# **PONTIFICIA UNIVERSIDAD CATÓLICA DEL PERÚ**

## **FACULTAD DE CIENCIAS E INGENIERÍA**

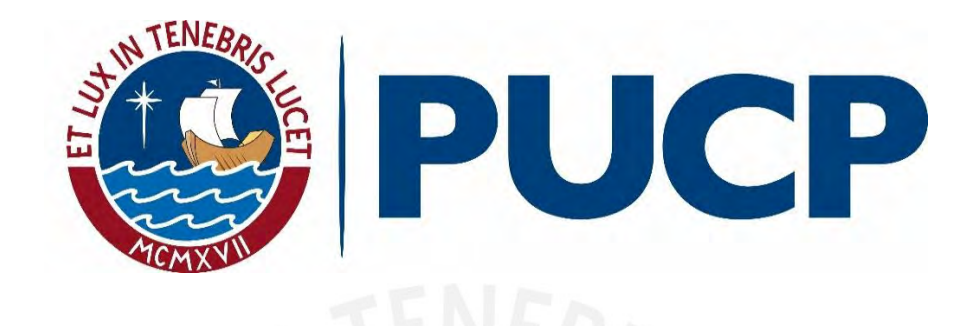

## **Exposición de detectores LR115 y CR39 a diferentes distancias**

**respecto de una pared**

## **TRABAJO DE INVESTIGACIÓN PARA LA OBTENCIÓN DEL**

**GRADO DE BACHILLER EN CIENCIAS CON MENCIÓN EN FÍSICA**

**AUTOR**

Julio Manuel Montoya Janampa

## **ASESOR:**

Daniel Francisco Palacios Fernández

Lima, Julio, 2020

#### **Resumen**

El radón es un gas radiactivo natural que emana de las rocas del suelo y se transporta por difusión y convección hacia la atmósfera. Tiende a concentrase en espacios cerrados como en casas, edificios o lugares construidos con baja ventilación. Aunque en una vivienda la principal fuente de radón es el suelo, también los materiales de construcción; por ejemplo, el ladrillo y el concreto, contribuyen a la exhalación de radón. La exposición al radón es el mayor contribuyente en la dosis de radiación ionizante recibida por la población en general. Según el UNSCEAR, el 52% de la dosis de radiación natural recibida por el hombre se debe al radón, asimismo la mayor parte de la exposición ocurre en interiores de las viviendas. Por ello, medir los niveles de radón ayuda a entender el potencial de generación de las distintas fuentes de radón en las viviendas. Además, según la OMS, enfermedades como cáncer pulmonar pueden ser causadas por la inhalación de radón. El radón se desintegra emitiendo partículas alfas que pueden ser registradas como trazas nucleares en detectores de estado sólido; por ejemplo, detectores LR115 y CR39. El número de trazas registradas por unidad de área es directamente proporcional a la concentración de radón del ambiente. Mediante un sistema sencillo de detectores LR115 y CR39 se midió la concentración de radón a diferentes distancias respecto de dos paredes opuestas dentro de cada una de dos habitaciones en una vivienda ubicada en la zona norte de Lima. Las habitaciones se diferenciaron por la tasa de ventilación, durante el periodo de medición una permaneció cerrada y la otra mantuvo una ventana abierta. En este trabajo, se pretende demostrar como la concentración de radón disminuye a medida que aumenta la distancia respecto de las paredes y que un ambiente con baja tasa de ventilación presenta mayor concentración de radón comparado con otro de alta tasa de ventilación. Cada sistema de medición consiste en un arreglo de 3 cortinas de detectores colocados en modo descubiertos a diferentes distancias respecto de las paredes, los cuales fueron colocados dentro de cada habitación. Las mediciones se realizaron durante los meses de junio y julio del 2019, por un tiempo de 58 días. Posteriormente los detectores pasan por un proceso de grabado a condiciones estándares en el Laboratorio de Huellas Nucleares de la Sección de Física de la Pontificia Universidad Católica del Perú (PUCP). El proceso de lectura de las trazas reveladas en los CR39 se realizó con el microscopio óptico *LEICA* y para los LR115 se empleó el sistema automatizado *POLITRACK*. El proceso también incluye un análisis por métodos estadísticos para la detección de campos de lecturas con cantidades anómalas de trazas. Cabe señalar que el procesamiento de los CR39 no se completó debido a que no se tuvo acceso al laboratorio por la coyuntura del COVID 19. Finalmente, de acuerdo con los resultados obtenidos con LR115 en modo descubierto, la concentración de radón presenta un comportamiento oscilante que tiende a disminuir a medida que aumenta la distancia de separación de la pared.

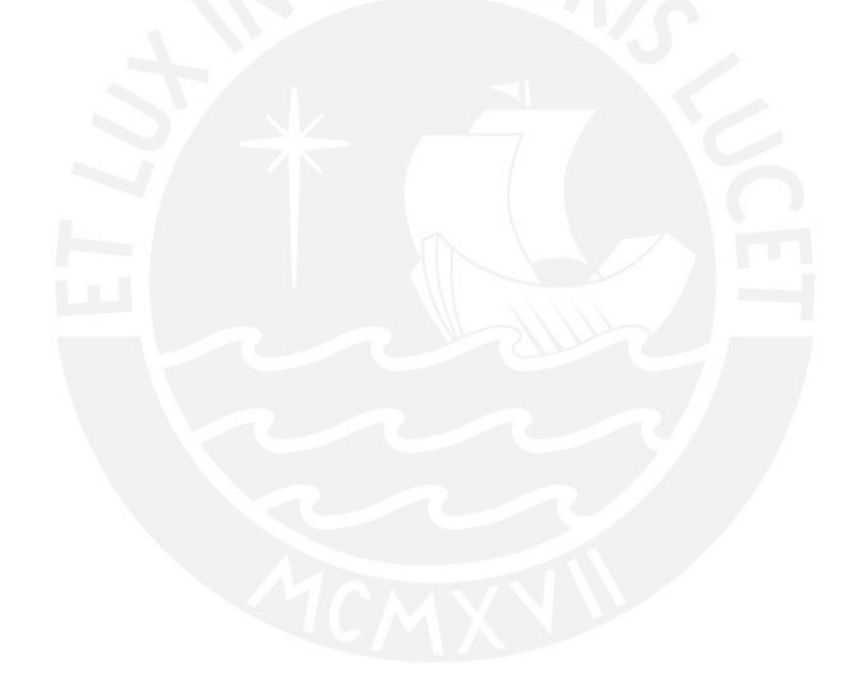

## **Tabla de contenido**

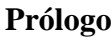

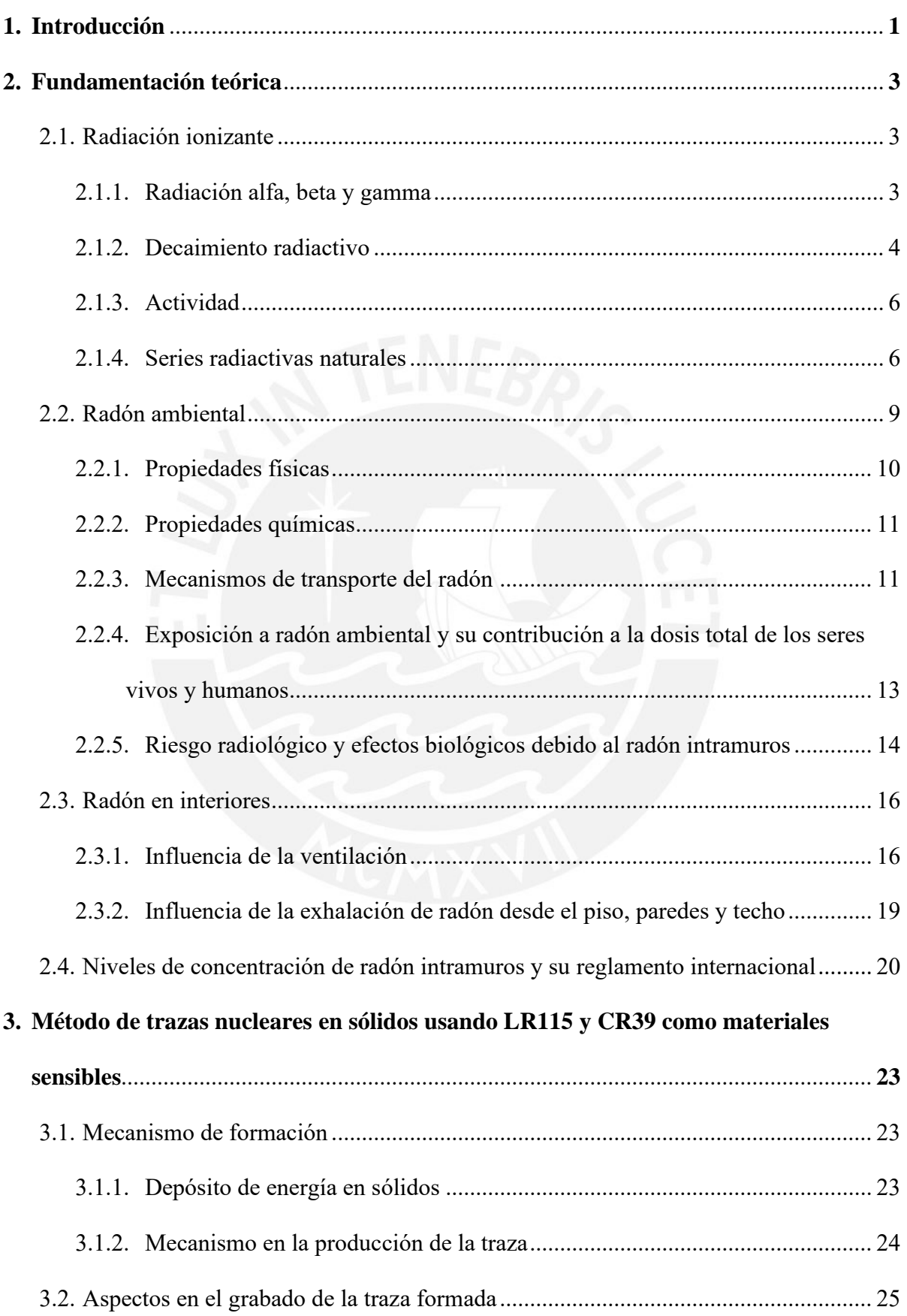

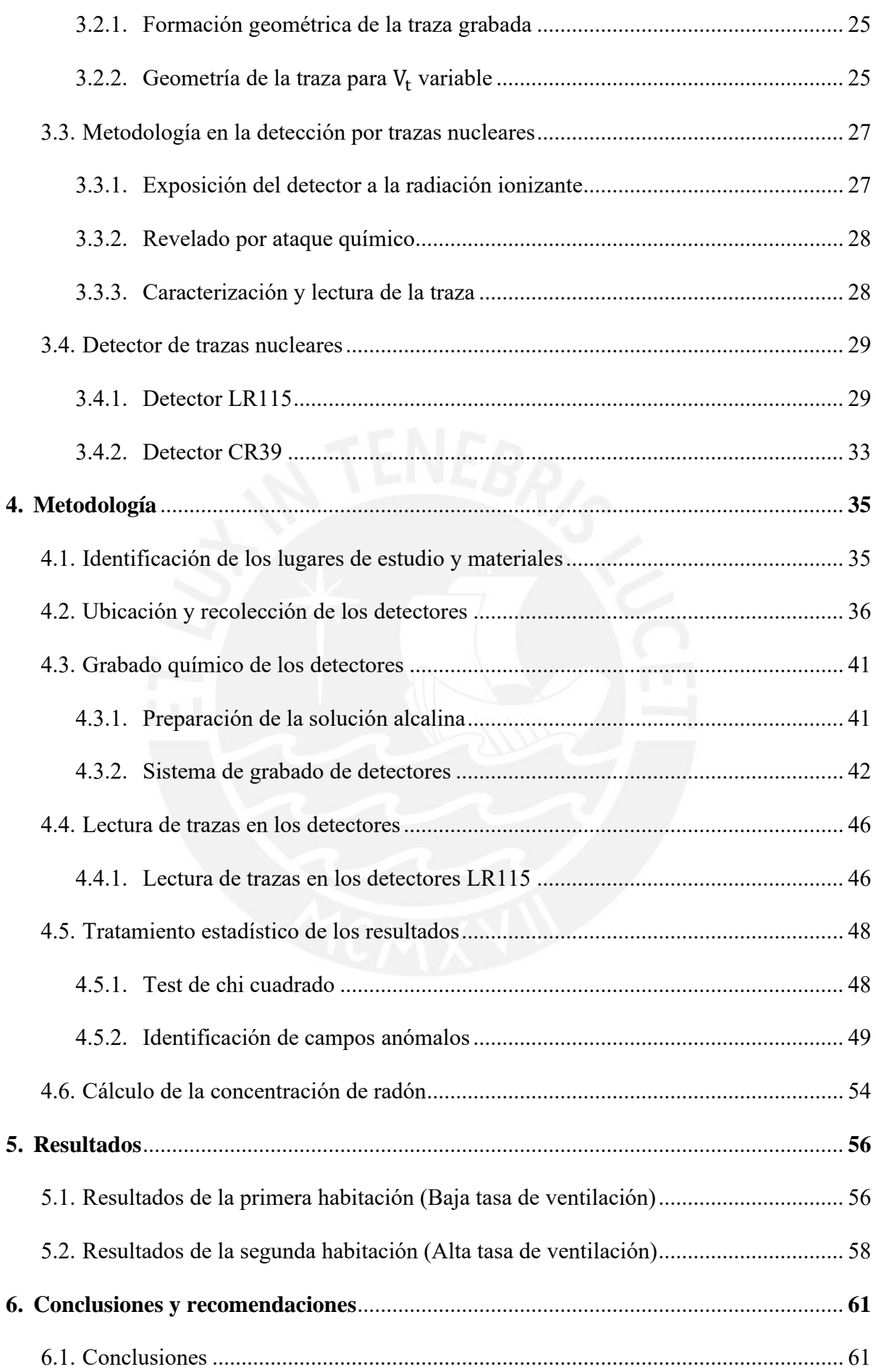

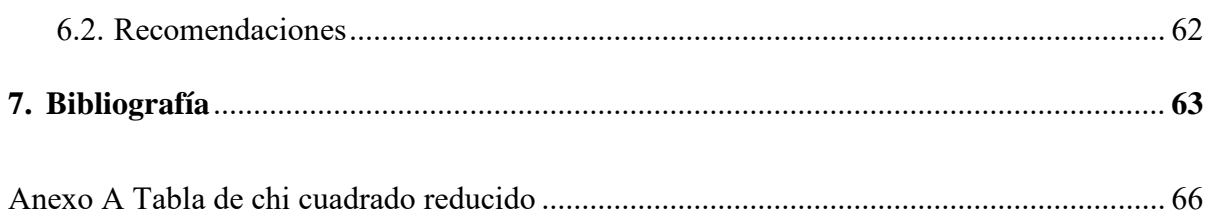

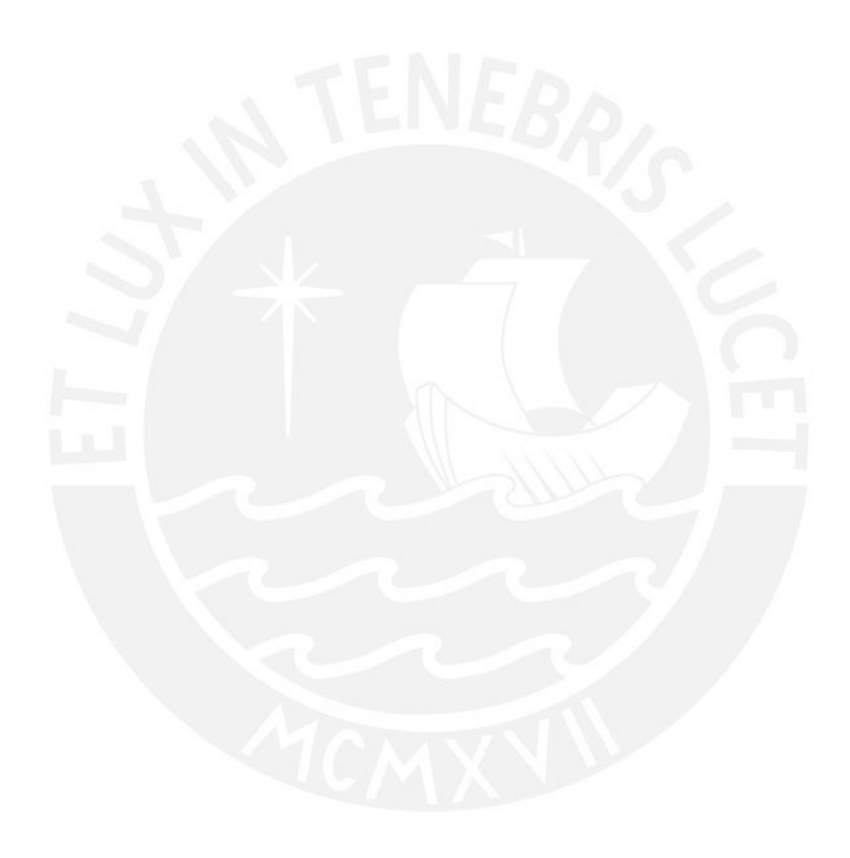

## **Prólogo**

# **Índice de figuras**

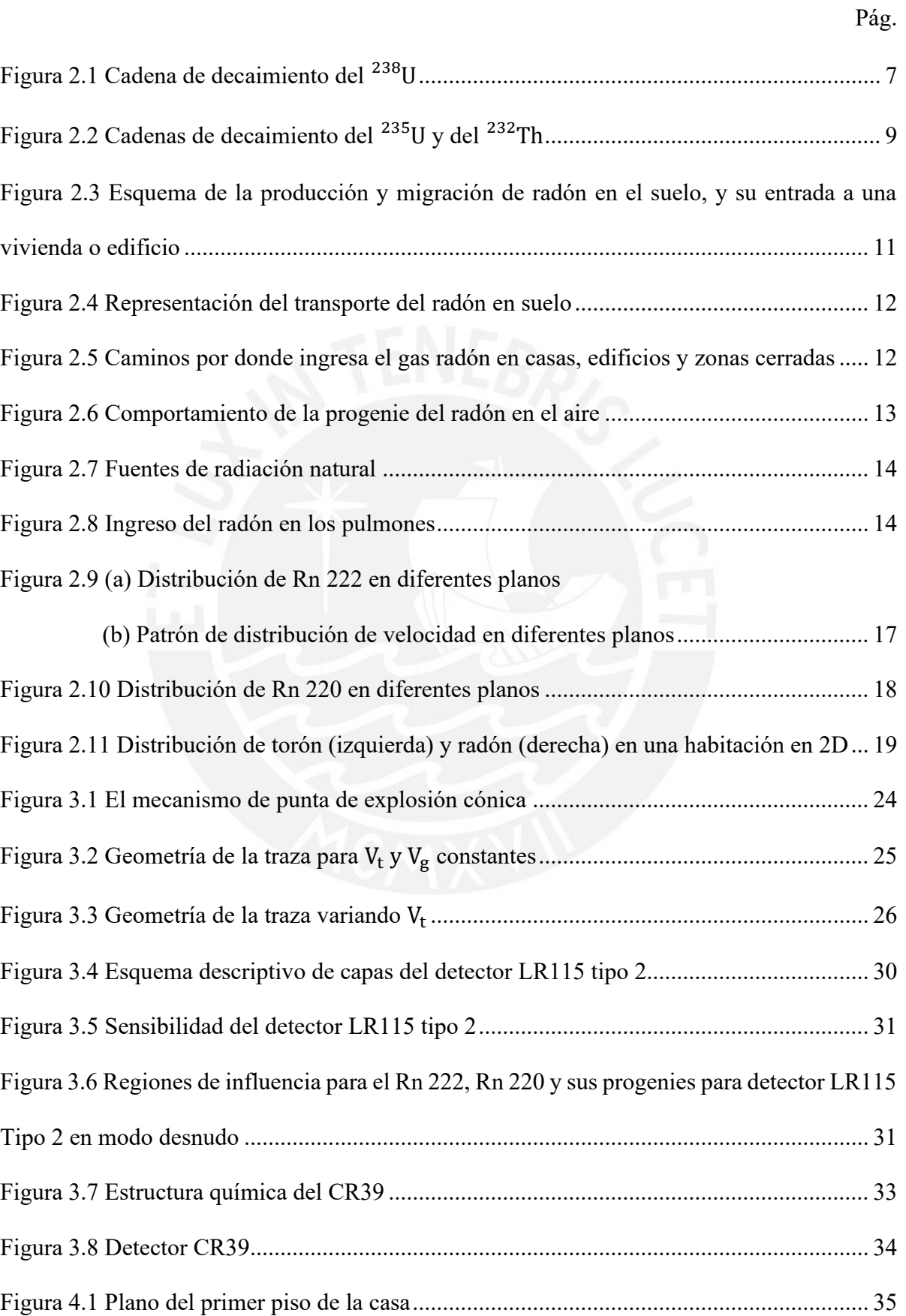

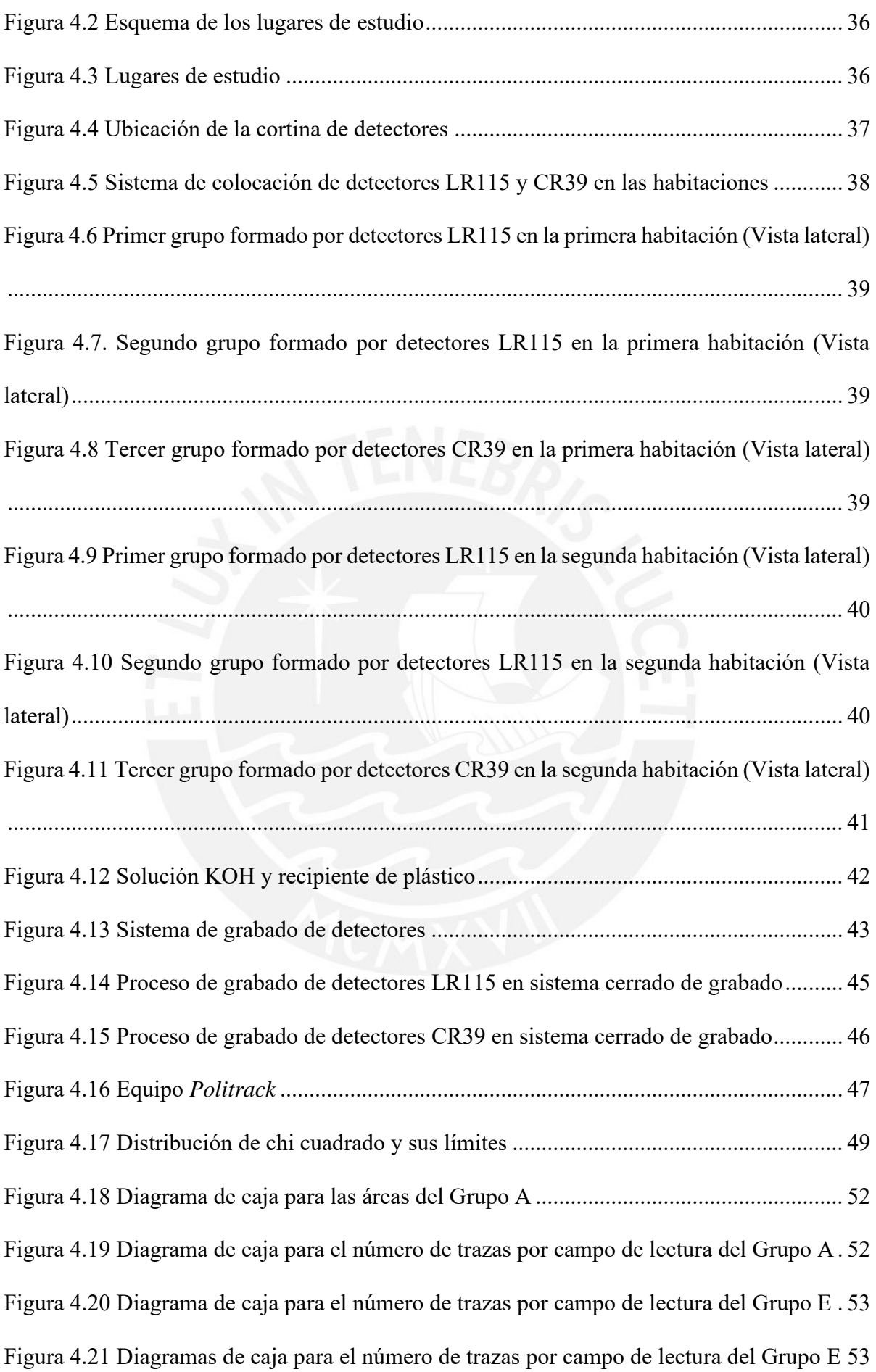

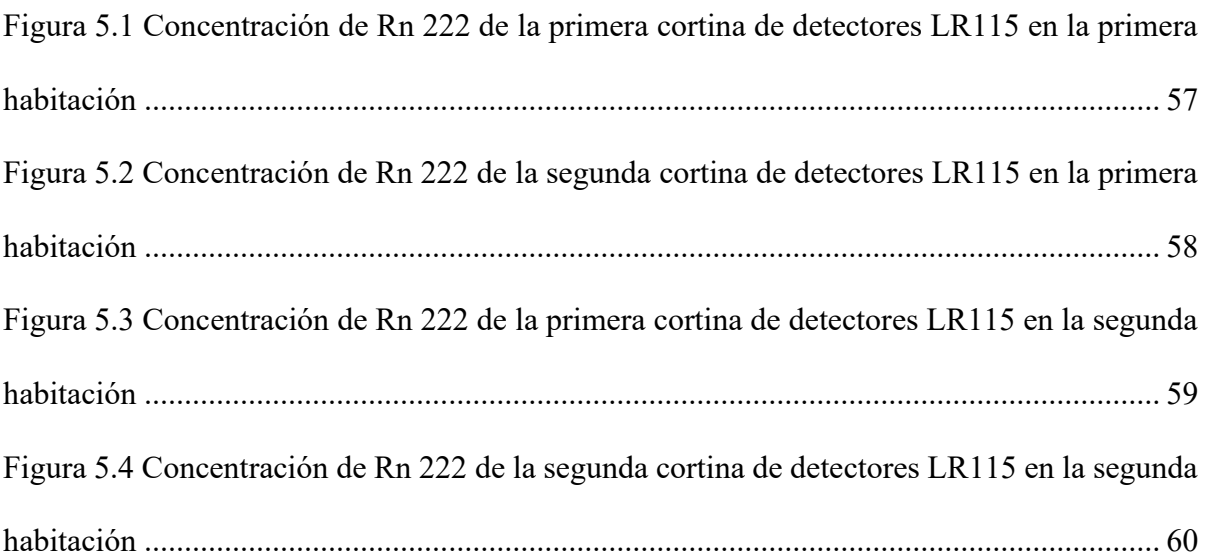

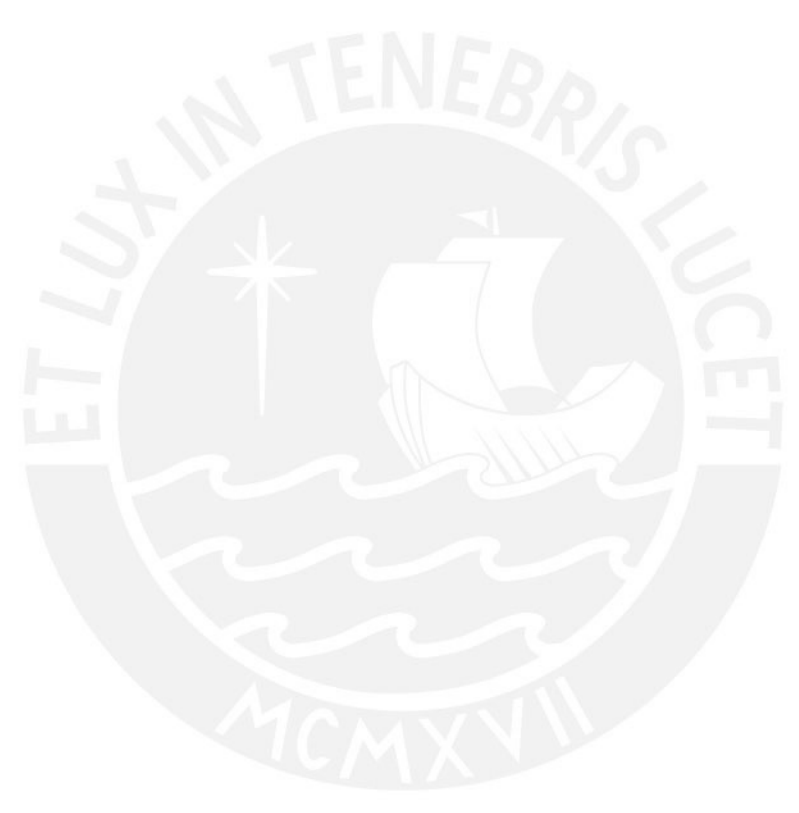

# **Índice de tablas**

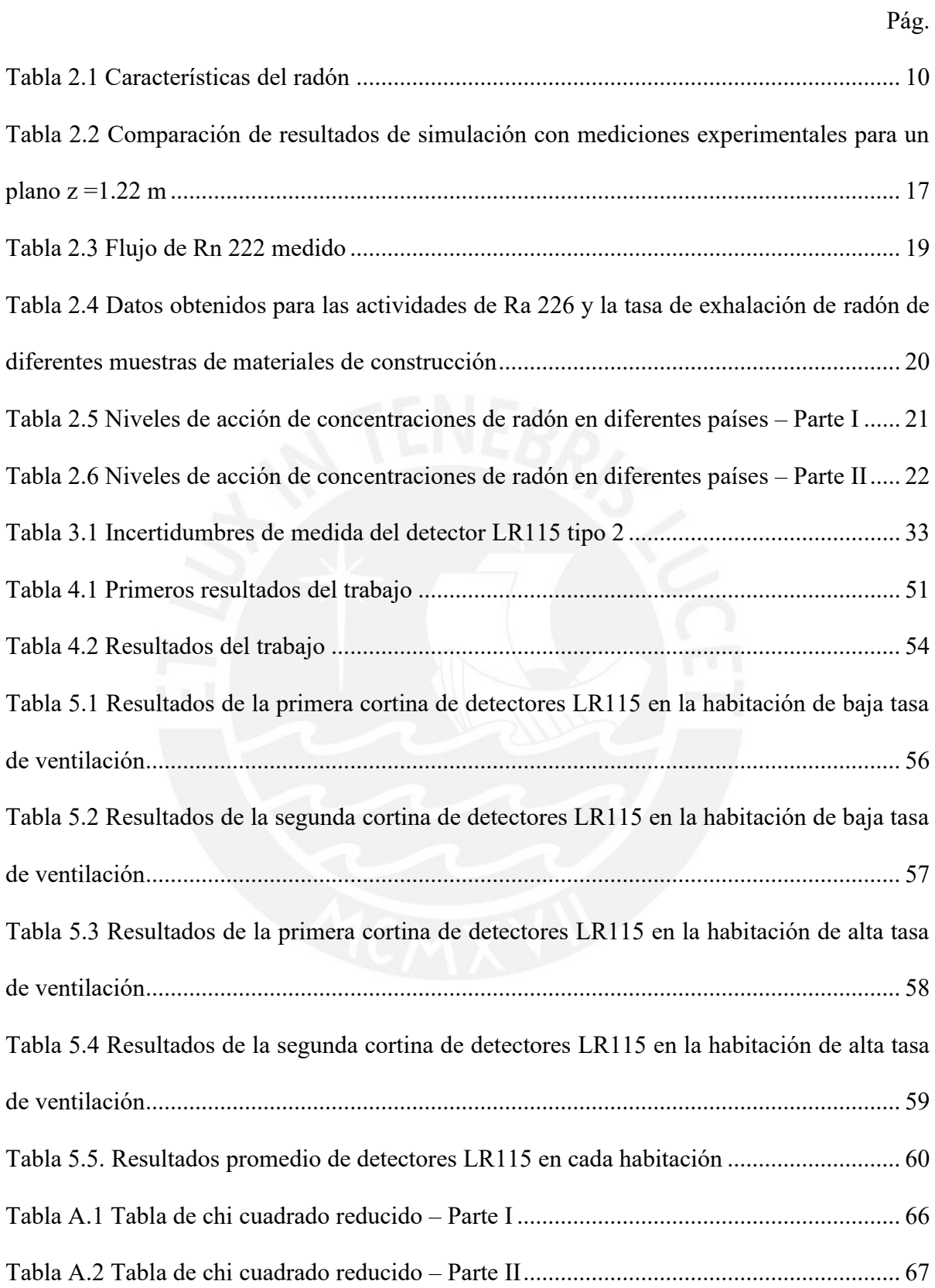

## **1. Introducción**

El radón (Rn 222, Rn 220 y Rn 219) es un gas noble que existe en la naturaleza, y es producto de la desintegración del uranio y del torio, los cuales son elementos que existen desde la formación de la Tierra. Este elemento es incoloro, inodoro, insípido, radiactivo, y pertenece al grupo de los gases nobles [13].

Actualmente, según la *UNSCEAR*, se sabe que, debido a la radiactividad del radón, es el principal contribuyente de radiación natural que reciben los seres vivos con un total del 52% de dosis efectiva. Además, la mayor parte de la exposición al radón ocurre en interiores donde puede generarse y acumularse, debido a los materiales de construcción de suelos y paredes; por ejemplo, ladrillo y concreto, y a la falta de ventilación respectivamente. Por tanto, es considerado un posible peligro para la salud, y es objeto de estudio por instituciones, universidades, centros de salud, organismos nacionales e internacionales, países, etc. En países como Estados Unidos, Canadá, Reino Unido, Francia, Alemania, España, Suiza, República Checa, Dinamarca, Suecia, Finlandia, Rusia, Japón e India se han creado programas para el estudio de radón intramuros y extramuros. El principal objetivo de estos programas es encontrar la relación entre los niveles de radón, su distribución y el riesgo en salud pública. Debido que ciertas enfermedades como cáncer pulmonar, de tráquea, leucemia, daño en el sistema digestivo y vascular, pueden ser atribuidas a la inhalación de radón [13] [25].

El trabajo de investigación por presentar estudió el comportamiento de la concentración de radón respecto de dos paredes dentro de cada una de dos habitaciones con diferentes tasas de ventilación en una casa ubicada en el distrito de Los Olivos. Se utilizó la metodología de trazas nucleares en sólidos para la medición de radón, se desarrolló un análisis cuantitativo y se presentan los resultados de la actividad de radón de acuerdo con ciertas condiciones a explicar. Esta metodología para el estudio de radón intramuros se ha utilizado en casas, edificios y lugares de trabajo de la ciudad de Lima.

En el capítulo II, se describen la radiación ionizante, el radón, el estudio de radón intramuros y el reglamento internacional para los niveles de radón en interiores; en el capítulo III, se enseña el método de trazas nucleares en sólidos utilizando LR115 y CR39 como materiales sensibles para la medición de radón; en el capítulo IV, se presenta la metodología del trabajo, en el capítulo V, se indican los resultados del experimento desarrollado; y en el capítulo VI, se muestran las conclusiones y recomendaciones del trabajo de investigación.

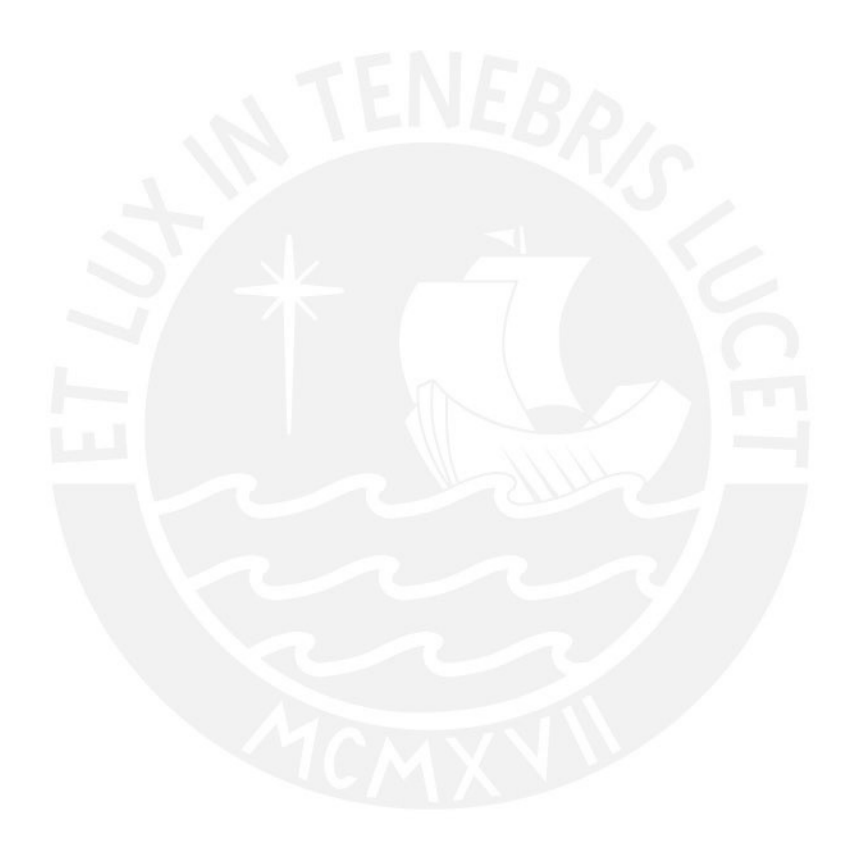

## **2. Fundamentación teórica**

#### **2.1 Radiación ionizante**

La radiación es un proceso de propagación de energía en forma de partículas subatómicas u ondas electromagnéticas a través del vacío o de un cierto material. Un ejemplo de radiación que se basa en la propagación de partículas subatómicas es la radiación ionizante, la cual es producida por átomos inestables que tienen un exceso de energía, de masa, o de ambas [21]. Debido a que los átomos inestables son radiactivos, al interaccionar con la materia producen ionizaciones, así extraen los electrones de sus estados ligados del átomo [12].

## **2.1.1 Radiación alfa, beta y gamma**

La estructura de las moléculas y los átomos constituyen las propiedades físicas y químicas de los elementos. Respecto a la estructura del átomo, en su núcleo se encuentran protones y neutrones, por lo que un núclido es una combinación específica de protones y neutrones. Al número de protones se le conoce como número atómico, el cual indica el nombre del elemento. Además, encontramos núcleos estables e inestables. Los núcleos inestables alcanzan la estabilidad mediante la emisión de radiación. En algunos casos, después de emitir radiación, el núcleo atómico se modifica; por tanto, el elemento cambia. En la tabla periódica de los elementos existen 110 estables de los cuales 83 son naturales [21].

En la naturaleza existen básicamente tres tipos de emisión de radiación:

Radiación alfa. Son núcleos de helio, es decir, están formados por 2 protones y 2 neutrones. Estas partículas son altamente dañinas y muy poco penetrables, ya que pueden ser detenidas por una hoja de papel. El núcleo radiactivo al intentar alcanzar la estabilidad emite 2 protones y 2 neutrones, así el número atómico o de protones disminuye en 2; y el número de neutrones, en 2 [21]. El proceso puede expresarse como

$$
{}_{Z}^{A}X \rightarrow {}_{Z-2}^{A-4}Y + {}_{2}^{4}He \dots (2.1)
$$

Donde X se denomina núcleo padre e Y se denomina núcleo hijo. Un ejemplo de desintegración alfa es la desintegración del radio 226 en radón 222

$$
^{226}_{88}Ra \rightarrow \, ^{222}_{86}Rn + \, ^{4}_{2}He \dots (2.2)
$$

Radiación beta. Son partículas que tienen carga negativa (electrones) o carga positiva (positrones), y son medianamente penetrantes, ya que pueden ser detenidas por una hoja de aluminio. La desintegración beta negativa ocurre cuando en el interior del núcleo atómico radiactivo al intenta alcanzar la estabilidad, un neutrón se convierte en un protón, como consecuencia se emite una partícula beta negativa  $(e^-)$ , y un antineutrino electrónico  $(\bar{v}_e)$ , así el número atómico o de protones aumenta en 1 [21]. El proceso puede expresarse como

$$
{}_{Z}^{A}X \rightarrow {}_{Z+1}^{A}Y + e^{-} + \bar{v}_{e} \dots (2.3)
$$

Un ejemplo de desintegración beta negativa es la desintegración del plomo 214 en bismuto 214

$$
{}^{214}_{82}Pb \rightarrow {}^{222}_{83}Bi + e^- + \bar{v}_e \dots (2.4)
$$

Asimismo, la desintegración beta positiva ocurre cuando un protón se convierte en un neutrón, como consecuencia se emite una partícula beta positiva  $(e^+)$ , y un neutrino electrónico  $(v_e)$ , así el número atómico o de protones disminuye en 1 [21]. El proceso puede expresarse como

$$
{}_{Z}^{A}X \rightarrow {}_{Z-1}^{A}Y + e^{+} + v_{e} \dots (2.5)
$$

Radiación gamma. Son una clase de radiación electromagnética, muy poco dañina y altamente penetrable, ya que puede ser detenida por un espesor dado de plomo. Se producen por desexcitación de un nucleón de un nivel o estado excitado a otro de menor energía, y por desintegración de isótopos radiactivos [21].

### **2.1.2 Decaimiento radiactivo**

En toda desintegración radiactiva del núcleo de un átomo, el proceso tiene naturaleza estadística. Debido a que no es posible predecir el momento en que un átomo sufrirá una desintegración, solo se puede predecir la probabilidad de que ocurra [21].

La hipótesis básica de la teoría es que la probabilidad de desintegración por unidad del tiempo de cada átomo es constante, independiente de la edad y del número de átomos.

$$
\frac{P(t)}{t} = \lambda \rightarrow \text{constante de desintegración ...} (2.6)
$$

Suponemos que en una muestra hay un número muy grande de átomos N(t). La probabilidad de que un átomo se desintegre entre t y t + dt será λ ∙ dt. Por tanto, el número de átomos desintegrados entre t y t + dt es N(t)  $\cdot \lambda \cdot dt$ .

$$
N(t) - N(t + dt) = N(t)\lambda dt \dots (2.7)
$$
  
\n
$$
dN = -\lambda Ndt \dots (2.8)
$$
  
\n
$$
\frac{dN}{dt} = -\lambda Ndt \dots (2.9)
$$

La cual viene a ser la ley de desintegración; es decir, el número de átomos desintegrados entre t y t + dt es proporcional al número de átomos iniciales N(t) y al intervalo dt. La solución de esta ecuación es

$$
N(t) = N(0)e^{-\lambda t} \dots (2.10)
$$

El periodo de semidesintegración o semi vida  $(T, t_{1/2})$  es el tiempo necesario para que el número de núcleos se reduzca a la mitad. Esto es

$$
N(T) = \frac{N(0)}{2} \dots (2.11)
$$

Reemplazando en la ecuación 2.10,

$$
N(0)e^{-\lambda T} = \frac{N(0)}{2} \dots (2.12)
$$
  
ln2 = \lambda T \dots (2.13)  

$$
T = \frac{\ln 2}{\lambda} = \frac{0.693}{\lambda} \dots (2.14)
$$

La vida media  $(\tau)$  es el tiempo que un núcleo radiactivo es capaz de vivir antes de desintegrarse. El tiempo de vida medio es la media aritmética de los tiempos de vida de todos los núcleos, lo que se obtiene dividiendo por el número total de núcleos.

$$
\tau = \overline{\tau} = \frac{-\int_0^\infty t \, dN}{N(0)} = \lambda \int_0^\infty t \cdot e^{-\lambda t} \, dt \dots (2.15)
$$

Resolviendo obtenemos

$$
\tau=\frac{1}{\lambda}\ldots(2.16)
$$

Es decir,

$$
T = \tau \cdot \ln 2 = 0.693 \cdot \tau < \tau ... (2.17)
$$

#### **2.1.3 Actividad**

El número de núcleos que hay en una muestra no es fácil de hallar, por ello es más sencillo contar el número de desintegraciones por segundo. Esto se conoce como Actividad. La actividad es el número dN de desintegraciones nucleares espontáneas de una cantidad N de radionúclido durante un tiempo corto dt.

$$
A(t) = \left| \frac{dN(t)}{dt} \right| = \lambda N(t) \dots (2.18)
$$

Actividad en  $t = 0$ 

$$
A(0) = \lambda N(0) \dots (2.19)
$$

Por lo tanto

$$
\frac{A(t)}{A(0)} = \frac{\lambda N(0)e^{-\lambda t}}{\lambda N(0)} = e^{-\lambda t} \dots (2.20)
$$

Si se mide la actividad en varios instantes del tiempo, se puede determinar λ.

La unidad de la actividad es Bequerel (SI): 1 Bq = 1 desintegracións<sup>-1</sup>.

## **2.1.4 Series radiactivas naturales**

Los elementos radiactivos presentes en la Tierra corresponden a elementos pesados que se formaron en el interior de una estrella que dio lugar al sistema planetario hace unos 4,5 ∙ 10<sup>9</sup> años. Estos elementos inestables se desintegran en otros también radiactivos, los cuales continúan desintegrándose, formando una serie radiactiva hasta que terminan en un isótopo estable. Como las desintegraciones reducen el número másico en 4 unidades (decaimiento alfa) o no lo modifican (decaimiento beta) podrían encontrarse cuatro familias distintas con números másicos 4n, 4n + 1, 4n + 2 y 4n + 3 [21].

Solo tres de las series radiactivas sobreviven en la actualidad:

• Serie del Torio, 4n

Th (vida media 1,39 ∗ 10<sup>10</sup> <sup>232</sup> <sup>90</sup> años) → … … … → <sup>82</sup>Pb <sup>208</sup>

Serie del Uranio,  $4n + 2$ 

U (vida media 1,5 ∗ 10<sup>9</sup> <sup>238</sup> <sup>92</sup> años) → … … … → <sup>82</sup>Pb <sup>206</sup>

• Serie del Actinio, 4n + 3

 $^{235}_{92}$ U (vida media 7,1 ∗ 10<sup>8</sup> años) → ... ... ... →  $^{207}_{82}$ Pb pasando por el  $^{227}_{89}$ Ac

• Serie del Neptuno. No existe de forma natural porque no hay núcleos de vida medias comparables con la edad del sistema solar

Np (vida media 2,14 ∗ 10<sup>6</sup> <sup>237</sup> <sup>93</sup> años) → … … … → Bi <sup>83</sup> 209

En la Figura 2.1 se muestra la cadena natural de decaimiento del uranio-238 (<sup>238</sup>U).

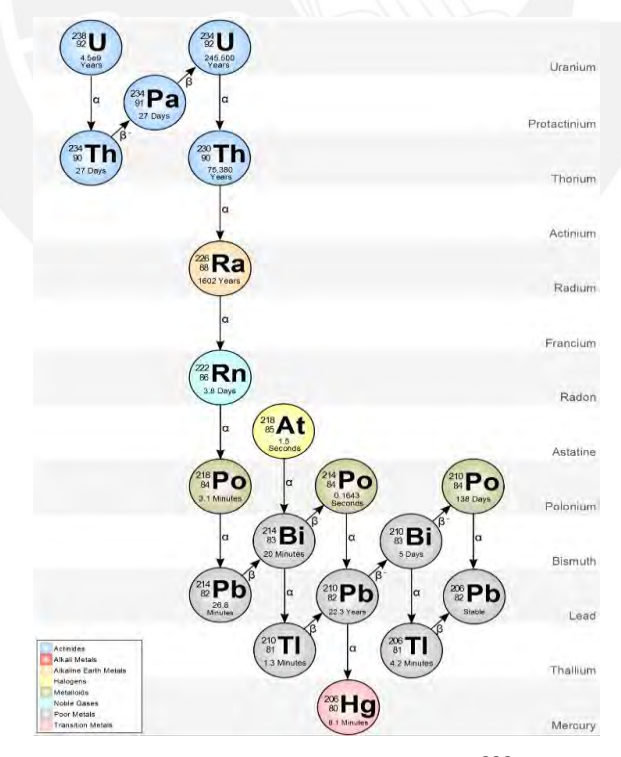

Figura 2.1: Cadena de decaimiento del <sup>238</sup>U [4].

Siguiendo esta cadena, por ejemplo, el isótopo del uranio (<sup>238</sup>U) decae a torio (<sup>234</sup>Th) por emisión de una partícula alfa, luego decae en protactinio  $(^{234}$ Pa) por emisión de una partícula beta, y continúa la cadena hasta el radio  $(^{226}Ra)$ . Así, se tiene la característica de que todos estos elementos son sólidos y permanecen dentro de la molécula que lo contiene como sólido. Sin embargo, al pasar del radio ( $^{226}$ Ra) al radón ( $^{222}$ Rn) con vida media de 3,8 días, por la emisión de una partícula alfa, los átomos cambian de estado sólido a gaseoso, por tanto, se genera una emanación al medio ambiente y permanece en el aire que respiramos hasta su siguiente transformación en la cadena. Después, se convierte por emisión de una partícula alfa en polonio ( $^{218}$ Po) sólido con vida media de 3,1 minutos, y posteriormente decae por emisión alfa en plomo  $(^{214}Pb)$  con vida media de 26,8 minutos. Este elemento emite una partícula beta y decae en bismuto ( $^{214}$ Bi) con vida media de 19,7 minutos. A continuación, emite con mayor probabilidad otra partícula beta para decaer en polonio  $(^{214}P_0)$ , y emite una partícula alfa para decaer en plomo ( $^{210}Pb$ ). Finalmente, pasa con mayor probabilidad por bismuto ( $^{210}Bi$ ), polonio ( $^{210}P$ o) o talio ( $^{206}T$ l) y termina en plomo ( $^{206}P$ b), el cual es un elemento estable [13].

Este proceso similar ocurre con las otras dos cadenas de decaimiento del <sup>235</sup>U y del <sup>232</sup>Th, las cuales se muestran en la Figura 2.2. Estos radionúclidos generan el torón ( $220$ Rn) y el actinon  $(219Rn)$  respectivamente, los cuales son isótopos del radón [13].

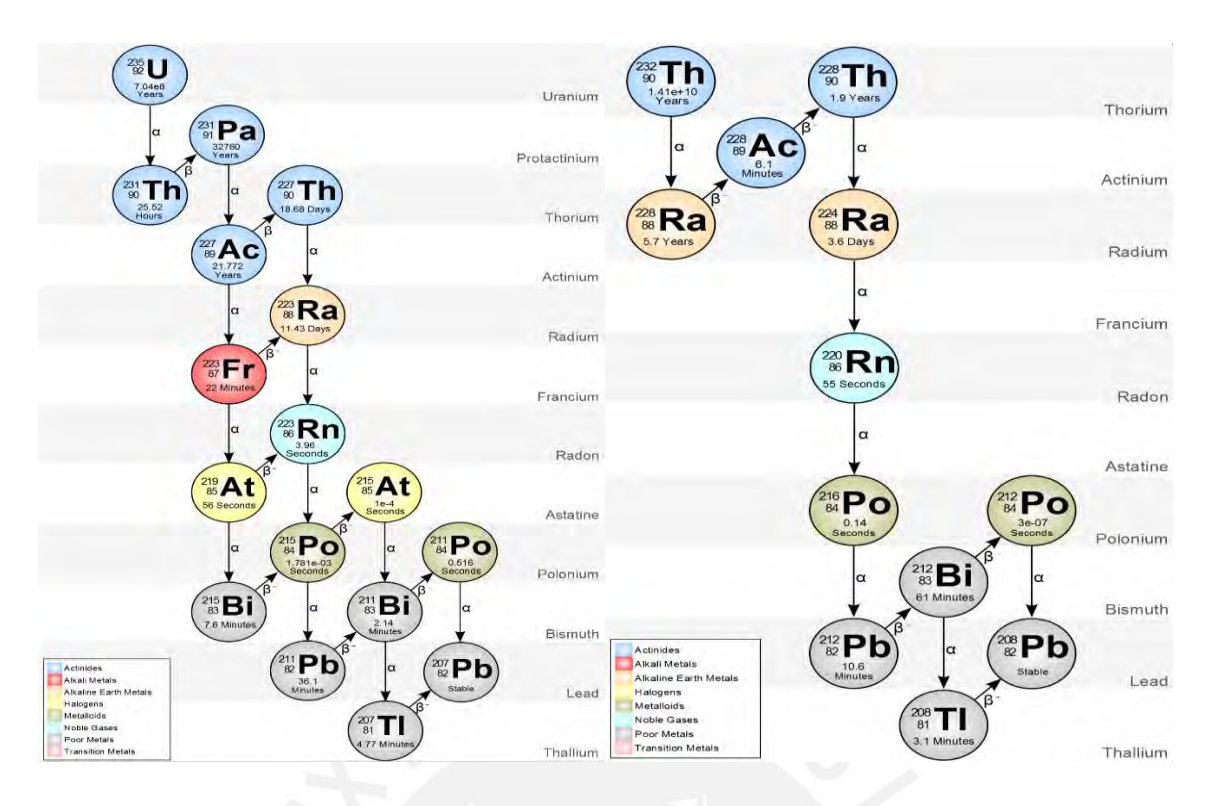

Figura 2.2: Cadenas de decaimiento del <sup>235</sup>U [3] y del <sup>232</sup>Th [2].

Como se puede observar, los materiales de la corteza terrestre que contienen minerales de uranio y torio, debido a la desintegración radioactiva, son fuentes de radón y sus isótopos. Por su naturaleza gaseosa y pertenencia al grupo de los gases nobles, el radón posee una gran movilidad y emigra desde los sitios de origen a través de poros, grietas y fallas, hacia la superficie. Después, llega a formar parte de la atmósfera terrestre. Toda la superficie de nuestro planeta constituye una fuente de gas radón, debido al fenómeno de exhalación. Por tanto, nos rodea a todos como parte del aire que respiramos. El radón se acumula en lugares cerrados como son las casas y edificios, o se va a la atmósfera, se mezcla con los demás componentes del aire y se distribuye alrededor de la Tierra, debido a los agentes meteorológicos como son vientos, corrientes convectivas, etc. [13].

### **2.2 Radón ambiental**

El gas radón es un elemento químico radiactivo de símbolo Rn, número atómico 86 y descubierto por el científico alemán Friedrich Ernst Dorn en 1900. Es el único elemento radiactivo en estado gaseoso a temperatura ambiente. Debido a que es un gas, tiene alta movilidad y, por ello, puede emanar fácilmente del subsuelo hacia el medio ambiente. En

condiciones normales de presión y temperatura, el radón tiene una densidad de 9,73 kgm<sup>-3</sup>, el cual es 7,5 veces mayor que la densidad del aire [21].

El radón es producto natural de la cadena del decaimiento del uranio 238 (<sup>238</sup>U), del uranio 235 ( $235$ U), y del torio 232 ( $232$ Th), los cuales son elementos que existen distribuidos en la Tierra desde su formación. En el medio ambiente, se encuentran presentes 3 isótopos del radón: el radón 222 (<sup>222</sup>Rn), producto de la cadena de decaimiento del <sup>238</sup>U que tiene una vida media de 3,8 días; el radón 220 (<sup>220</sup>Rn), también llamado torón, producto de la cadena natural del <sup>232</sup> Th y tiene una vida media de 3,96 segundos; y el radón 219 (<sup>219</sup> Rn), también conocido como actinon, producto de la cadena del decaimiento de <sup>235</sup>U y tiene una vida media de 55 segundos [13].

#### **2.2.1 Propiedades físicas**

El radón es incoloro, inodoro e insípido, por ello no puede ser percibido por los sentidos. Sin embargo, en estado sólido, muestra una tonalidad rojo naranja, debido a defectos cristalinos, los cuales son ocasionados por el decaimiento radiactivo de sus átomos [14]. En la Tabla 2.1, se describen las principales características del gas radón

| Símbolo químico           | Rn                                         |
|---------------------------|--------------------------------------------|
| Número atómico            | 86                                         |
| Grupo                     | 18                                         |
| Periodo                   | 6                                          |
| Aspecto                   | incoloro                                   |
| Bloque                    | p                                          |
| Densidad                  | $9,73$ kgm <sup><math>-3</math></sup>      |
| Masa atómica              | 222 u                                      |
| Radio atómico             | 120                                        |
| Radio covalente           | 145 pm                                     |
| Configuración electrónica | [Xe] 4f14 5d10 6s2 6p6                     |
| Estados de oxidación      | 0 (desconocido)                            |
| Estructura cristalina     | cúbica centrada en las caras               |
| Estado                    | gaseoso                                    |
| Punto de fusión           | 202 K                                      |
| Punto de ebullición       | 211 K                                      |
| Calor de fusión           | $2,89$ kJmol <sup>-1</sup>                 |
| Calor específico          | 94 $\text{Jkg}^{-1}\text{K}^{-1}$          |
| Conductividad térmica     | $0,00364$ Wm <sup>-1</sup> K <sup>-1</sup> |

Tabla 2.1: Características del radón [9].

## **2.2.2 Propiedades químicas**

El radón es un gas noble y es definido como químicamente inerte, pero, a pesar de su inercia, se pueden obtener compuestos, por ejemplo, compuestos de Van der Walls, los cuales no suelen ser muy estables. Además, de todos los gases nobles, es el más soluble en agua [14].

### **2.2.3 Mecanismos de transporte del radón**

El Ra 226 y Ra 224, los cuales se encuentran en la corteza terrestre, se desintegran por radiactividad alfa en Rn 222 y Rn 220 respectivamente. Luego de movilizarse en un medio sólido, el Rn 222 y Rn 220 pueden llegar a los poros del suelo. Además, sus modos de liberación son muy parecidos, pero el tiempo de desintegración no es igual. Este modo de liberación es conocido como emanación [14].

En la Figura 2.3, se observa el mecanismo de transporte del gas radón desde su emanación en el suelo, su movilización desde los poros hasta su ingreso al espacio ocupacional [14].

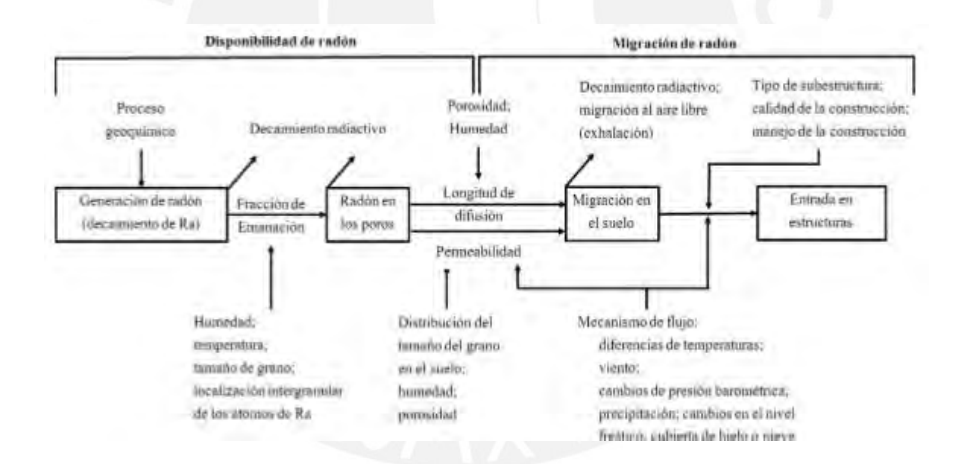

Figura 2.3: Esquema de la producción y migración de radón en el suelo,

y su entrada a una vivienda o edificio [14].

Si el radón logra salir de los granos del suelo y alcanza a los poros de este, se genera el proceso de emanación. Luego, los átomos del radón que están en el espacio intersticial son movilizados hacia la superficie del suelo mediante difusión, y realizan un desplazamiento sinuoso en el espacio en relación de la porosidad y permeabilidad del suelo. Finalmente, el radón puede llegar a la atmósfera o acumularse en zonas cerradas como interiores de casas, edificios, etc. después de salir del suelo. A este último paso se le conoce como exhalación [14]. Los procesos descritos anteriormente se representan en la Figura 2.5.

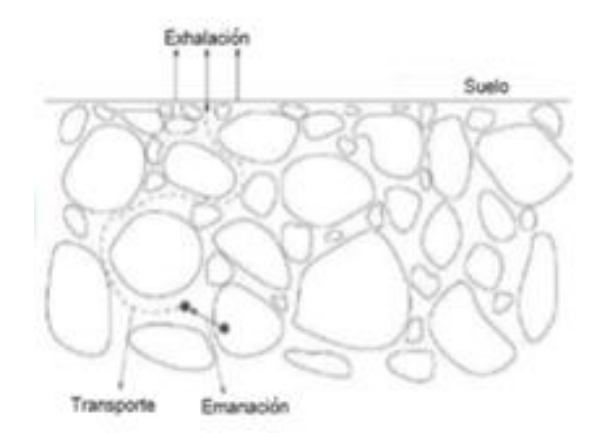

Figura 2.4: Representación del transporte del radón en suelo [14].

En la Figura 2.5, se muestra un caso típico de ingreso de radón por el subsuelo en la zona habitacional. Se observa que los caminos de ingreso son a través de 1) grieta en suelos, 2) juntas de construcción, 3) grietas en paredes, 4) espacios en pisos suspendidos, 5) espacios alrededor de tubería, 6) cavidades en paredes interiores y 7) suministro de agua.

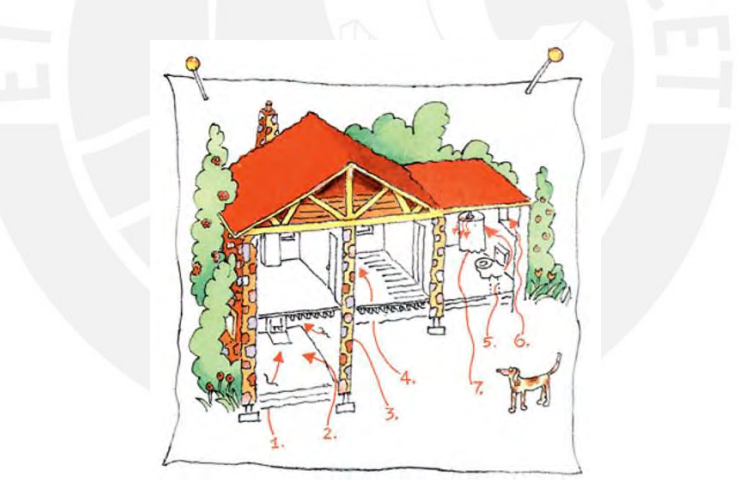

Figura 2.5: Caminos por donde ingresa el gas radón en casas, edificios y zonas cerradas [13].

Tenemos variables que influyen en la concentración de radón y su progenie en el aire. Por ejemplo, se tiene la adhesión de la progenie a las partículas de polvo y la deposición en superficies (*plate out*). Por un lado, se dice progenie adherida a la progenie que se adhiere a las partículas de polvo. Por otro lado, se conoce como progenie depositada a la progenie adherida o no adherida depositada en las superficies. Algunas características que presentan la progenie adherida son que pueden depositarse en superficies libres y sólidos, y poseen menor movilidad que la progenie no adherida. Además, el efecto *plate out* es la fijación en superficies, por ejemplo, paredes, techo, piso y muebles, de la progenie adherida o no a las partículas de polvo [23].

En la Figura 2.6 a), se observa la liberación del radón o torón al aire, el proceso de adherencia de la progenie a las partículas de polvo en el aire y la deposición en superficies tanto de la progenie adherida como la no adherida. Asimismo, en la Figura 2.6 b), notamos que puede existir retroceso para el Po 218 adherido a una partícula de polvo debido a su energía al emitir la partícula alfa [23].

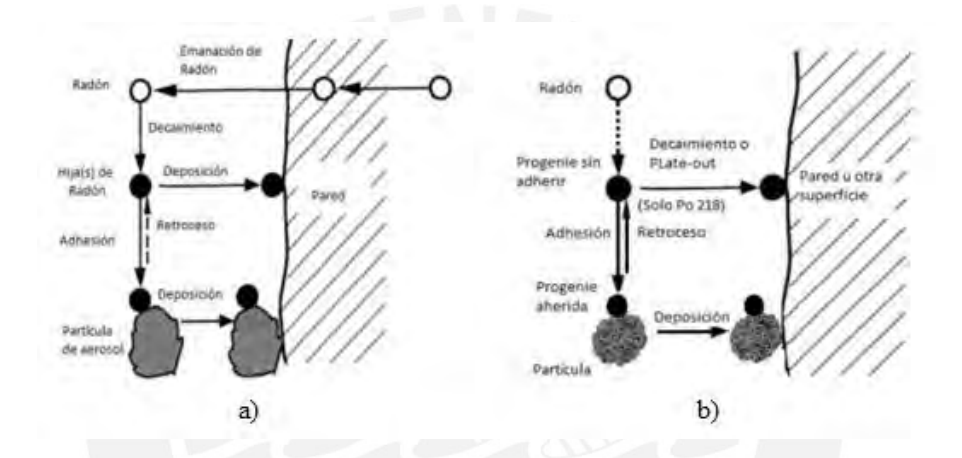

Figura 2.6: Comportamiento de la progenie del radón en el aire. a) Adherencia de la progenie a una partícula de polvo y b) Retroceso de Po 218 al emitir la partícula alfa [23].

# **2.2.4 Exposición a radón ambiental y su contribución a la dosis total de los seres vivos y los humanos**

Los seres vivos están seguidamente expuestos a la radiación ionizante. Las radiaciones de fondo son de fuentes naturales, por ejemplo, el gas radón en el aire y en el agua, el potasio en los alimentos, los elementos pesados radiactivos en rocas, y la radiación cósmica. Estas radiaciones de fondo pueden fluctuar significativamente en dependencia de los factores meteorológicos. En la Figura 2.7, se muestra la distribución porcentual de la radiación natural que recibe el ser humano. En este se observa que el gas radón de origen ambiental es el elemento radiactivo que contribuye con la mayor proporción (57%) a la exposición colectiva de radiactividad natural que recibe la población en el mundo [13].

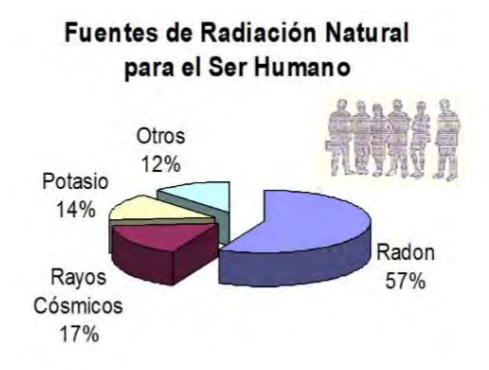

Figura 2.7: Fuentes de radiación natural [13]

#### **2.2.5 Riesgo radiológico y efectos biológicos debido al radón intramuros**

El radón se encuentra en todas partes de nuestro entorno, por ejemplo, en el aire que respiramos, en el agua que bebemos y en el suelo que habitamos, o en el subsuelo. La peligrosidad del radón se debe a que es radioactivo, mientras que la probabilidad de que se metabolice es baja por ser un gas noble. Debido a que el radón emite partículas alfa, el riesgo aparece cuando penetra en el organismo por inhalación o ingestión, asimismo no pueden penetrar la epidermis de la piel debido a que esta actúa como blindaje para el cuerpo. El ingreso de la progenie de radón al organismo ocurre cuando esta se adhiere a las partículas del polvo del medio ambiente, y es inhalada o digerida, como consecuencia se deposita en las paredes del tracto respiratorio, del pulmón o del sistema digestivo como se muestra en la siguiente Figura 2.8. Dentro del organismo, el radón puede atravesar los capilares sanguíneos, ingresar al sistema circulatorio y desplazarse a otros órganos [13].

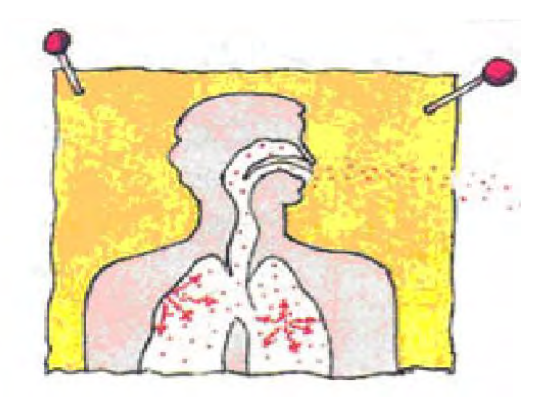

Figura 2.8: Ingreso de radón en los pulmones [13].

Las partículas alfa emitidas por el radón y su progenie depositan su energía cinética en las células que mantiene contacto y producen ionizaciones. Después, crean radicales libres y rompen las moléculas claves como las del ADN, ARN, etc. Así, las células afectadas por las partículas alfa pueden experimentar modificaciones profundas, o incluso morir. Consecuentemente, pueden provocarse enfermedades como cáncer de pulmón, de tráquea o de algún otro órgano. Entonces, el radón por sí mismo no representa el mayor riesgo radiológico, sino son los descendientes sólidos de vida media corta, los cuales son emisores de partículas alfa y beta. Para el radón ( $^{222}$ Rn), son el polonio ( $^{218}$ Po), plomo ( $^{214}$ Pb), bismuto  $($ <sup>214</sup>Bi) y polonio (<sup>214</sup>Po), mientras que para el torón, son el polonio (<sup>216</sup>Po), plomo (<sup>212</sup>Pb), bismuto ( $^{212}$ Bi), polonio ( $^{212}$ Po) y plomo ( $^{208}$ Pb) [13].

La vida media del <sup>222</sup>Rn es de 3.8 días y la del <sup>220</sup>Rn de 3.96 segundos, por ello la probabilidad de interacción del <sup>222</sup> Rn es mayor que la del <sup>220</sup> Rn. Debido a esto, al <sup>222</sup> Rn se le atribuye el mayor riesgo radiológico, y ocasionalmente solo se mide y evalúa este isótopo. El <sup>219</sup>Rn viene de la cadena de decaimiento del <sup>235</sup>U, cuya proporción en la naturaleza es de 0.72% con respecto al <sup>238</sup>U, debido a su baja proporción natural, no se considera en general para efectos en salud pública [13].

El cuerpo humano permanece seguro cuando experimenta bajos niveles de radiación como el nivel promedio de radón al aire libre. Sin embargo, el riesgo en la salud ocurre cuando los niveles de concentración de radón son elevados, ya que la exposición a niveles altos por períodos largos provoca un mayor riesgo de cáncer pulmonar, cáncer en el estómago o leucemia [13]. Según un estudio realizado por la Sociedad Americana del Cáncer, el radón es la causa principal de cáncer de pulmón entre los no fumadores [1]. Aproximadamente 21 000 personas mueren de cáncer de pulmón relacionado con el radón cada año solo en los Estados Unidos según la Agencia de Protección Ambiental (EPA) [10]. Por tanto, es necesario controlar la exposición a niveles altos de radón.

## **2.3 Radón en interiores**

La mayor parte de la exposición al radón, torón y sus progenies ocurre en interiores donde pueden acumularse debido a la falta de ventilación. Esto se atribuye al hecho de que la mayoría de los materiales de construcción contienen una cierta cantidad de radio, que es una fuente de isótopos de radón y torón. Además, el sellado de ventanas aumenta la concentración de radón, torón y sus progenies. Cuando el radio se descompone, los átomos resultantes de radón y gas de torón escapan de los granos del material de construcción a los poros llenos de aire, y finalmente alcanzan el aire de la habitación cruzando las interfaces aire y material de construcción [25].

En la discusión de Rn 222 y Rn 220 en interiores, así como sus concentraciones de progenie, la mayoría de los autores asumen una distribución de actividad homogénea en una habitación. Sin embargo, esta suposición puede no ser cierta en algunas situaciones. Por ejemplo, si en alguna ubicación dentro de la habitación existe una tasa de ventilación o el ritmo de exhalación de una superficie es mayor que otra [27].

Entonces, la tasa de ventilación de la habitación y la tasa de exhalación de radón de las superficies son dos factores importantes que afectan los niveles de radón en interiores. Comprender su distribución es importante para predecir las variaciones espaciales y temporales de los niveles que pueden usarse para los cálculos de dosis y la investigación de control de exposición [6].

#### **2.3.1 Influencia de la ventilación**

En el trabajo desarrollado por Neetika Chauhan y colaboración, se estimó por simulación la distribución espacial y temporal de la concentración de Rn 222 y Rn 220 en interiores en una sala de dimensiones  $(3.01x3.01x3.0 m^3)$  cerrada y vacía con tres puertas, de las cuales una estaba en contacto con el exterior y las dos restantes eran internas Los resultados de la simulación fueron comparados con medidas experimentales [6].

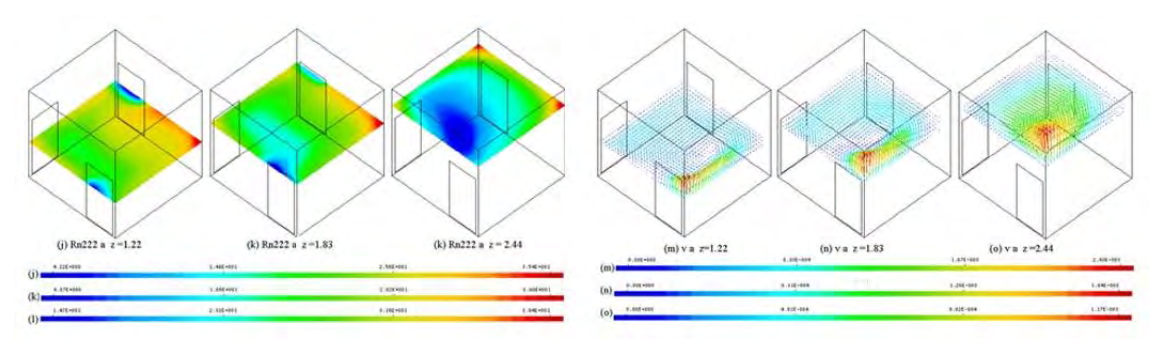

Figura 2.9: (a) Distribución de Rn 222 en diferentes planos. (b) Patrón de distribución de velocidad en diferentes planos [6].

Por un lado, en la Figura 2.12 a, se muestra la distribución de Rn 222 por simulación en diferentes planos ( $z = 1.22$  m, 1.83 m, 2.44 m) indicando la falta de homogeneidad en el perfil de distribución a varias alturas. Dichos contrastes podrían estar vinculados a diferencias en el patrón de distribución de velocidad como se muestra en la figura 2.12 b [6].

Además, en la Tabla 2.2, se muestran las comparaciones de las predicciones por simulación con los valores medidos experimentalmente para un plano  $z = 1.22$  m de la sala de pruebas [6].

| Ubicación | Concentración de Rn 222 ( $Bq/m^3$ ) |                        |                        |  |  |
|-----------|--------------------------------------|------------------------|------------------------|--|--|
|           | Simulación                           | Medición activa        | Medición pasiva        |  |  |
|           |                                      | (Desviación relativa*) | (Desviación relativa*) |  |  |
| Esquina 1 | 20                                   | $27(35.0\%)$           | $30(50.0\%)$           |  |  |
| Esquina 2 | 21                                   | 24 (14.3%)             | 30 (42.9%)             |  |  |
| Esquina 3 | 27                                   | $27(0.0\%)$            | $30(11.1\%)$           |  |  |
| Esquina 4 | 13                                   | 18 (38.5%)             | 8 (38.5%)              |  |  |
| Centro    | 23                                   | $22(4.3\%)$            | 42 (82.6%)             |  |  |
| Promedio  | 20.8                                 | $23.6(13.5\%)$         | 28 (34.6%)             |  |  |

Tabla 2.2: Comparación de resultados de simulación con mediciones experimentales para un plano  $z = 1.22$  m [6].

\*Desviación relativa = (|Medición-Predicción simulación|)/Predicción simulación.

Por otro lado, se midió el patrón de distribución de Rn 220 dentro de la misma habitación en diferentes planos a las mismas alturas para condiciones de habitación abierta y cerrada, es decir, en presencia o no de una tasa de ventilación externa. Los resultados se muestran en la Figura 2.13. Este patrón es complejo y sensible a las condiciones ambientales. En ambos casos (condiciones de sala cerrada y abierta), se observa que la distribución interior de torón no es homogénea. Asimismo, las concentraciones promedio de torón obtenidas de la simulación son de 140 Bqm−3 y 136 Bqm−3 para condiciones de habitación cerrada y abierta respectivamente. Así, se tiene una mayor concentración de Rn 220 por simulación en la habitación cerrada que en la habitación abierta [7].

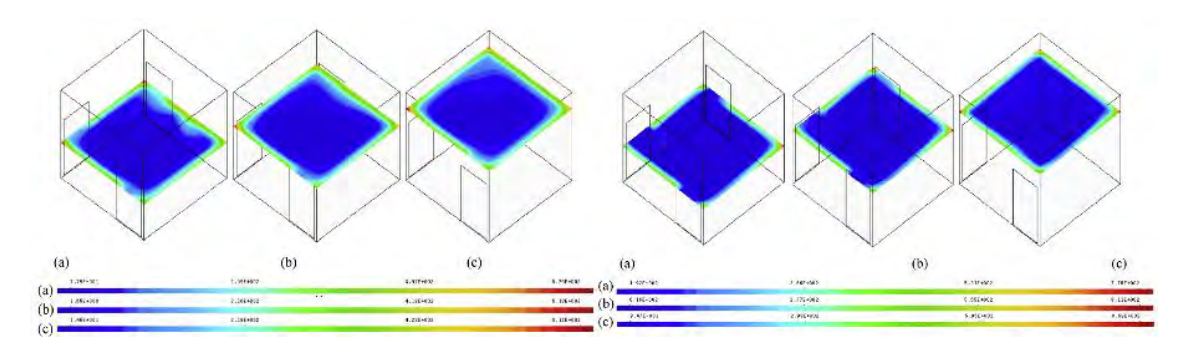

Figura 2.10: Distribución de Rn 220 en diferentes planos [7]. (a) En condición de cuarto cerrado. (b) En condición de cuarto abierto.

En el trabajo desarrollado por Urosevic y colaboración, se simuló el comportamiento de la distribución espacial del radón y torón en una habitación. Las dimensiones de la habitación modelo fueron de 3x4x3 m<sup>3</sup> con una abertura de 20x20 cm<sup>2</sup> como medio de ventilación a una altura de 1.5 m, la cual es una representante de la zona de respiración en las personas [25]. La Figura 2.11 muestran los resultados obtenidos del modelo. Por un lado, se observa que, si no hay flujo de aire en la habitación, la concentración de radón fue aproximadamente un 3% menor en el centro de la habitación que cerca de la pared (Figura 2.11 c). Además, si existe algún flujo de aire laminar, la concentración de radón en el medio de la habitación es aproximadamente 10-11% más pequeña que la cercana a la fuente ubicada en la pared (Figura 2.11 d). Por otro lado, se aprecia que, si el torón emana de todas las paredes, su concentración

disminuye hacia el centro de la habitación. Asimismo, la existencia de flujo de aire laminar perturba la simetría y desplaza la concentración mínima de torón hacia la zona de escape de aire. Por tanto, se muestra que las distribuciones de radón y torón en presencia de flujo de aire laminar dentro de la habitación no son homogéneas [25].

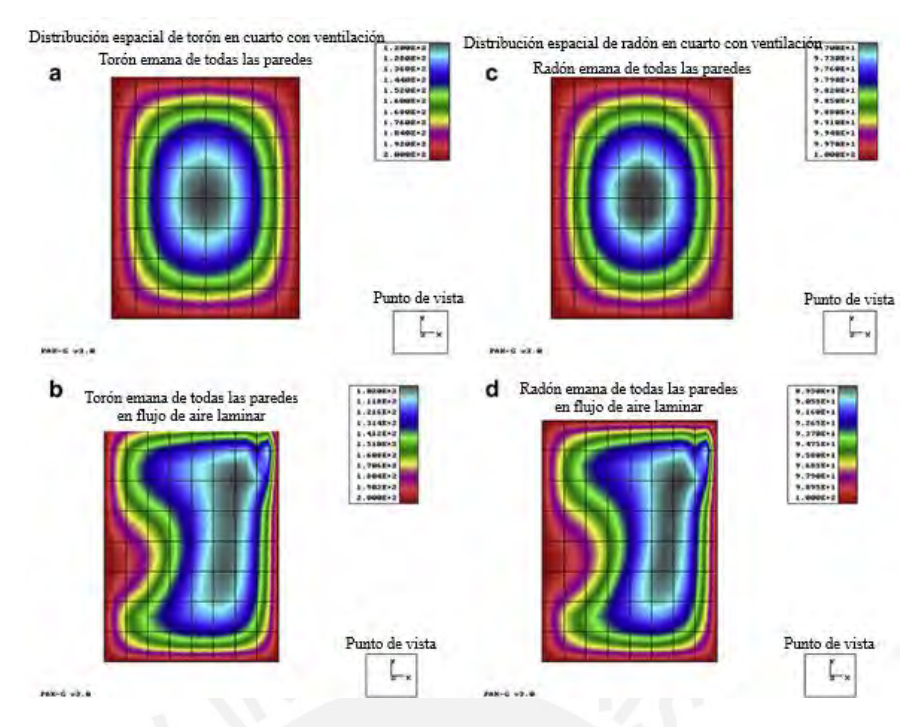

Figura 2.11: Distribución de torón (izquierda) y radón (derecha) en una habitación en 2D. Los gases emanan de las cuatro paredes. Paneles superiores: ausencia de flujo de aire. Paneles inferiores: el aire fluye desde la ventana en el centro de la pared lateral, hacia la parte superior de la pared opuesta (puerta) [25].

### **2.3.2 Influencia de la exhalación de radón desde el piso, paredes y techo**

En el trabajo desarrollado por N. Chauhan y colaboración, se midieron las tasas de exhalación y de generación de Rn 222 en una sala modelo. La Tabla 2.4 muestra el área de superficie, y las tasas de exhalación y generación de Rn 222 aportadas por las paredes, el piso y el techo de la sala modelo. Se observa que la contribución de las paredes a las tasas de exhalación y generación son mayores en comparación con el piso y el techo. Además, las paredes están hechas de ladrillo enlucido; y el suelo y el techo, de concreto [6].

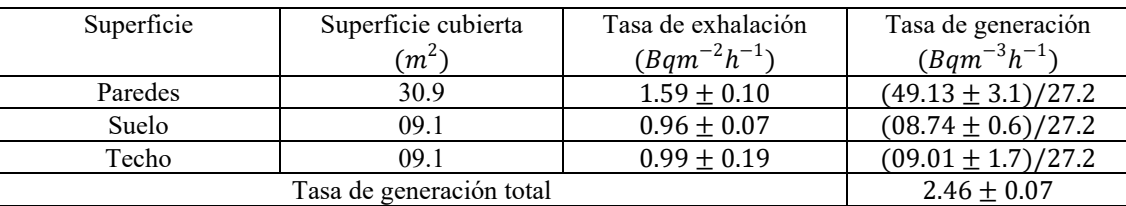

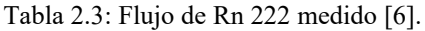

En el trabajo presentado por R. Raby y colaboración, determinaron la actividad de Ra 226 y la exhalación de Rn 222 de las paredes, piso y techo de un recinto, y obtuvieron los resultados mostrados en la Tabla 2.5. Los resultados muestran que la tasa de exhalación y la actividad de radio de las paredes son mayores en comparación con el piso y el techo. Asimismo, las paredes están hechas de concreto; el piso, de mármol; y el techo, de yeso [22].

| Muestra            | Actividad de Ra<br>$226 (Bqkg^{-1})$ | Exhalación de Rn<br>$222 \ (mBqm^{-2}h^{-1})$ |
|--------------------|--------------------------------------|-----------------------------------------------|
| Yeso (Techo)       | $1.37 \pm 0.21$                      | $139.67 \pm 21.79$                            |
| Concreto (Paredes) | $2.55 + 0.26$                        | $259.86 \pm 26.61$                            |
| Mármol (Piso)      | $1.77 + 0.27$                        | $180.20 + 27.91$                              |

Tabla 2.4: Datos obtenidos para las actividades de Ra 226 y la tasa de exhalación de radón de diferentes muestras de materiales de construcción [22].

De los resultados mostrados, se observa que hay una diferencia entre las tasas de exhalación de Rn 222 de las paredes, piso y techo de una habitación, y que el ladrillo y el concreto son materiales que mayor contribuyen a la exhalación de Rn 222, ya que contienen radio 226. Consecuentemente, la distribución espacial de Rn 222 en interiores podría no ser uniforme.

## **2.4 Niveles de concentración de radón intramuros y su reglamento internacional**

Actualmente, se tienen recomendaciones para controlar los niveles de concentraciones de radón intramuros internacionalmente. Por ejemplo, en la Unión Europea y Estados Unidos, existen leyes y reglamentos estrictos sobre las concentraciones de radón intramuros en casas, edificios, lugares de trabajo, guarderías, escuelas de educación preescolar, primaria y secundaria [13].

La Unión Europea tiene como niveles de acción en casas y edificios de 200 Bqm−3 y en lugares de trabajo de 400 Bqm<sup>−3</sup>, mientras que en Estados Unidos, la US EPA establece un nivel de referencia en casas y edificios de 148 Bqm<sup>−3</sup>, y en lugares de trabajo de 400 Bqm<sup>−3</sup> en lugares de trabajo. Además, es necesario mencionar que, en algunos países, estos niveles se ven comprometidos con los altos índices encontrados, por ello se han reconocido valores en casas de 400 Bqm<sup>-3</sup> y de 1 000 Bqm<sup>-3</sup>en lugares de trabajo. Por otro lado, países como Israel propone 14 Bqm−3 como nivel obligatorio en guarderías y escuelas primarias, ya que se ha determinado que el radón posee un posible factor de riesgo 4 veces mayor para niños entre los 3 meses y 10 años, y de 2 veces para jóvenes entre los 10 y 20 años, respecto a los adultos [13].

En Perú, de acuerdo con el Capítulo VI Exposición Crónica Art. 62. del Reglamento de Seguridad Radiológica del Instituto Peruano de Energía Nuclear, el nivel de actuación para una exposición crónica de radón 222 en el aire es a partir de una concentración media anual de 200 a 600 Bqm<sup>−3</sup> en viviendas y de 1 000 Bqm<sup>−3</sup> en puestos de trabajo [17].

En las Tablas 2.6 y 2.7, se muestran una guía para la inspección de radón intramuros en algunos países. Se menciona la diferencia de construcciones existentes y construcciones nuevas. Además, se muestra si se tiene un programa de control de radón intramuros oficial y/o con niveles de acción establecidos. Todas estas recomendaciones y reglamentos se establecieron para disminuir el riesgo radiológico en salud pública y evitar muertes por cáncer pulmonar debidos al radón intramuros [13].

|                | País                                           | A  | B  | <b>Construcciones existentes</b>                                                    | <b>Construcciones nuevas</b>                       |  |
|----------------|------------------------------------------------|----|----|-------------------------------------------------------------------------------------|----------------------------------------------------|--|
| 1              | Alemania                                       | S  | S  | $100(250)$ Bqm <sup>-3</sup><br>(obligatorio)                                       | $100$ Bqm <sup><math>-3</math></sup> (obligatorio) |  |
| 2              | Argentina                                      | S  | S  | $400$ Bqm <sup>-3</sup> (voluntario)                                                | $200$ Bqm <sup><math>-3</math></sup> (voluntario)  |  |
| 3              | Australia                                      | -- |    | $400$ Bqm <sup>-3</sup>                                                             | $200$ Bqm <sup><math>-3</math></sup>               |  |
| $\overline{4}$ | <b>Brasil</b>                                  | S  | N  |                                                                                     |                                                    |  |
| 5              | Bélgica                                        | S  | S  | $400$ Bqm <sup><math>-3</math></sup> (voluntario)                                   | $200$ Bqm <sup><math>-3</math></sup> (voluntario)  |  |
| 6              | Bulgaria                                       | S  | S  | 500 Bqm $^{-3}$ (voluntario)                                                        | $200$ Bqm <sup><math>-3</math></sup> (voluntario)  |  |
| 7              | Canadá                                         | S  | S  | $800$ Bqm <sup>-3</sup> (en revisión)                                               | $800(200)$ Bqm <sup>-3</sup><br>(voluntario)       |  |
| 8              | China                                          | S  | S  | $400$ Bqm <sup>-3</sup> en casas, $1000$<br>Bqm <sup>-3</sup> en lugares de trabajo | $200$ Bqm <sup><math>-3</math></sup>               |  |
| 9              | Comunidad<br>Europea                           |    |    | $200 Bgm^{-3}$                                                                      | $200$ Bqm <sup><math>-3</math></sup>               |  |
| 10             | Corea                                          | S  | N  |                                                                                     |                                                    |  |
| 11             | Dinamarca                                      | S  | S  | $200$ Bqm <sup><math>-3</math></sup> (voluntario)                                   | $200$ Bqm <sup><math>-3</math></sup> (voluntario)  |  |
| 12             | Ecuador                                        | N  | -- | $400 Bqm^{-3}$                                                                      | Obligatorio                                        |  |
| 13             | España                                         | S  | N  | $400$ Bqm <sup>-3</sup>                                                             | $200 Bgm^{-3}$                                     |  |
| 14             | Estados                                        | S  | S  | 148 Bqm <sup><math>-3</math></sup> (voluntario), 400                                | $\overline{148}$ Bqm <sup>-3</sup> (voluntario)    |  |
|                | Unidos                                         |    |    | Bqm <sup>-3</sup> para lugares de trabajo                                           |                                                    |  |
| 15             | Finlandia                                      | S  | S  | $400$ Bqm <sup><math>-3</math></sup> (voluntario)                                   | $200$ Bqm <sup><math>-3</math></sup> (voluntario)  |  |
|                | A: Tienen programas, B: Tienen nivel de acción |    |    |                                                                                     |                                                    |  |

Tabla 2.5: Niveles de acción de concentraciones de radón en diferentes países – Parte I [13].

|    | País                                           | A           | B   | <b>Construcciones existentes</b>                    | <b>Construcciones nuevas</b>                       |  |
|----|------------------------------------------------|-------------|-----|-----------------------------------------------------|----------------------------------------------------|--|
| 16 | Francia                                        | S           | N   | $400$ Bqm <sup><math>-3</math></sup>                |                                                    |  |
| 17 | Grecia                                         | S           | S   | $400$ Bqm <sup><math>-3</math></sup> (voluntario)   | $200$ Bqm <sup><math>-3</math></sup> (voluntario)  |  |
| 18 | Holanda                                        | S           | S   |                                                     | $30 Bq \cdot m^{-3}$                               |  |
| 19 | Hong Kong                                      | --          | $-$ | $\overline{200}$ Bq $\cdot m^{-3}$                  |                                                    |  |
| 20 | Irlanda                                        | S           | S   | $200$ Bqm <sup><math>-3</math></sup> (voluntario)   | $200$ Bqm <sup><math>-3</math></sup> (voluntario)  |  |
| 21 | Japón                                          | S           | N   |                                                     |                                                    |  |
| 22 | Letonia                                        | S           | S   | 200 Bq $\cdot m^{-3}$ (voluntario)                  | 200 Bq $\cdot m^{-3}$ (obligatorio)                |  |
| 23 | Noruega                                        | S           | S   | $200$ Bqm <sup><math>-3</math></sup>                | $200$ Bqm <sup><math>-3</math></sup> (obligatorio) |  |
| 24 | Perú                                           | N           | S   | 200-600 Bqm <sup><math>-3</math></sup> para casas,  | $200$ Bqm <sup><math>-3</math></sup> (voluntario)  |  |
|    |                                                |             |     | $1000$ Bqm <sup><math>-3</math></sup> en lugares de |                                                    |  |
|    |                                                |             |     | trabajo                                             |                                                    |  |
| 25 | Reino Unido                                    | $\mathbf S$ | S   | $200$ Bqm <sup><math>-3</math></sup> (voluntario)   | $200$ Bqm <sup><math>-3</math></sup> (obligatorio) |  |
| 26 | República                                      | S           | S   | $400$ Bqm <sup><math>-3</math></sup> (voluntario)   | $200$ Bqm <sup><math>-3</math></sup> (voluntario)  |  |
|    | Checa                                          |             |     |                                                     |                                                    |  |
| 27 | Rumania                                        | S           | S   | $400$ Bqm <sup><math>-3</math></sup> (voluntario)   | $200$ Bqm <sup><math>-3</math></sup> (voluntario)  |  |
| 28 | Rusia                                          | S           | S   | $400$ Bqm <sup><math>-3</math></sup> (voluntario)   | $200$ Bqm <sup><math>-3</math></sup> (voluntario)  |  |
| 29 | Suecia                                         | S           | S   | $1000$ Bqm <sup><math>-3</math></sup> (obligatorio) | $400$ Bqm <sup><math>-3</math></sup> (obligatorio) |  |
| 30 | Suiza                                          | S           | S   | $200(400)$ Bqm <sup>-3</sup>                        | $200$ Bqm <sup><math>-3</math></sup> (obligatorio) |  |
|    |                                                |             |     | (obligatorio)                                       |                                                    |  |
|    | A: Tienen programas, B: Tienen nivel de acción |             |     |                                                     |                                                    |  |

Tabla 2.6: Niveles de acción de concentraciones de radón en diferentes países – Parte II [13].

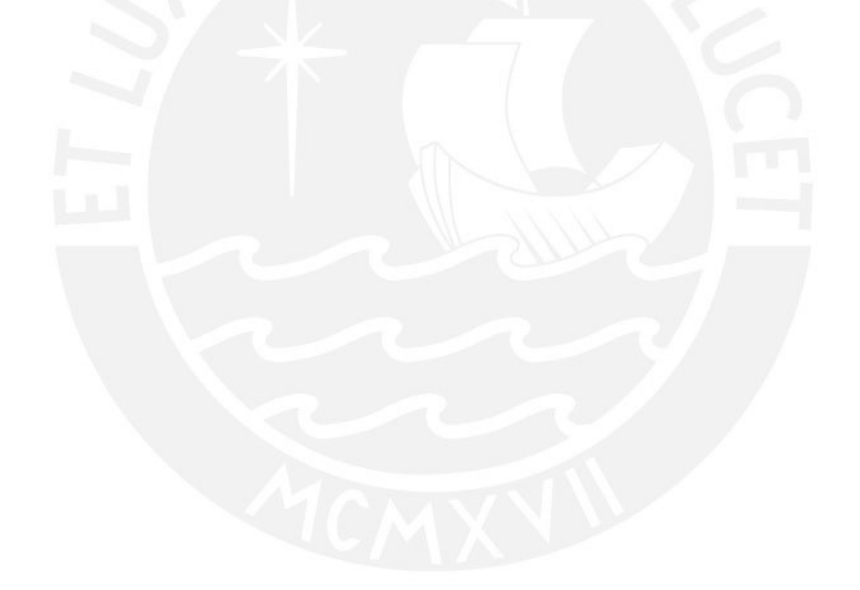

**3. Método de trazas nucleares en sólidos usando LR115 y CR39 como materiales sensibles**

### **3.1 Mecanismos de formación**

Los detectores de radiación están fundamentados en la interacción electromagnética de la partícula ionizante con los átomos o moléculas del detector. En particular, el movimiento de pa rtículas y de iones pesados a través del mayor grupo de los semiconductores sólidos produce patrones finos de daño intenso en la escala atómica. Estos daños causados por las partículas son llamados trazas nucleares. Las trazas creadas por las partículas son huellas fijas formadas por centros de tensión que responden al ataque químico. Los centros de tensión son producidos por desplazamientos atómicos, más que por defectos electrónicos [11].

#### **3.1.1 Depósito de energía en sólidos**

Si un átomo de número atómico Z se desplaza a través de un sólido, este se transformará rápidamente en ion, debido a que algunos o todos sus electrones iniciales son desalojados. De esta forma, este nuevo ion adquirirá una carga neta positiva Z\* [11]. En forma empírica, se tiene la siguiente expresión

$$
Z \ast = Z \left[ 1 - e^{\left( \frac{-130\beta}{Z^3} \right)} \right] \dots (3.1)
$$

donde

 $β =$  velocidad v del ion respecto a la velocidad de la luz

Z ∗= carga del ion adquirida

Z = número atómico del átomo original

Al desplazarse el ion en el sólido, pueden producirse choques de dos tipos en dependencia de la velocidad. Para velocidades altas, se tiene Z ∗≅ Z. Asimismo, la principal interacción es la fuerza eléctrica entre el ion y los electrones del átomo del sólido. El resultado de esta fuerza puede ser la estimulación de los electrones a niveles de energía superior, o la pérdida o expulsión de ellos. En el caso de polímeros, esta estimulación puede comenzar un rompimiento

de cadenas moleculares largas y crear radicales libres. En cualquier otro sólido, el proceso de ionización producirá centros de tensión [11].

Los electrones desplazados pueden causar excitación y ionización si tienen la energía necesaria. La ionización y excitación primaria se producirá en las vecindades de la trayectoria del ion, asimismo se tendrá una ionización y excitación secundaria a una distancia mayor del centro de la traza [11].

#### **3.1.2 Mecanismo en la producción de la traza**

Un modelo para comprender la creación de huellas nucleares en sólidos, en el cual se considera como efecto principal un desplazamiento atómico en el material usado como detector, es el conocido como "punta de explosión iónica". El modelo se explica fundamentalmente en la formación de una orientación inestable electrostática a lo largo del patrón de ionización de la partícula, así ocasiona una repulsión de los iones desde sus sitios originales hacia sus posiciones intersticiales [11]. En la Figura 3.1 se muestra el mecanismo de punta de explosión iónica para la formación de trazas en sólidos orgánicos.

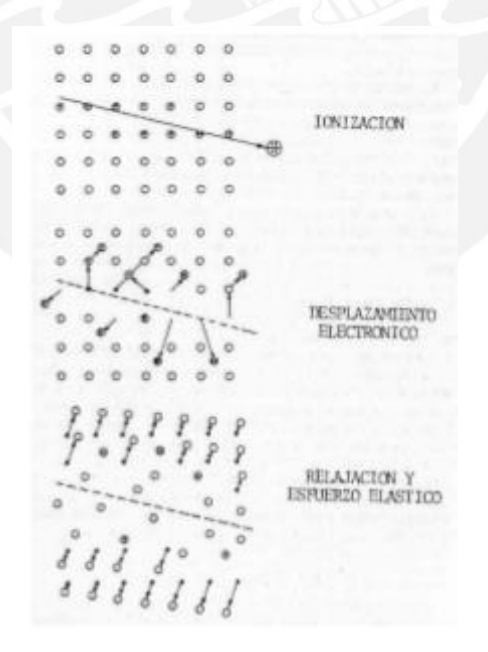

Figura 3.1: El mecanismo de punta de explosión cónica [11].

Después de la formación de iones primarios, se produce una creación de iones intersticiales y de sitios de vacancias en la red, debido al resultado de las fuerzas columbianas. Así, se reduce el relajamiento elástico y se expande el esfuerzo en el material hacia los lados de la trayectoria de la partícula nuclear. En el modelo de "punta de explosión iónica", la ionización primaria y la excitación son las cantidades que se deben entender para hallar la magnitud del daño. Además, se ha continuado analizando por diversos autores si el resultado de formación es principalmente debido a la ionización primaria o a la secundaria, sin embargo, de todos los modelos que se han sugerido hasta el momento, el modelo de ionización primaria y excitación (punta de explosión iónica) es el más adecuado para los detectores inorgánicos [11].

## **3.2 Aspectos en el grabado de la traza formada**

#### **3.2.1 Formación geométrica de la traza grabada**

Cuando se tiene en cuenta que la radiación ionizante produce una huella de su paso en el interior del sólido, la formación de la traza a través del grabado químico está basado en la disolución química del material a lo largo de la huella de la partícula  $(\mathrm{V_{t}})$  y una disolución a ataque general de la superficie removida del material  $(V_g)$  [11]. En la Figura 3.2 se muestran los parámetros para el caso que V<sub>t</sub> y V<sub>g</sub> sean constantes.

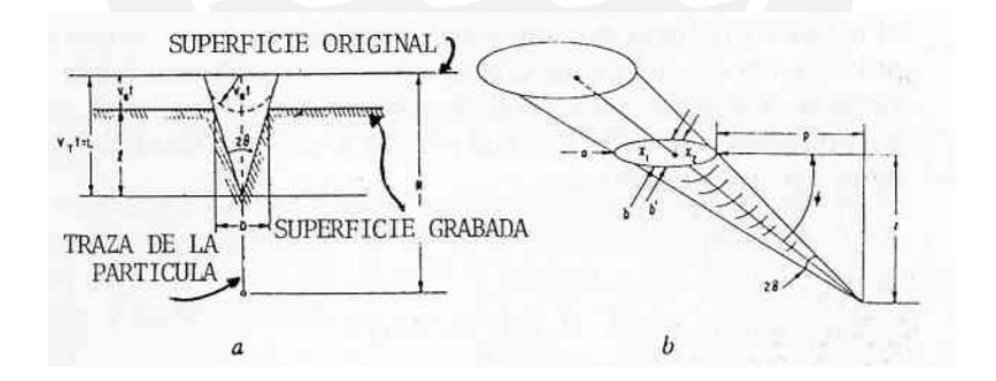

Figura 3.2: Geometría de la traza para  $V_t$  y  $V_g$  constantes [11].

#### **3.2.2 Geometría de la traza para V<sub>t</sub> variable**

Para el caso que V<sub>t</sub> sea variable a lo largo de la trayectoria de la partícula, la geometría de la traza se dificulta, así el valor  $V_t$  estará en función de la razón de ionización, esto es que para cada partícula y energía dada se obtendrá una geometría determinada de la traza. Para este caso se tendrá en cuenta  $(V_t)$  función de  $(y)$ . Si  $(y)$  es un parámetro a lo largo de la

creación de la traza y el diámetro (D) se considera como función de (x) y ambas como función del tiempo de grabado (t), el problema queda en función de hallar (L), (D) con (xt), (yt). De esta forma, deducir  $V_t(y)$ , lo que permite la identificación de la partícula ionizante incidente [11].

En la Figura 3.3 se muestran los parámetros para el caso que V $_{\rm t}$  sea variable.

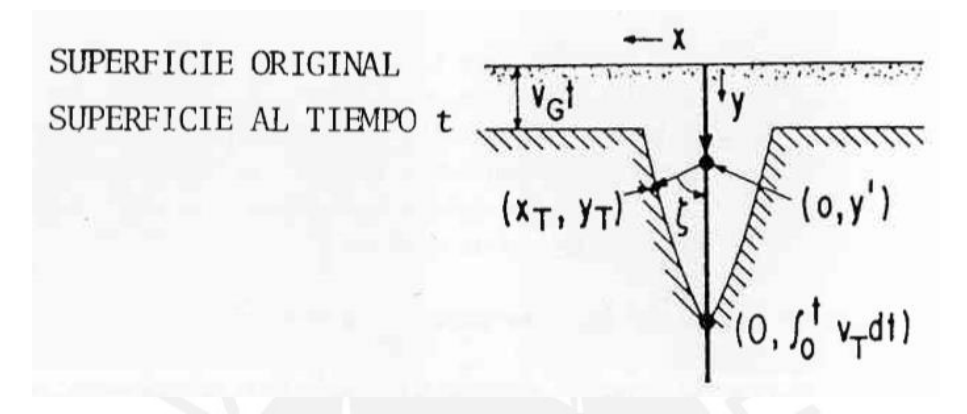

Figura 3.3: Geometría de la traza variando  $V_t$  [11].

Se tienen otros parámetros para tener en cuenta para el grabado de una traza como el ángulo de incidencia de la partícula ionizante. Generalmente, se considera la incidencia igual a 90°, es decir, perpendicular al material, pero experimentalmente se observa que la radiación puede llegar en cualquier ángulo y existen actualmente pruebas de la dependencia angular para la creación de trazas. En 1972, Fleisher y Hart hallaron experimentalmente dos casos típicos para el valor de la eficiencia, en función al ángulo de incidencia [11]. Así se tiene la eficiencia η.

$$
\eta = \frac{\text{Número de trazas reveladas en la superficie}}{\text{Número de trazas que impactaron en la superficie}} \dots (3.2)
$$

De esta forma, se consideran dos casos. Trazas aleatorias en todo el volumen, pero solo teniendo en cuenta las que presentan un ángulo θ de incidencia constante

$$
\eta = \cos^2\theta \dots (3.3)
$$

O trazas orientadas de una fuente radiactiva externa y delgada

$$
\eta = 1 - \sin\theta \dots (3.4)
$$
Para polímeros, por ejemplo, el detector CR39, se tiene eficiencias hasta de un 90% para partícula incidentes a 90° y condiciones de grabado específicas [11].

#### **3.3 Metodología en la detección por trazas nucleares**

Se mencionó anteriormente que la creación de la traza en el material está basada en fenómenos físicos. A continuación, se describirá el procedimiento por el cual es evidente, ópticamente visible, la traza formada por la radiación ionizante. Entre los diversos métodos de detección de radiación ionizante, el conocido como "detección por trazas en sólidos" se caracteriza por su sencillez y por no depender de grandes recursos tecnológicos para su desarrollo [12].

El método se puede sintetizar en los tres pasos siguientes

- 1. Exposición a la radiación ionizante
- 2. Revelado químico de la traza
- 3. Caracterización y lectura de la traza

#### **3.3.1 Exposición del detector a la radiación ionizante**

Una de las características de los detectores por trazas en sólidos es que solamente son sensibles a partículas alfa, protones, iones pesados y fragmentos de fisión. Así, son ciegos a partículas beta, radiación gamma y rayos X. Esta discriminación en la detección es una gran característica para mediciones en campos de radiación mixtos De este modo, este primer paso estará basado en exponer el material detector a la radiación ionizante. Por ejemplo, se puede exponer a la radiación natural para mediciones ambientales, así como a radiaciones ionizantes en circunstancias determinadas para efectos de calibración, estimación de parámetros, evaluación de contaminantes y, en general, medición de partículas. Al exponer el material detector a la radiación, se crea la traza nuclear en el material y se mantiene escondido por cientos de años hasta que sea revelada mediante un ataque químico [12].

Las trazas formadas son conocidas como trazas latentes. Estos daños tienen tamaños del orden de los nanómetros, lo que impide su observación a través de un microscopio óptico de transmisión, por ello los detectores son revelados en una solución alcalina, la cual extiende las rupturas hasta incrementar sus dimensiones al orden de los micrómetros, entonces tendrá lugar a lo que se conoce como traza revelada. Ambos daños son ocasionados, es decir las trazas latentes y reveladas, por procedimientos físicos y químicos respectivamente [21].

# **3.3.2 Revelado por ataque químico**

Después de ser expuesto un material específico a la radiación ionizante, el material debe ser atacado químicamente para degastar su superficie. Asimismo, se presenta un resultado prioritario en las regiones donde incidió la radiación ionizante, como consecuencia se producirá un "cono" a lo largo de la trayectoria de la partícula incidente, el cual es conocido como traza revelada. Los parámetros básicos en este segundo paso de revelado son características del material detector, tipo de solución química de grabado y su respectiva concentración, temperatura de la solución de grabado y tiempo de permanencia en la solución. A este segundo paso del proceso se le conoce como grabado químico. En general, un recipiente con la solución química y un baño de agua de temperatura controlada, por ejemplo, baño maría, serán adecuados para este paso [12].

# **3.3.3 Caracterización y lectura de la traza**

Finalmente, después del revelado químico, se tiene como resultado una traza o huella de la radiación recibida a nivel microscópico entre 10 y 100 μm, la cual deberá ser leída. El paso más directo es mediante el uso de un microscopio óptico. De esta forma, si calculamos el número de trazas reveladas por unidad de área, el número hallado nos indicará una relación respecto al número de partículas incidentes. Además, el tamaño del diámetro de la traza medido en la superficie del material estará relacionado con la energía de la partícula incidente [12].

El cálculo de densidad de trazas en un detector de huellas nucleares se calcula mediante la siguiente expresión

$$
\rho = \frac{N - N_f}{n.A} \dots (3.5)
$$

ρ ∶ densidad de trazas

N ∶ número total de trazas registradas

 $\mathrm{N_{f}\colon n}$ úmero total de trazas de fondo

n ∶ número total de campos de visión

A ∶ área del campo de visión

Debido al comportamiento estocástico de los fenómenos radiactivos, se toma en cuenta que la distribución de las trazas en un detector debe basarse en una distribución de Poisson [14]. Entonces, los campos de visión necesarios para cierto error estadístico relativo  $\varepsilon_{\rm r}$  son

$$
n = \frac{1}{\epsilon_r^2 \overline{N}_T} \dots (3.6)
$$

Si se desea trabajar con una buena estadística que no supere el límite de 10 % recomendado en el cálculo de la densidad de trazas, bastaría considerar para  $\epsilon_r$  el 10%, el número promedio de trazas por campo de visión  $\bar{N}_T$  igual a 5 trazas, y así se tendría como resultado 20 campos de visión.

# **3.4 Detectores de trazas nucleares (SSNTDs)**

Los detectores de trazas nucleares, conocidos en inglés como *Solid State Nuclear Track Detectors* (SSNTDs), son prototipos de material sólido dieléctrico como policarbonatos (CR39), vidrios, celulosas nitradas (LR115), etc., las cuales registran radiación ionizante mediante un daño en el material. Los SSNTD utilizados en el Grupo de Investigación en Técnicas de Huellas Nucleares (Githunu) de la PUCP son el LR115 y el CR39. Estos detectores son utilizados para estimar la densidad de huellas y poder hallar la concentración de gas radón [21].

## **3.4.1 Detector LR115**

Son películas delgadas de nitrato de celulosa, de color rojo intenso, de espesor 6 micras si de tipo 1, y espesor 12 micras si es de tipo 2, además, están ubicadas sobre una base de poliéster de 100 micras. En la capa de 6 o 12 micras, la cual es conocida como capa activa o sensible, es el lugar donde se registran las partículas alfa [21].

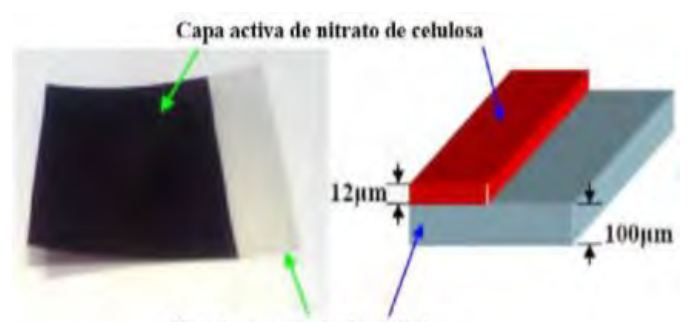

Base transparente de poliéster

Figura 3.4: Esquema descriptivo de capas del detector LR115 tipo 2 [21]

Cuando una partícula alfa incide sobre el LR115, ocasiona un daño en la estructura molecular del detector, el cual se puede observar cuando la película es grabada en un baño de solución diluida de hidróxido de sodio (NaOH) bajo condiciones específicas. Por ejemplo, para el grabado de los detectores en este trabajo, se considera la concentración de NaOH de 2,5 N y la temperatura de 60°C con el uso de baño termostático durante 1 hora y media. Después, son enjuagados agua destilada en ese orden, para así ser leídos por un microscopio. En este último proceso, se observan diminutos orificios bajo un microscopio óptico y pueden contarse. Los agujeros tienen diámetros de 1μm a 15μm y están ubicados en el lugar donde la radiación alfa incide sobre el detector. Por otro lado, las partículas alfa en el aire viajan en dependencia de su energía, que generalmente fluctúan en distancias de unos pocos centímetros. Para que las partículas alfa sean registradas en el detector LR115 tipo 2, estas deben incidir con energías contenidas dentro del rango de 0.8– 4.5 MeV. Por ejemplo, debido a que el radón y su progenie emiten partículas alfa con energías superiores al rango (> 4.5 MeV), estas tendrán que viajar cierta distancia en el aire para perder energía, y así poder ser detectadas. Asimismo, las partículas alfa que son emitidas muy cerca del LR115 tipo 2, transcurren a través de la capa activa del detector sin provocar ninguna interacción y, por tanto, sin formar ninguna huella como se muestra en la Figura 3.5 [21].

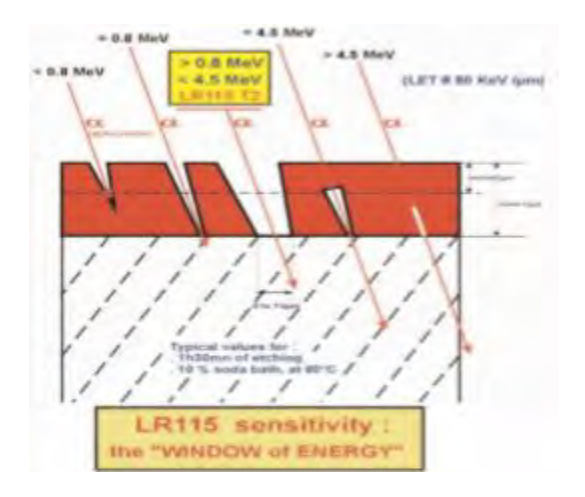

Figura 3.5: Sensibilidad del detector LR115 Tipo 2 [21]

#### **Volumen efectivo del detector LR115**

Encontramos zonas conocidas como regiones de influencia o volúmenes efectivos donde las partículas alfa encerradas en ella tienen la probabilidad no nula de ser registradas en el detector LR115 tipo 2. Entonces, si los productos de desintegración del radón como Po 218 y Po 214 se depositan en la superficie sensible del LR115 (*plate out*), no serían detectados. Este tipo de detector no es influenciado por este efecto, a diferencia del CR39. La Figura 3.6 presenta las regiones de influencia para el Rn 222, Rn 220 y sus progenies para el caso que el detector LR115 tipo 2 esté expuesto en modo descubierto [15] [26].

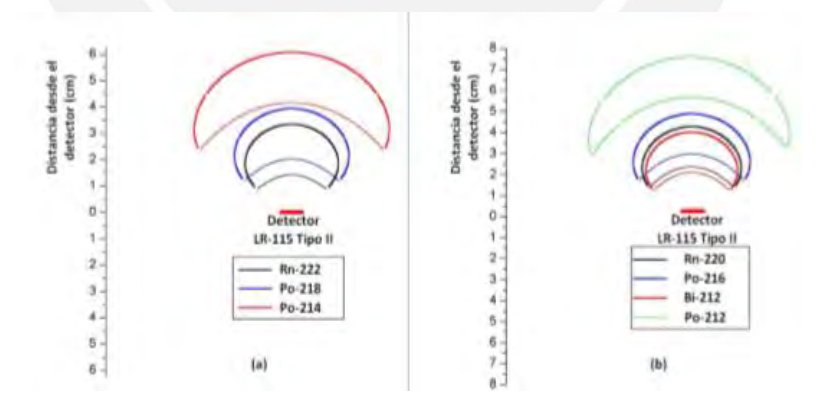

Figura 3.6: Regiones de influencia para el Rn 222, Rn 220 y sus progenies para detector LR115 Tipo 2 en modo desnudo [15].

# **Nivel de saturación del detector LR115**

El nivel de saturación muestra la máxima densidad de trazas nucleares en el detector para la cual aún se pueden diferenciar trazas individuales. Las elevadas densidades de trazas son ocasionadas por altas concentraciones de radiación alfa y/o extensos tiempos de exposición. La sobresaturación de los detectores tiene como resultado la superposición de las trazas y puede concluir a resultados inexactos. El nivel de saturación para el LR115 es aproximadamente de 600 trazasmm−2 , con trazas cuyos diámetros alternan desde 1 a 15 μm. La exposición total mostrada en unidades de kBqhm−3 es un parámetro necesario en la dosimetría de radiación alfa. Este es hallado mediante la multiplicación de la concentración de radiación con el tiempo de exposición. Además, es posible que la exposición total sea igual para diferentes casos. Por ejemplo, si un detector es expuesto por 2000 horas a una concentración de 50 Bqm−3 , o por 50 horas a una exposición de 2000 Bqm−3 , se tendrá para ambos casos la exposición total de 100 kBqhm<sup>−3</sup>. La máxima exposición que soporta un detector LR115 es alrededor de 70 MBqhm−3 , mientras que la mínima exposición es de 2 kBqhm<sup>-3</sup>. Estos valores máximos y mínimos pueden ser utilizados para hallar aproximadamente el tiempo de exposición máxima y mínima del detector LR115 [15].

### **Incertidumbre de medida del detector LR115**

La Tabla 3.1 muestra los valores representativos para las incertidumbres de medición de los dosímetros de *Radon Kodalpha*, los cuales son comprendidos por detectores LR115 tipo 2 a un nivel de confianza 2σ. Las incertidumbres de medición en % y Bqm−3 están correlacionados con diferentes tiempos de exposición y concentraciones de radiación alfa. Los valores exactos dependen del tamaño de producción de las películas y la temperatura del baño químico. De acuerdo con las normas y los estándares internacionales, las incertidumbres de medición de los dispositivos de medición de radón deben ser menores a  $+20\%$  [15].

| Exposición     | 土                                   | $\pm$                                | $\pm$                   | 土              | 土                         | 土               |
|----------------|-------------------------------------|--------------------------------------|-------------------------|----------------|---------------------------|-----------------|
| (días)         |                                     |                                      |                         |                |                           |                 |
| 90             | $8 - 11$                            | $12 - 15$                            | $24 - 30$               | $34 - 42$      | $38 - 47$                 | $46 - 58$       |
|                | 17%                                 | 12%                                  | $6\% - 8\%$             | $4\% - 5\%$    | $4\% - 5\%$               | $4\% - 5\%$     |
|                | $-21%$                              | $-15%$                               |                         |                |                           |                 |
| 75             | $9 - 19$                            | $13 - 16$                            | $26 - 33$               | $37 - 46$      | $41 - 52$                 | $50 - 64$       |
|                | 18%                                 | 13%                                  | $6\% - 8\%$             | $5\% - 6\%$    | $4\% - 5\%$               | $3\% - 4\%$     |
|                | $-23%$                              | $-16%$                               |                         |                |                           |                 |
| 60             | $10 - 13$                           | $15 - 18$                            | $29 - 37$               | $41 - 52$      | $46 - 58$                 | $50 - 71$       |
|                | 21%                                 | 15%                                  | $7\% - 9\%$             | $5\% - 6\%$    | $5\% - 6\%$               | $4\% - 5\%$     |
|                | $-26%$                              | $-18%$                               |                         |                |                           |                 |
| 45             | $12 - 15$                           | $17 - 21$                            | $34 - 42$               | $47 - 60$      | $53 - 67$                 | $65 - 82$       |
|                | 24%                                 | 17%                                  | $8\% - 11\%$            | $6\% - 8\%$    | $5\% - 7\%$               | $4\% - 5\%$     |
|                | $-30%$                              | $-21%$                               |                         |                |                           |                 |
| 30             | $15 - 18$                           | $21 - 26$                            | $41 - 52$               | $58 - 73$      | $65 - 82$                 | $80 - 101$      |
|                | 29%                                 | 21%                                  | 10%                     | $7\% - 9\%$    | $6\% - 8\%$               | $5\% - 7\%$     |
|                | $-37%$                              | $-26%$                               | $-13%$                  |                |                           |                 |
| 15             | $21 - 26$                           | $29 - 37$                            | $58 - 73$               | $82 - 104$     | $92 - 116$                | $113 - 142$     |
|                | 41%                                 | 29%                                  | 15%                     | 10%            | $9\% - 12\%$              | $8\% - 9\%$     |
|                | $-52%$                              | $-37%$                               | $-18%$                  | $-13%$         |                           |                 |
| $\overline{7}$ | $30 - 38$                           | $43 - 54$                            | $85 - 108$              | $120 - 152$    | $134 - 170$               | $165 - 208$     |
|                | 60%                                 | 43%                                  | 21\%                    | 15%            | $13\% - 17\%$             | $11\% - 14\%$   |
|                | $-76%$                              | $-54%$                               | $-27%$                  | $-19%$         |                           |                 |
|                | $50$ Bqm <sup><math>-3</math></sup> | $100$ Bqm <sup><math>-3</math></sup> | $400$ Bqm <sup>-3</sup> | $800 Bqm^{-3}$ | $1000~B$ qm <sup>-3</sup> | $1500 Bqm^{-3}$ |

Tabla 3.1: Incertidumbres de medida del detector LR115 tipo 2 [15].

# **3.4.2 Detector CR39**

Los detectores CR39 son de alta sensibilidad, sus límites de detección están entre 0,1 y 20 MeV. CR39 es el nombre comercial del carbonato de allyl diglicol. Su nombre significa *Columbian Resin* y tiene una composición de hidrógeno, carbono y oxígeno  $(C_{12}H_{18}O_7)$ . Las ventajas que ofrece el CR39 son su total y relativa insensibilidad a ruido electromagnético, y a los electrones, rayos X y radiación gamma respectivamente [8].

$$
\begin{array}{c}\n0 \\
|| \\
O \n\end{array}
$$
\n
$$
\begin{array}{c}\nO \\
|| \\
CO \cdot CH_2 - CH_2 - OCO - CH_2 - CH = CH_2 \\
CH_2 - CH_2 - OCO - CH_2 - CH = CH_2 \\
\vdots \\
O\n\end{array}
$$

Figura 3.7: Estructura química del CR39 [8]

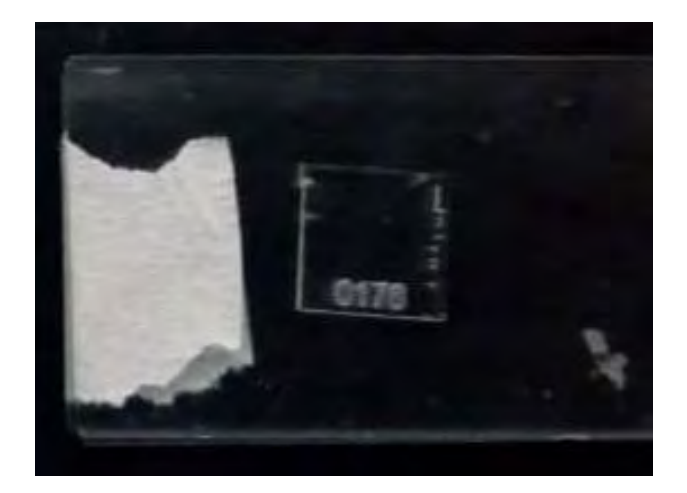

Figura 3.8: Detector CR39.

Para el grabado de los detectores en este trabajo, se considera la concentración de KOH de 6,25 N y la temperatura de 75°C con el uso de baño termostático durante 6 horas. Después, son enjuagados con vinagre y agua destilada en ese orden, para así ser leídos por un microscopio.

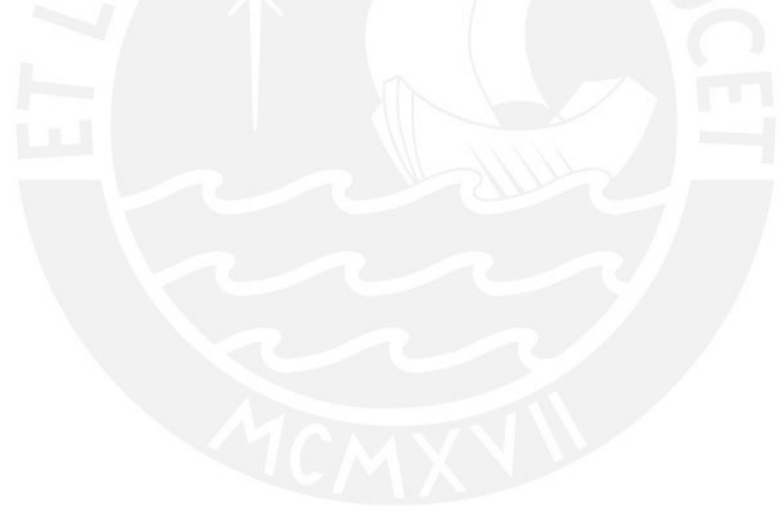

## **4. Metodología**

#### **4.1 Identificación de los lugares de estudio y materiales**

El lugar de estudio es una casa de tres pisos ubicada en la ciudad de Lima con dirección: Av. Angélica Gamarra cuadra 12, Urb. Iguaín, Mz C. Lt. 12, Los Olivos. Referencia: a dos cuadras del mercado Conzac (Coordenadas: 12°0'18.756''S 77°4'25.9788''W).

Para llevar a cabo el experimento, se utilizarán dos habitaciones de la casa, las cuales están ubicadas en el primer piso, tienen las paredes y el techo parcialmente pintados, piso con mayólica, puertas de madera y una ventana de vidrio, y están acumuladas de polvo.

En la Figura 4.1 se elaboró el plano del primer piso de la casa. Las dos habitaciones utilizadas para el trabajo son los espacios etiquetados con Almacén y Cuarto 1.

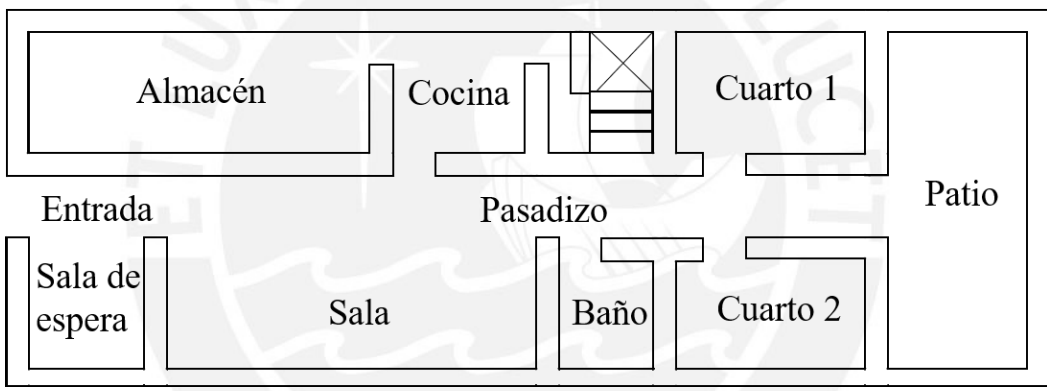

Figura 4.1: Plano del primer piso de la casa.

En las Figura 4.2 a y 4.2 b, se elaboraron los esquemas de las habitaciones etiquetadas con Almacén y Cuarto 1 respectivamente. Las dimensiones de la primera habitación son  $3.96x2.97x2.46$  m<sup>3</sup> y se tiene una baja tasa de ventilación, ya que permanecerá cerrada durante la sesión del experimento. Además, Las dimensiones de la segunda habitación son 7,15x2,97x2,46 m<sup>3</sup> y se tiene una alta tasa de ventilación, ya que se dejará una ventana abierta durante la sesión del experimento.

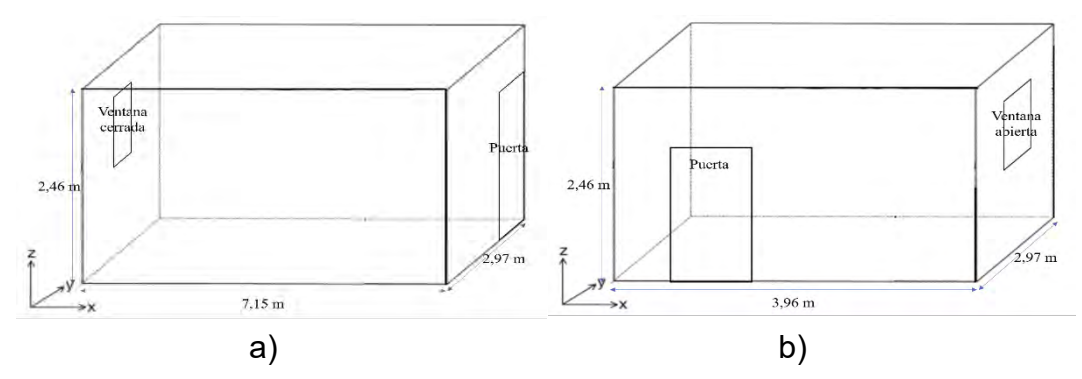

Figura 4.2: Esquema de los lugares de estudio: a) primera habitación y b) segunda habitación.

Se muestran a continuación las habitaciones utilizadas para el trabajo con baja y alta tasa de ventilación en Figura 4.3 a y Figura 4.3 b respectivamente.

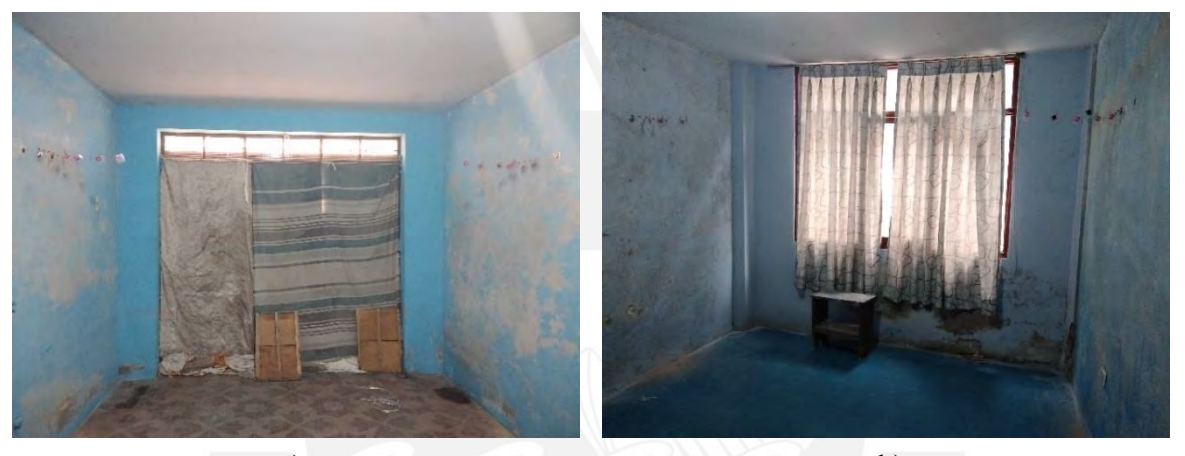

Figura 433). Lugares de estudio: a) primera habitación y b) según da habitación.

Dentro de cada una de las habitaciones, se armarán dos grupos de detectores LR115 y un grupo de detectores CR39 con la ayuda de tornillos, hilo de pescar, cinta métrica, clips y limpia tipo. El tamaño de los detectores LR115 a utilizar es de  $2 \times 2 \text{ cm}^2$ , lo cual se logra con papel milimétrico y tijeras, luego la cara no sensible del detector estará pegada a una mica de 5 x 5  $cm<sup>2</sup>$  para que actúe como soporte. Por otro lado, el tamaño de los detectores CR39 es predeterminado.

## **4.2 Ubicación y recolección de los detectores**

El experimento consiste en colocar seis cortinas de detectores LR115 y CR39 en cada una de las dos habitaciones. Se cortan hilos de pescar de extensión 3,50 m que funcionarán como cortinas, las cuales estarán ubicadas a una altura de 1,65 cm respecto del suelo como se observa en la Figura 4.4, debido a que es la altura promedio de un ciudadano peruano. Así también, los extremos de las cortinas están amarrados y tensos en tornillos sujetados en la pared, y cada cortina está separada a una distancia de 5 cm respecto a otra, de forma que el volumen efectivo de un detector colgado no es interrumpido por el volumen efectivo de otro detector ubicado en la cercanía de sus lados.

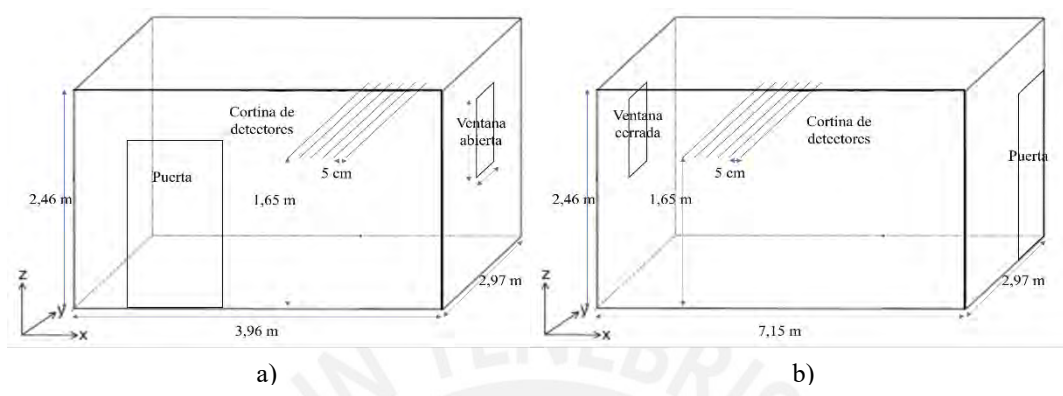

Figura 4.4: Ubicación de la cortina de detectores: a) primera habitación y b) segunda habitación.

En la primera habitación, los detectores son colgados a distancias específicas respecto a una pared con la ayuda de las cortinas. Se escogen dos grupos de detectores LR115 y un grupo de detectores CR39. Los grupos están conformados por ocho detectores del mismo material. Cada uno de los detectores que forman parte del mismo grupo es colgado en modo desnudo respecto a una pared a partir de las siguientes distancias con la ayuda de una cinta métrica: 0, 1, 5, 10, 15, 20, 30, 45 cm. Asimismo, los detectores no están ubicados en la misma cortina, sino que se utilizan tres cortinas por arreglo experimental para poder intercambiar la ubicación de los detectores como se observa en la Figura 4.5.

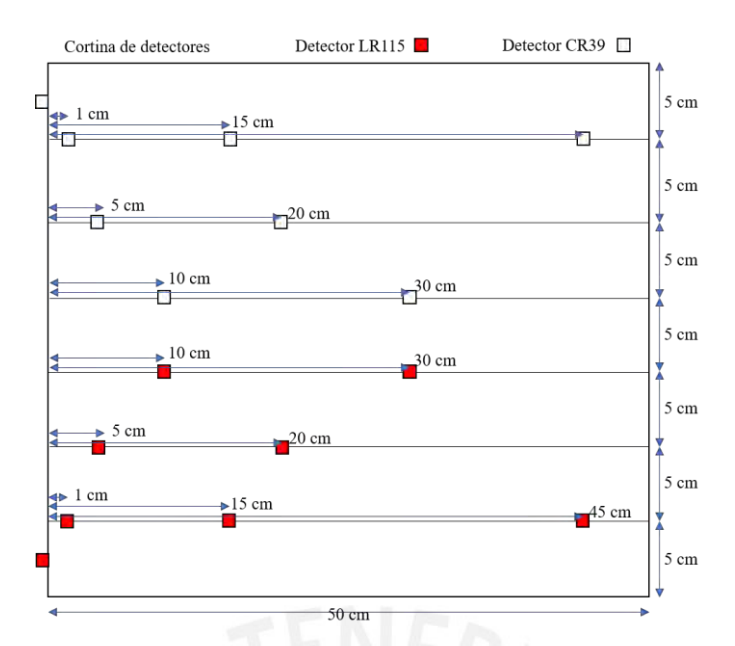

Figura 4.5: Sistema de colocación de detectores LR115 y CR39 en las habitaciones.

En las cortinas, se cuelgan los clips de acuerdo con las distancias predeterminadas, luego estos sirven para colgar a los detectores. Para los detectores LR115, se perfora el extremo derecho superior de la mica de apoyo, así el clip fácilmente sujeta al detector. Por otro lado, para los detectores CR39, su cara no sensible está pegada en el clip con la ayuda de limpia tipo. Adicionalmente, el detector ubicado en la pared (0 cm) es el único detector cuya cara activa no apuntará a la pared, sino al lado contrario, mientras que la cara activa de los detectores restantes apuntará hacia la pared.

Además, en cada una de las dos habitaciones, se tienen dos grupos de detectores LR115 y CR39 que apuntan hacia una primera pared, y un grupo de detectores LR115 que apuntan hacia una segunda pared, la cual es opuesta a la primera. Por tanto, se tendrán 6 réplicas del experimento. Finalmente, se trabajarán con detectores testigos LR115 y CR39 por cada habitación.

En las siguientes figuras, se observa el arreglo experimental en la habitación con baja tasa de ventilación. En la Figura 4.6, se presenta el primer grupo conformado por detectores LR115 que apuntan hacia la primera pared en la habitación de menor ventilación.

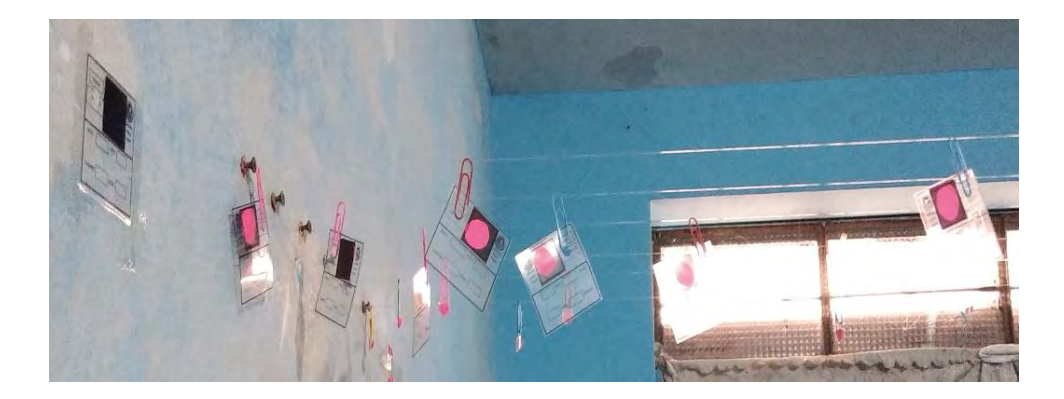

Figura 4.6: Primer grupo formado por detectores LR115 en la primera habitación (Vista lateral).

En la Figura 4.7, se muestra el segundo grupo conformado por detectores LR115 que apunta hacia la segunda pared opuesta a la primera en la habitación de menor ventilación.

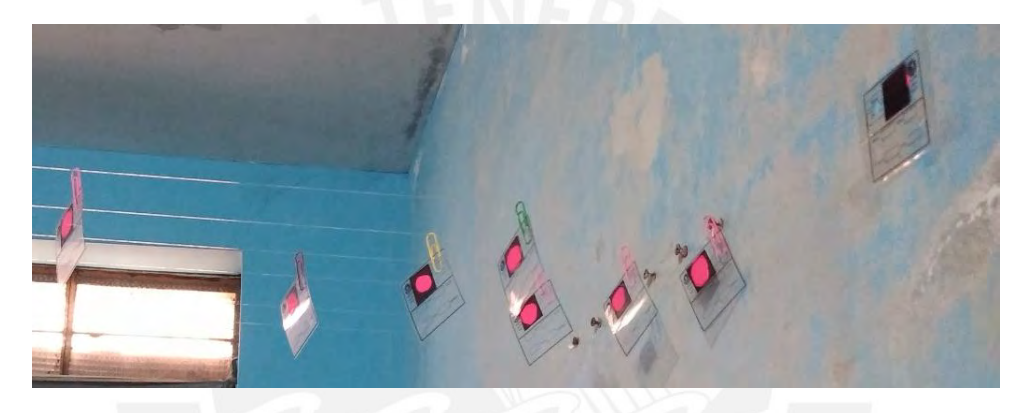

Figura 4.7: Segundo grupo formado por detectores LR115 en la primera habitación (Vista lateral).

En la Figura 4.8, se muestra el tercer grupo conformado por detectores CR39 que apuntan hacia la primera pared en la habitación de menor ventilación.

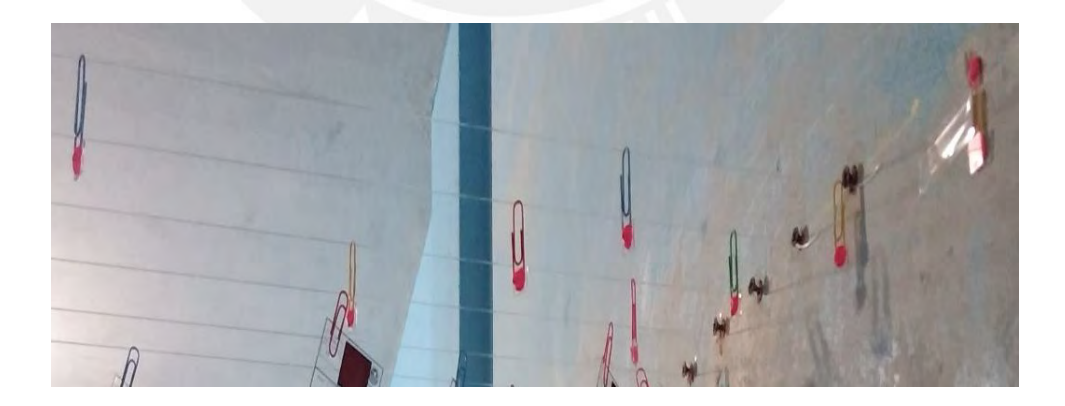

Figura 4.8: Tercer grupo formado por detectores CR39 en la primera habitación (Vista lateral).

A continuación, se observa el arreglo experimental en la habitación con alta tasa de ventilación. En la Figura 4.9, se presenta el primer grupo conformado por detectores LR115 que apuntan hacia la primera pared en la habitación de mayor ventilación.

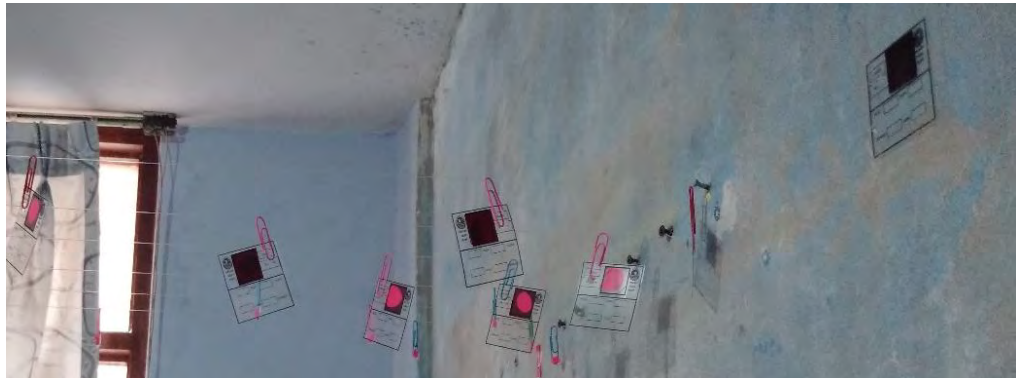

Figura 4.9: Primer grupo formado por detectores LR115 en la segunda habitación (Vista lateral).

En la figura 4.10, se muestra el segundo grupo conformado por detectores LR115 que apuntan hacia la segunda pared opuesta a la primera en la habitación de menor ventilación.

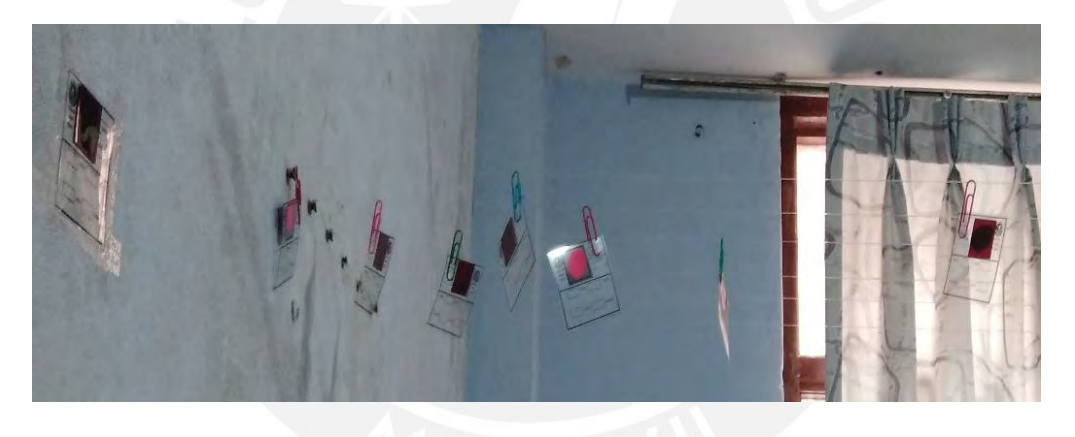

Figura 4.10: Segundo grupo formado por detectores LR115 en la segunda habitación (Vista lateral).

En la Figura 4.11, se muestra el tercer grupo conformado por detectores CR39 que apunta hacia la primera pared en la habitación de menor ventilación.

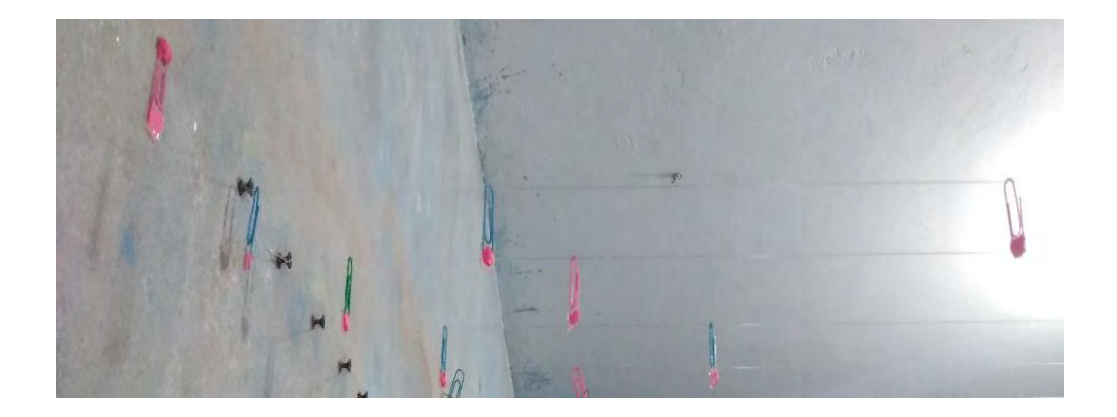

Figura 4.11: Tercer grupo formado por detectores CR39 en la segunda habitación (Vista lateral). El tiempo de exposición de los detectores es de 58 días, desde el 3 de junio hasta el 30 de julio del 2019. Después de finalizado el tiempo, se recogen los detectores cuidadosamente utilizando guantes, se etiquetan con su distancia respecto a la pared, el número de habitación y de cortina, se guardan en bolsas impermeables al radón, y se llevan al laboratorio de Huellas Nucleares en la PUCP para el proceso de revelado.

#### **4.3 Grabado químico de los detectores**

El proceso de revelado toma lugar en un sistema termostatizado bajo condiciones y fechas diferentes por cada tipo de detector. Las condiciones de revelado para el detector LR115 se realiza bajo la aplicación de una solución acuosa de NaOH con una concentración de 2,5 N y temperatura 60°C durante un tiempo de 90 minutos. Por otro lado, las condiciones de revelado para el detector CR39 se realiza bajo condiciones de concentración de 6,25 N de KOH y temperatura de 75°C durante un tiempo de 6 horas [14] [5].

# **4.3.1 Preparación de la solución alcalina**

Se debe tener en cuenta que cuando los pellets de NaOH o KOH entran en contacto con el agua destilada, producen una reacción exotérmica, así se obtiene una solución corrosiva. De esta forma, el proceso de preparación debe realizarse con implementos de seguridad, por ejemplo, guantes, lentes, mascarilla y mandil. Para la preparación de solución en este trabajo, se siguió el "Protocolo de trabajo para la medición de la concentración de la actividad de radón en interiores" del grupo de investigación de Huellas Nucleares de la PUCP [14].

Procedimiento de preparación de NaOH a 2,5 N

- Paso 1: Pesar 100 gramos de pellets de NaOH con la ayuda de un vaso de vidrio PYREX de 120 ml y una balanza mecánica.
- Paso 2: Medir 1 litro de agua destilada en otro vaso de vidrio PYREX de 1 L.
- Paso 3: En un matraz de vidrio PYREX de 1 L, llenar 700 ml de la cantidad medida anteriormente.
- Paso 4: Agregar con la ayuda de un embudo los pellets pesados y empezar a mezclar para disolver los restos sólidos.
- Paso 5: Una vez que la solución disminuya su temperatura, agregar los 300 ml restantes y mezclar hasta obtener una solución transparente.
- Paso 6: Finalmente, almacenar la solución en un recipiente de plástico y es etiquetar con su fecha de preparación y su valor de concentración.

Procedimiento de preparación de KOH a 6,25 N

- Paso 1: Pesar 412,5 gramos de pellets de KOH con la ayuda de un vaso de vidrio PYREX de 120 ml y una balanza mecánica.
- Paso 2: Repetir los pasos 2, 3, 4, 5 y 6 del anterior procedimiento.

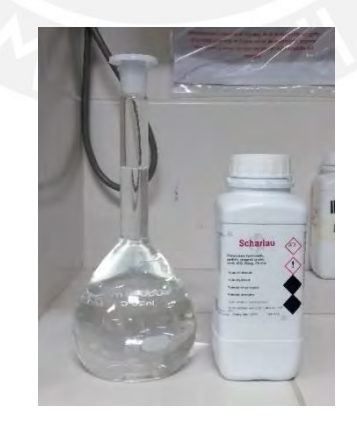

Figura 4.12: Solución KOH y recipiente de plástico

# **4.3.2 Sistema de grabado de detectores**

El equipo de revelado a utilizar es un sistema *OVANTHERM MULTIMIX* marca *OVAN*

que está compuesto por un termostato de inmersión, un tanque de acero inoxidable de 20 litros,

una bomba para homogeneizar la temperatura y un sistema con agitadores magnéticos. Adicionalmente, se tiene el equipo de revelado *RELES* que cuenta con 6 unidades individuales de grabado, en los cuales se pueden colocar 5 detectores por unidad, y así procesar un total de 30 detectores por proceso de grabado; sin embargo, para el proceso de revelado, solamente se utiliza el termómetro del sistema [14].

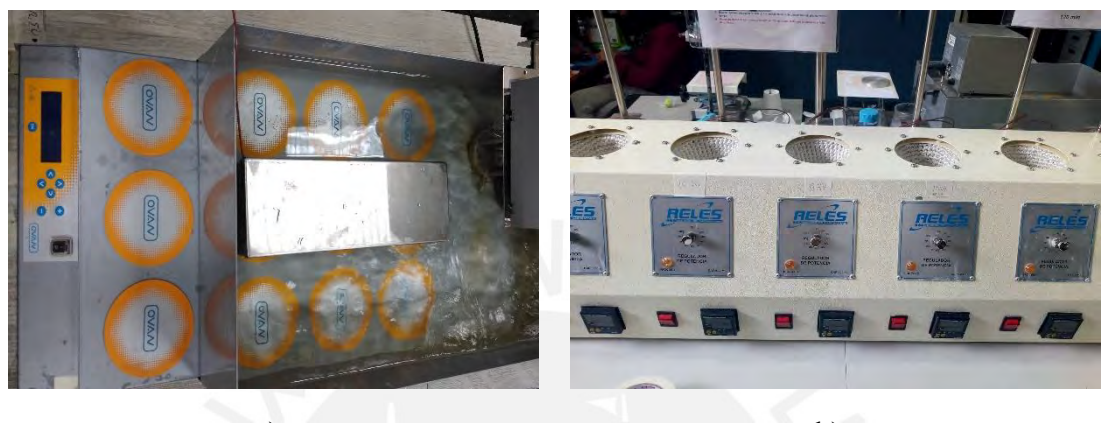

a) b)

Figura 4.13: Sistema de grabado de detectores: a) tipo abierto y b) tipo cerrado.

Además, el grupo de Huellas Nucleares desarrolló un contenedor acero inoxidable que en su interior tiene un sistema de colocación y apoyo de detectores con la ayuda de resortes como se muestra en la siguiente imagen. El sistema permite sujetar óptimamente hasta un máximo de 40 detectores LR115, por otro lado, estos resortes no pueden sujetar a los detectores CR39, debido a su mayor espesor, entonces se añaden resortes de menor coeficiente de elasticidad al sistema para lograr un mejor ajuste. Así también, es conveniente que los resortes sujeten a los detectores CR39 en el lado donde aparece su número de serie, ya que las áreas que están en contacto con los resortes presentan daños después del revelado.

Procedimiento para el grabado de detectores LR115

- Paso 1: Llenar el sistema de grabado marca *OVAN* con 10 litros de agua destilada. Esto se logra cuando el agua destilada supera la altura del termostato.
- Paso 2: Encender la bomba de agitación y el termostato del sistema a una temperatura de 61°C.
- Paso 3: Estabilizar la temperatura del laboratorio a 20°C con puertas y ventanas cerradas.
- Paso 4: Llenar el contenedor de acero inoxidable con la solución preparada de NaOH y colocar en su interior el termómetro del sistema *RELES.*
- Paso 5: Ubicar el contenedor con el termómetro dentro del sistema de grabado y cerrar con su respectiva tapa.
- Paso 6: Colocar una tapa de acrílico sobre el equipo de revelado para evitar la evaporación de agua y solución. La estabilización del termostato en 60° debe observarse con el termómetro 2 horas después.
- Paso 7: Usando guantes, retirar las micas de los detectores LR115 y ubicar en el sistema de colocación y apoyo ordenadamente, ya que no es posible distinguir individualmente a cada detector.
- Paso 8: Después de que se alcance la temperatura de revelado, retirar el termómetro, colocar el sistema de colocación y apoyo de detectores dentro del recipiente y empezar a medir el tiempo de revelado igual a 90 minutos.
- Paso 9: Terminado el tiempo de grabado, retirar el sistema de colocación y apoyo de detectores del contenedor, vaciar la solución en un recipiente de desechos tóxicos y enjuagar el contenedor rápidamente con 1 L de agua.
- Paso 10: Para el primer enjuague, llenar el contenedor 1 L de agua destilada, posicionarlo en el sistema de agitación magnética y colocar en su interior tres imanes.
- Pao 11: Ubicar el sistema de colocación y apoyo de detectores en el contenedor durante 30 minutos a 700 rpm.
- Paso 12: Vaciar el agua destilada y realizar un segundo enjuague con 1 L de agua destilada.
- Paso 13: Retirar el sistema de colocación y apoyo de detectores, y ubicarlo en el laboratorio para que los detectores puedan secarse en condiciones ambientales.

• Paso 14: Guardar los detectores en sobres para su posterior lectura.

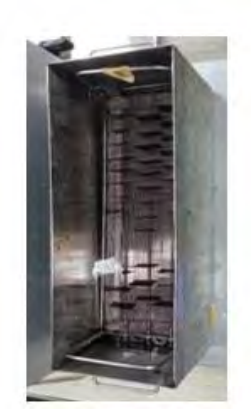

Figura 4.14: Proceso de grabado de detectores LR115 en sistema cerrado de grabado.

Procedimiento para el grabado de detectores CR39

- Paso 1: Repetir los pasos 1, 2, 3, 4, 5 y 6 del anterior procedimiento, pero configurar el termostato del sistema a 76° C y utilizar la solución de KOH preparada.
- Paso 2: Después de que el termostato se estabilice a 75° C, ubicar los detectores CR39 en el sistema de colocación y apoyo usando guantes. El orden de ubicación dentro del sistema no es importante, debido a que el mismo detector tiene su número de serie, el cual permanece visible incluso después del proceso de revelado.
- Paso 3: Repetir los pasos 8 y 9 del anterior procedimiento, pero medir el tiempo de revelado igual a 6 horas.
- Paso 4: Llenar el contenedor con 625 ml de vinagre y 1 L de agua destilada para el primer y el segundo enjuague respectivamente.
- Paso 5: Repetir los pasos 10, 11, 12, 13 y 14 del anterior procedimiento, pero guardar los detectores en un vaso de plástico cerrado con aluminio.

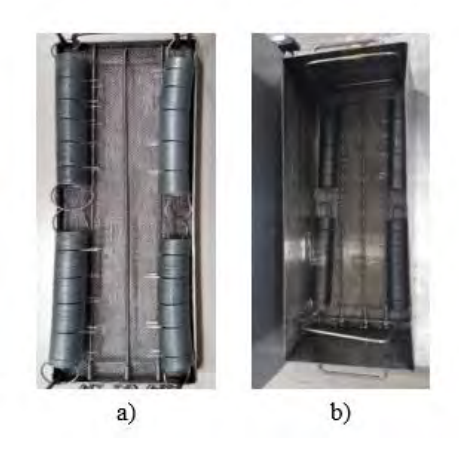

Figura 4.15: Proceso de grabado de detectores CR39 en sistema cerrado de grabado. a) Sistema de colocación y apoyo de detectores y b) Proceso de enjuague.

#### **4.4 Lectura de trazas en los detectores**

Después del proceso de grabado y secado, los detectores son preparados para el proceso de lectura, para ello los detectores LR115 son analizados por el equipo *Politrack*; y los detectores CR39, por un microscopio óptico.

#### **4.4.1 Lectura de trazas en los detectores LR115**

El equipo *Politrack* proporciona un sistema automático para detectar trazas y medir la concentración de radón en detectores LR115 de forma continua. El equipo cuenta con una cámara CCD que escanea la superficie del detector. La cámara tiene un detector monocromático de 1/3 CCD de 8 bits con resolución de 1280 x 960 píxeles y toma imágenes que son enviadas a la computadora. Así también, tiene un microscopio con un aumento de 4x + *pinhole* unido directamente a la cámara. Para la lectura del detector LR115, el software realiza el escaneo en los ejes X e Y, y ejecuta el enfoque de forma automática para detectar las trazas en cada campo de lectura, la cual tiene un área aproximada de  $0.6~mm^2$ . Al terminar, se pueden almacenar los datos obtenidos de lectura para después ser analizados en una plantilla de Excel. Además, guarda parámetros "trk", en los cuales se encuentran las características de las trazas como el diámetro mayor, diámetro menor, área, redondez, ubicación XY en el detector y campo de lectura. Finalmente, el software puede brindar los resultados de la

concentración de radón en los detectores LR 115 en función de la densidad de huellas y otros factores del sistema [14].

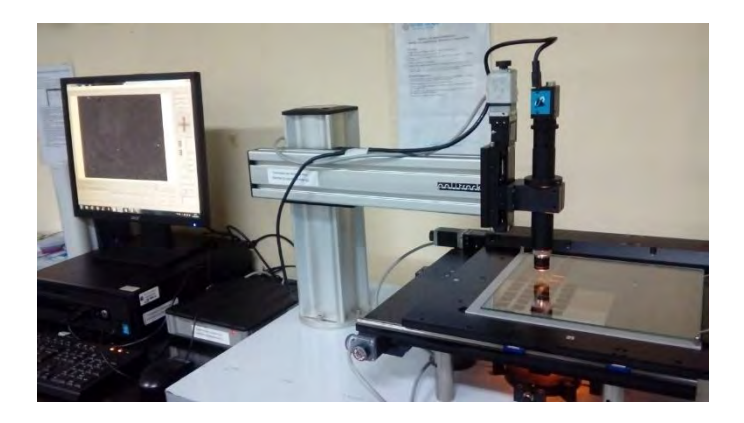

Figura 4.16: Equipo *Politrack*

Se utilizan guantes para ubicar ordenadamente a los detectores LR115 con una separación de 2 a 3 mm entre detector sobre la superficie de vidrio, se ubican 10 detectores por fila y se posiciona encima otra superficie de vidrio para ajustar la ubicación de los detectores. Después, se coloca sobre la base deslizable de escaneo.

Utilizando el sistema del equipo *Politrack*, se realizan los siguientes pasos

- Paso 1: Calibrar el movimiento de los ejes XYZ con la opción "*Axis calibration*" en la página 2.
- Paso 2: Presionar el botón "*Home*" en la página 2, así la cámara CCD se ubica en la coordenada  $x = 0$  e y = 0.
- Paso 3: Desplazar la cámara CCD en el centro del primer detector, realizar un enfoque y ubicar algunas trazas.
- Paso 4: En la pestaña "*Action*", seleccionar "*Autofocus*", así la cámara CCD realiza un movimiento en el eje Z. Comprobar que la imagen está apropiadamente enfocada y la intensidad de luz es indicada.
- Paso 5: Observar el histograma de escala de grises en la página "*Camera control*", y verificar que el nivel de gris objetivo debe ubicarse en el rango de 40 y 50 (un valor promedio utilizado para el detector LR115 es de 45). Ejecutar "*Adjust gain*", de esta

forma el sistema controla la intensidad de la luz e intenta alcanzar el nivel promedio objetivo de grises.

- Paso 6: Después de verificar que las variables de lectura sean indicadas, configurar la lectura de 100 campos y decidir entre las clases de lectura "*Single scan*" o "*Multiple scan*". La diferencia es que con la primera opción se mide la densidad de trazas de un detector, mientras que en el segundo se miden varios detectores.
- Paso 7: Reconocer los archivos "trk" para evaluar los resultados obtenidos.

Finalizado el escaneo, se retiran cuidadosamente los detectores LR115 de la base deslizable y se guardan en sobres etiquetados.

# **4.5 Tratamiento estadístico de los resultados**

Para hallar la densidad de trazas en los detectores LR115, se empleará la información almacenada de las lecturas hechas por el Politrack. Sabemos que la desintegración radiactiva es un fenómeno estocástico, y la densidad de trazas en un detector cumple con la estadística de Poisson. Para una distribución de Poisson, la manera de cuantificar la bondad de un ajuste se hace con la prueba de chi cuadrado  $\chi^2$ . Mediante este método, se analiza la diferencia entre una distribución de datos medidos experimentalmente y una distribución teórica en la cual se consideran las variables características. El equipo *Politrack* después de terminar con la lectura de los detectores, crea un documento de salida, y muestra los resultados de la densidad de trazas (trazascm<sup>-2</sup>), el valor de chi cuadrado reducido  $\chi^2_{\nu}$  en función de la distribución de trazas, y el nombre del documento de las variables morfológicas de las trazas [14] [18].

#### **4.5.1 Test de chi cuadrado**

La prueba de distribución espacial de trazas  $(\chi^2)$  en los detectores de huellas nucleares está definida por la siguiente ecuación

$$
\chi^{2} = \frac{\sum_{i=1}^{n} (N_{T_{i}} - \overline{N}_{T})^{2}}{N_{T}} \dots (4.1)
$$

 $\mathrm{N_{T_i}:}$  Número de trazas en el i — ésimo campo de lectura

 $\overline{N}_T$ : Número de trazas promedio por campo de lectura

### $N_T$ : Número total de trazas

Si con una muestra de n mediciones se hallan uno o más variables, debe contrastarse el valor de  $\chi^2$  con los grados de libertad. El número de grados de libertad está dado como  $\nu = n - l$ , tal que l es el número de ecuaciones de ligaduras [14].

El chi cuadrado reducido  $(\chi_v^2)$  es definido por la siguiente ecuación

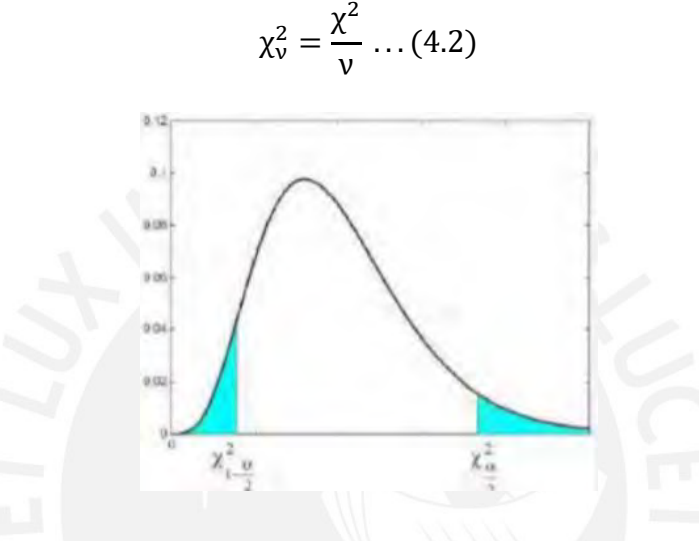

Figura 4.17: Distribución de chi cuadrado y sus límites [14].

En la tabla A.1, se tienen los valores de  $\chi^2_\nu$  para distintas cantidades de campos analizados con un intervalo de confianza del 90 %. Si el valor de  $\chi^2_{\nu}$  hallado es mayor que el límite superior como se muestra en la figura ( $\chi^2_{\alpha/2} = \chi^2_{\nu\,0,05}$ ), probablemente el detector tenga daños y en ciertos campos de lectura se encuentran trazas muy cercanas. De esta forma, se deben ignorar estos campos y hallar nuevamente la densidad de trazas [20].

#### **4.5.2 Identificación de campos anómalos**

Empleando los archivos emitidos por el *Politrack* con la información de las trazas registradas en los detectores LR115, se puede hallar el número de trazas en los 100 campos analizados en el detector y obtener la distribución espacial. Sin embargo, algunos detectores pueden tener una distribución no uniforme, debido a daños mecánicos que terminan en una lectura errónea.

Considerando que las trazas en el detector deben seguir la estadística de Poisson, en este trabajo, el análisis de valores atípicos en el número de trazas por campo de visión se evaluará mediante diagramas de cajas.

El diagrama de cajas es un método que analiza un grupo de datos y se fundamenta en las siguientes cinco variables de la estadística descriptiva.

- Mínimo
- Primer cuartil  $(Q_1, 25 \%)$  de datos)
- $Median(Q<sub>2</sub>, 50 % de datos)$
- Tercer cuartil  $(Q_3, 75\%$  de datos)
- Máximo

Estas variables brindan información sobre la dispersión y el sesgo del grupo de datos. Además, en un diagrama de cajas estudiado por John Tukey, se pueden hallar los valores anómalos, y mostrar la posición central y la distribución de un grupo de datos [16].

Las barreras superior e inferior del diagrama de cajas son definidas por las siguientes ecuaciones

Barrera superior = 
$$
Q_1 - k(Q_3 - Q_1) \dots (4.3)
$$

\nBarrera inferior =  $Q_1 + k(Q_3 - Q_1) \dots (4.4)$ 

Según Tukey, los valores excluidos de las barreras superior e inferior con k igual a 1,5, se toman como datos anómalos sospechosos; y los valores excluidos con k igual a 3, datos anómalos extremos [16].

Respecto al número de trazas por campo de lectura hallado por el *Politrack*, el diagrama de cajas puede ubicar y separar los campos de visión con un número de trazas anómala.

El procedimiento para estimar la densidad de trazas en los detectores LR115 fue el siguiente. Primero, del grupo de detectores LR115 de estudio (Grupo E), se contabilizan las trazas de 100 campos de lecturas. Luego, se determinan las trazas con una cantidad de trazas anómalas y se eliminan. Sin embargo, en un primer análisis, no se obtuvieron los valores de chi cuadrado dentro de los valores adecuados como se observa en la Tabla 4.1.

| Código          | Tr/cm <sup>2</sup> | CHI <sup>2</sup> | Tr/cm <sup>2</sup> | Tr/cm <sup>2</sup> | CHI <sup>2</sup> | <b>Campos</b> | CHI <sup>2</sup> | CHI <sup>2</sup> |
|-----------------|--------------------|------------------|--------------------|--------------------|------------------|---------------|------------------|------------------|
| <b>Detector</b> |                    |                  |                    | <b>Error</b>       |                  |               | min              | max              |
| 1               | 880                | 12.56716         | 335.91             | 34.29              | 1.72             | 73            | 0.7442           | 1.2869           |
| 2               | 733                | 14.88416         | 253.27             | 26.8               | 1.39             | 71            | 0.7408           | 1.2911           |
| 3               | 1171               | 15.20863         | 371.53             | 41.33              | 2.16             | 64            | 0.7280           | 1.3074           |
| 4               | 2943               | 72.8038          | 153.26             | 21.65              | 1.67             | 64            | 0.7280           | 1.3074           |
| 5               | 1079               | 19.22704         | 655.75             | 68.14              | 3.83             | 80            | 0.7549           | 1.2735           |
| 6               | 1474               | 20.33578         | 1122.85            | 122.3              | 7.44             | 81            | 0.7563           | 1.2717           |
| 7               | 1214               | 19.51969         | 332.72             | 42.6               | 2.89             | 67            | 0.7338           | 1.3001           |
| 8               | 95                 | 4.435606         | 98.05              | 12.42              | 1.03             | 97            | 0.7761           | 1.2473           |
| 9               | 1135               | 5.192025         | 2203.93            | 168.24             | 8.56             | 100           | 0.7793           | 1.2434           |
| 10              | 1752               | 8.701596         | 2541.9             | 191.88             | 8.97             | 96            | 0.7750           | 1.2487           |
| 11              | 2460               | 22.89283         | 2893.86            | 302.03             | 19.25            | 91            | 0.7693           | 1.2557           |
| 12              | 1458               | 9.025412         | 2048.07            | 183.19             | 10.36            | 96            | 0.7750           | 1.2487           |
| 13              | 181                | 2.526577         | 191.3              | 20.7               | 1.42             | 94            | 0.7728           | 1.2514           |
| 14              | 1919               | 23.30524         | 1655.7             | 139.66             | 5.4              | 78            | 0.7520           | 1.2771           |
| 15              | 825                | 4.79889          | 1079.72            | 90.73              | 4.93             | 98            | 0.7772           | 1.2460           |
| 16              | 92                 | 1.556859         | 91.33              | 12.77              | 1.17             | 96            | 0.7750           | 1.2487           |
| 17              | 251                | 7.503377         | 93.57              | 13.98              | 1.27             | 81            | 0.7563           | 1.2717           |
| 18              | 198                | 5.21083          | 201.8              | 21.27              | 1.43             | 95            | 0.7739           | 1.2500           |
| 19              | 2540               | 10.2217          | 4057.13            | 269.91             | 11.96            | 100           | 0.7793           | 1.2434           |
| 20              | 2011               | 5.791029         | 3819.35            | 230.36             | 9.26             | 100           | 0.7793           | 1.2434           |
| 21              | 1685               | 11.27006         | 2599.97            | 255.83             | 16.59            | 99            | 0.7782           | 1.2447           |
| 22              | 1051               | 15.14796         | 5783.89            | 128.7              | 1.52             | 99            | 0.7782           | 1.2447           |
| 23              | 1821               | 14.63183         | 2690.51            | 256.08             | 15.51            | 96            | 0.7750           | 1.2487           |
| 24              | 1281               | 19.65778         | 999.6              | 100.23             | 5.62             | 84            | 0.7604           | 1.2666           |
| 25              | 104                | 2.207792         | 97.53              | 12.13              | 0.98             | 96            | 0.7750           | 1.2487           |
| 26              | 412                | 4.805127         | 445.84             | 42.71              | 2.55             | 94            | 0.7728           | 1.2514           |
| 27              | 838                | 5.65413          | 1188.9             | 103.9              | 5.57             | 94            | 0.7728           | 1.2514           |
| 28              | 1941               | 10.29254         | 2956.77            | 234.43             | 11.59            | 96            | 0.7750           | 1.2487           |
| 29              | 1214               | 12.72469         | 741.11             | 82.18              | 4.87             | 76            | 0.7489           | 1.2809           |
| 30              | 2182               | 34.87309         | 1358.47            | 152.12             | 9.34             | 78            | 0.7520           | 1.2771           |
| 31              | 1187               | 10.50934         | 1365.28            | 109.75             | 5.05             | 91            | 0.7693           | 1.2557           |
| 32              | 1474               | 19.3379          | 477.85             | 50.54              | 2.44             | 65            | 0.7300           | 1.3049           |
| 33              | 204                | 1.616973         | 271.96             | 28.81              | 2.03             | 100           | 0.7793           | 1.2434           |
| 34              | 281                | 3.08797          | 292.33             | 25.56              | 1.31             | 91            | 0.7693           | 1.2557           |

Tabla 4.1: Primeros resultados del trabajo.

El motivo por el que los valores de chi cuadrado son elevados se podría deber a que los detectores LR115 expuestos presentaron intensos daños mecánicos debido a la exposición en modo descubierto.

A continuación, se procede a comparar las áreas de las trazas del Grupo E con las áreas de las trazas de otro grupo de detectores LR115 (Grupo A), las cuales fueron expuestos en modo descubierto en viviendas por un periodo de 3 meses y el intervalo de las áreas de las trazas registradas aparece en la Figura 4.18. Entonces, se consideran las trazas cuyas áreas estén entre 5 y 60 µm<sup>2</sup> para el Grupo E.

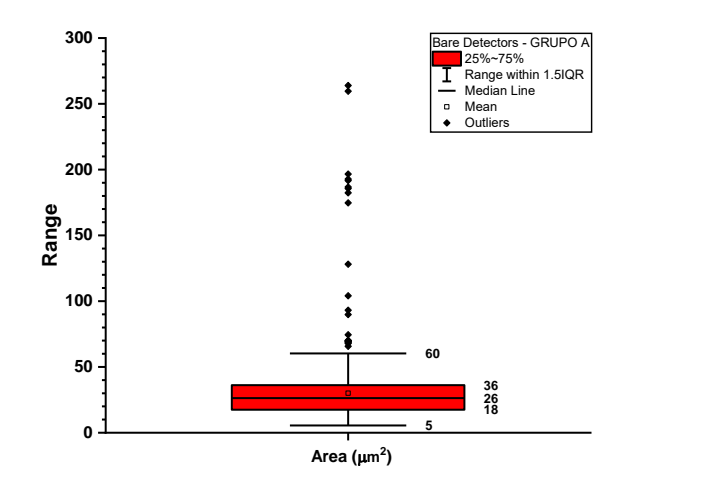

Figura 4.18: Diagrama de caja para las áreas del Grupo A.

Asimismo, se analizaron cada campo de lectura de los detectores del Grupo A y se puede notar en la Figura 4.19 que en este grupo encontrar cantidades mayores de tres trazas puede considerarse como campo anómalo.

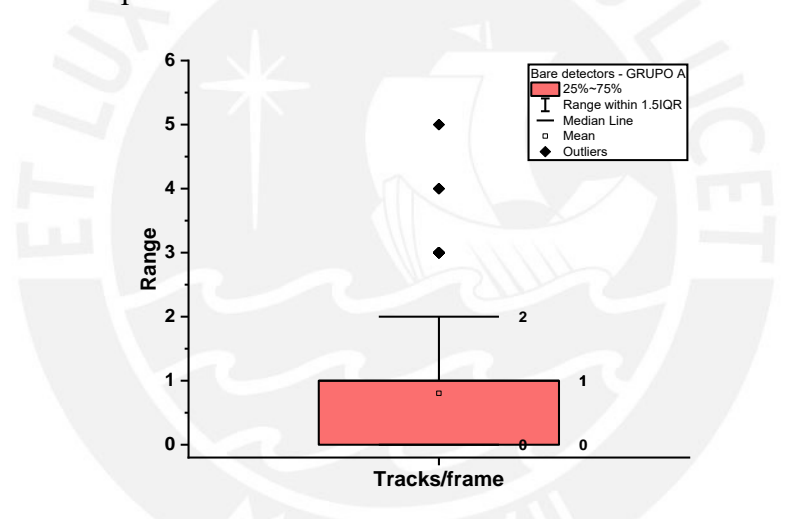

Figura 4.19: Diagrama de caja para el número de trazas por campo de lectura del Grupo A.

De esta forma, se procede a realizar el mismo análisis para el Grupo E. Así, como se observa en la Figura 4.20, se establece que campos con una cantidad de trazas mayores a 15 pueden considerarse anómalos.

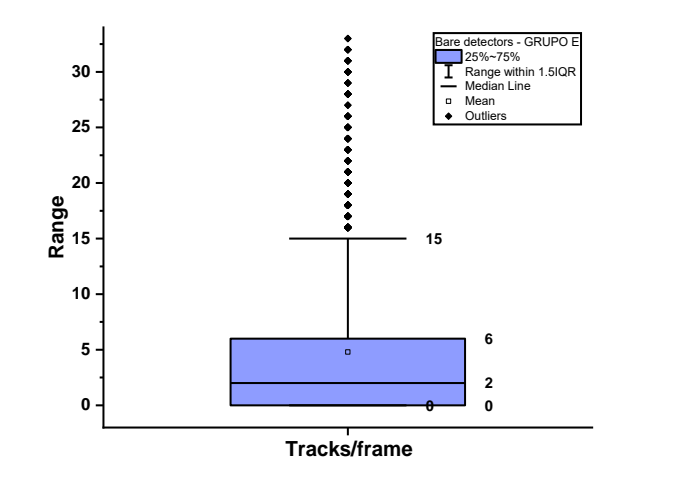

Figura 4.20: Diagrama de caja para el número de trazas por campo de lectura del Grupo E.

Finalmente, después de realizar otro análisis adicional podemos notar que se deben considerar campos anómalos aquellos detectores que tengan una cantidad de trazas mayores que 9 como se observa en la Figura 4.21, de esta forma se obtuvieron los valores de chi cuadrado dentro de los valores adecuados como se nota en la Tabla 4.2.

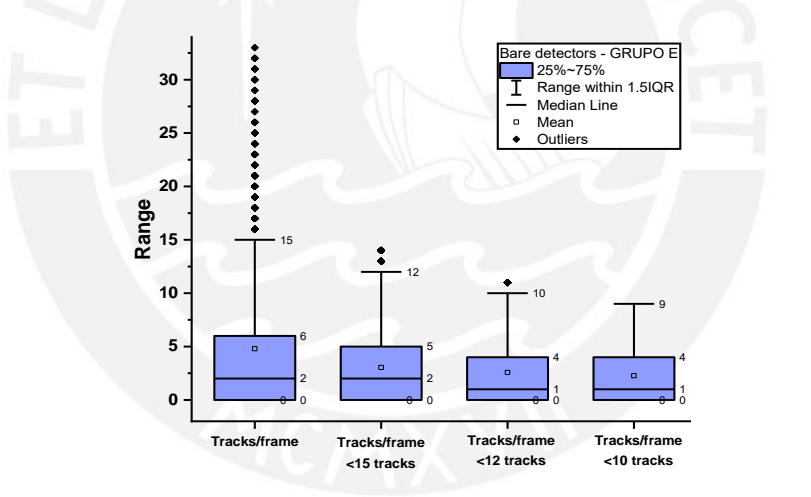

Figura 4.21: Diagramas de caja para el número de trazas por campo de lectura del Grupo E.

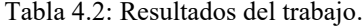

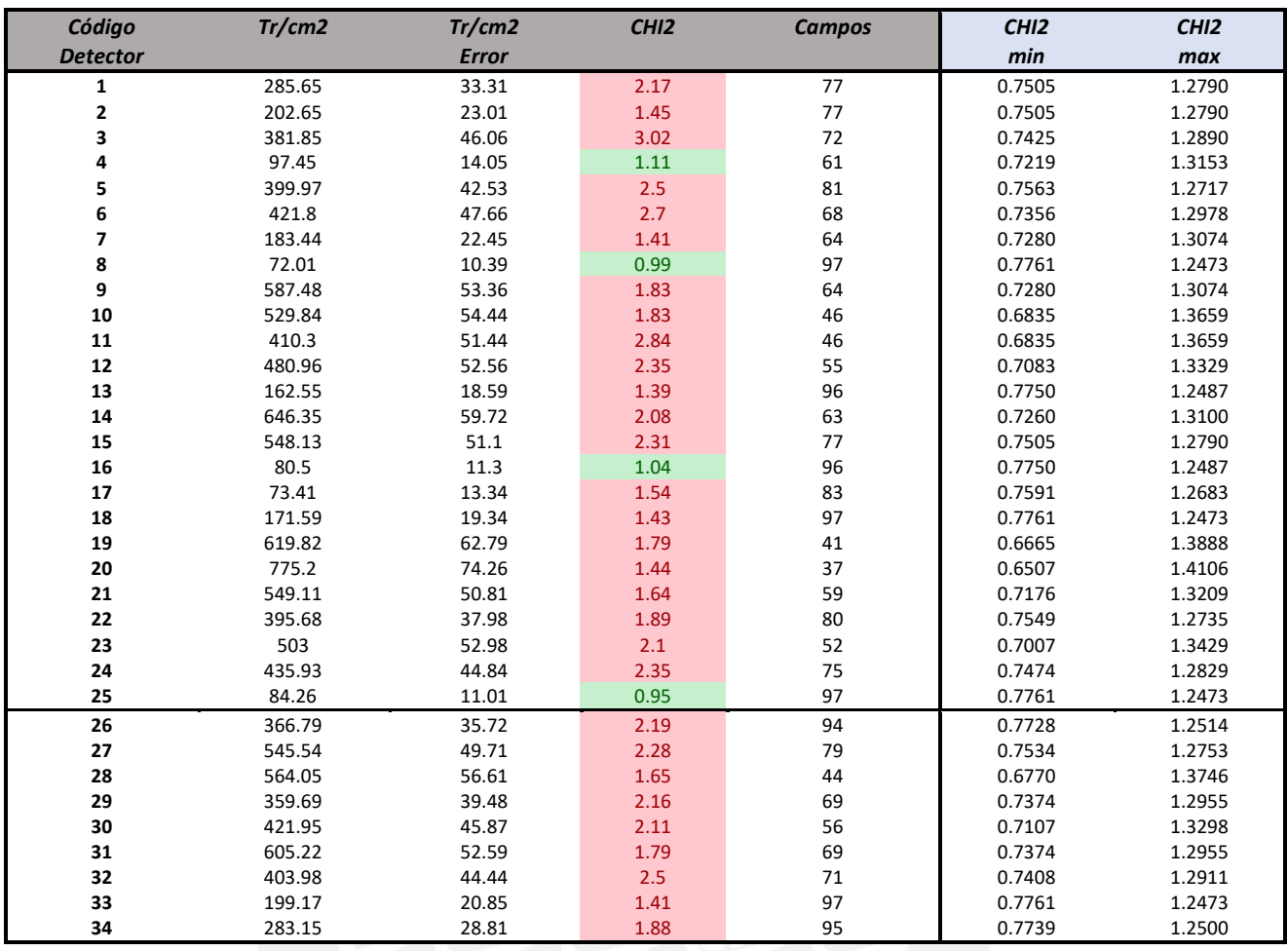

Mediante este método de identificación de valor anómalos en la lectura de campos, se resuelven asuntos como la distribución no uniforme de trazas y probables daños mecánicos en los detectores LR115. Finalmente, se puede utilizar los datos reevaluados en los ejemplos expuestos para calcular la concentración de radón y su progenie

Adicionalmente, el procesamiento de los CR39 no se completó debido a que no se tuvo acceso al laboratorio por la coyuntura del COVID 19.

# **4.6 Cálculo de la concentración de radón**

Las ecuaciones para relacionar la densidad de trazas con la concentración de radón en (Bqm $^{-3})$ son las siguientes

$$
WL = \frac{\rho}{k \cdot d} \dots (4.5)
$$

$$
c = \frac{WL \cdot 3700}{F} \dots (4.6)
$$

ρ: número de trazas por unidad de área (densidad de trazas) en Trcm−2

d: tiempo en días

WL: concentración de cualquier combinación de progenie de radón correspondiente a 1,3 ∙

10<sup>5</sup> MeV de energía potencial alfa por litro de aire

F: factor de equilibrio para el radón igual a 0,4 como sugiere la UNSCEAR [24]

c: concentración de radón en Bqm−3

k: factor de calibración equivalente a

$$
k = 442 \left[ \frac{\text{Trcm}^{-2} d^{-1}}{WL} \right] \dots (4.7)
$$

Este factor de calibración fue calculado por Gupta, 2011 [19] y hallado con detectores LR115 tipo 2, los cuales fueron grabados bajo las mismas condiciones del trabajo desarrollado (durante 90 minutos a 60°C con una solución de NaOH a 2,5 N).

# **5. Resultados**

Se presentan a continuación los resultados de las mediciones de Rn 222 en las dos habitaciones con diferentes tasas de ventilación ubicadas en el primer piso de una casa ubicada en el distrito de Los Olivos para un tiempo de 58 días, desde el 3 de junio hasta el 30 de julio del 2019.

# **5.1 Resultados de la primera habitación (Baja tasa de ventilación)**

La densidad de trazas de fondo en la primera habitación usando un detector LR115 es equivalente a 73,41 ± 13,34 Trcm<sup>-2</sup>. En la tabla 5.1 se presentan los resultados obtenidos de la primera cortina respecto a la primera pared con detectores LR115. Se observa que los detectores ubicados a 10 y 45 cm midieron valores muy cercanos respecto del detector de fondo.

Tabla 5.1: Resultados de la primera cortina de detectores LR115 en la habitación

|  |  | de baja tasa de ventilación |  |
|--|--|-----------------------------|--|
|  |  |                             |  |

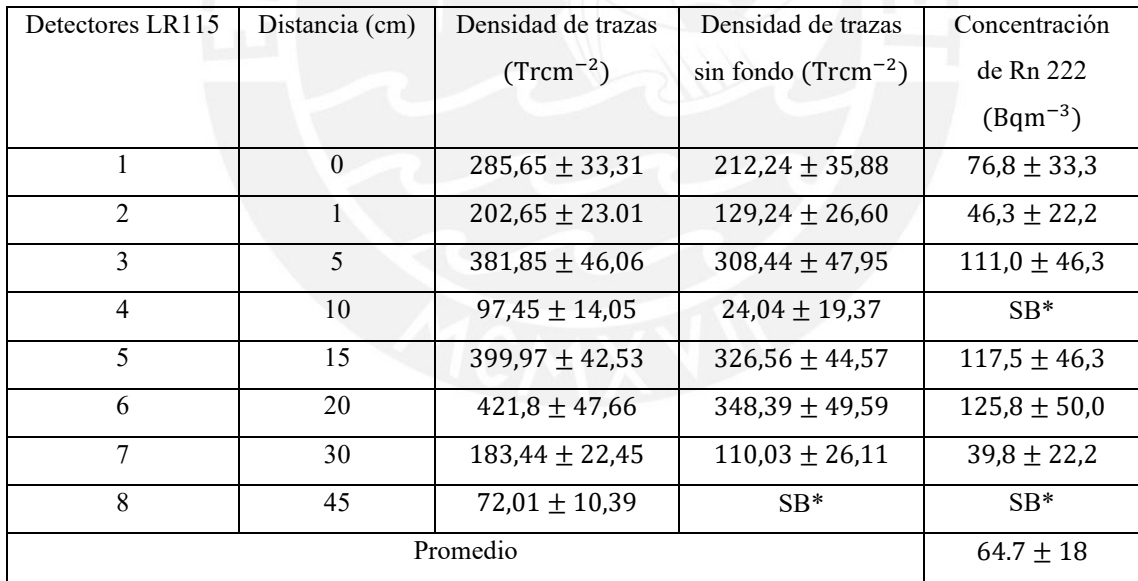

*\*Similar background*

Se muestra la figura de la concentración de Rn 222 respecto a la primera pared usando detectores LR115. En este primer caso, no se tienen detectores que superen la barrera de 200 Bqm−3 recomendado por el IPEN.

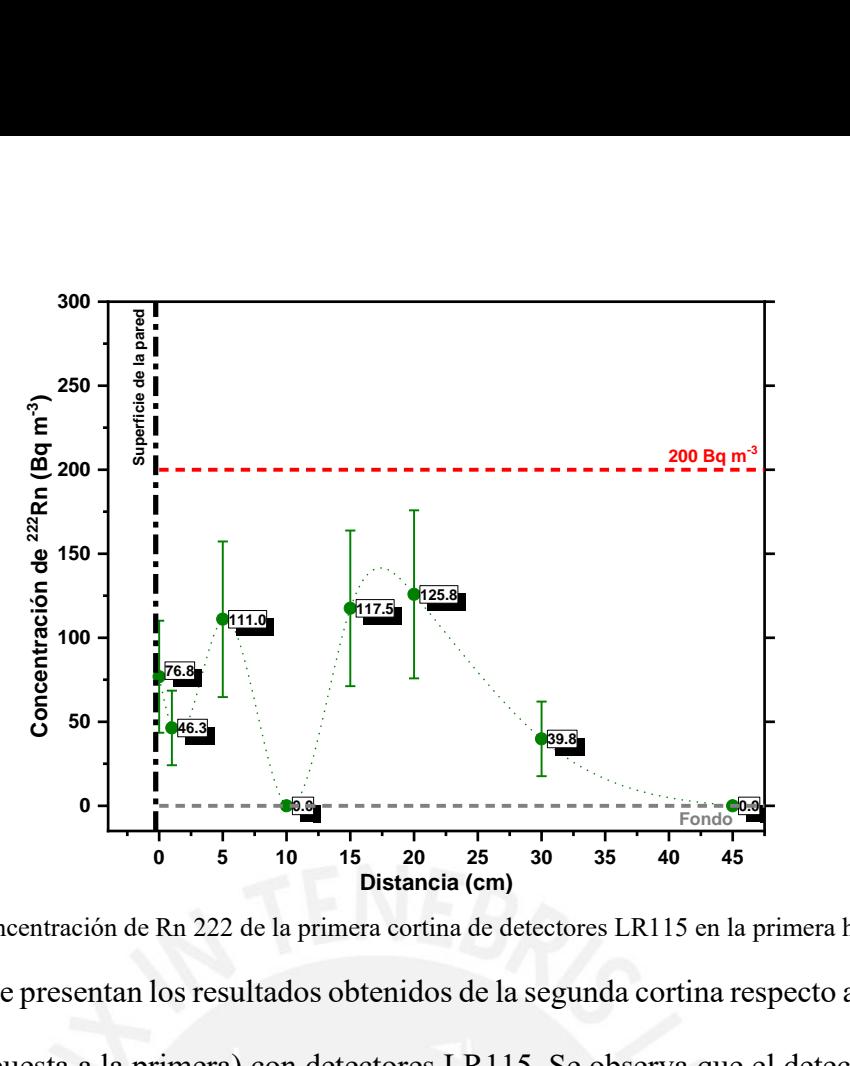

Figura 5.1: Concentración de Rn 222 de la primera cortina de detectores LR115 en la primera habitación. En la tabla 5.2 se presentan los resultados obtenidos de la segunda cortina respecto a la segunda pared (pared opuesta a la primera) con detectores LR115. Se observa que el detector ubicado a 45 cm midió un valor muy cercano respecto del detector de fondo.

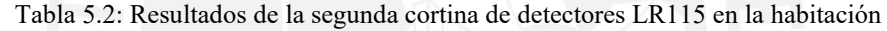

| Detectores LR115 | Distancia (cm)   | Densidad de trazas | Densidad de trazas                | Concentración    |
|------------------|------------------|--------------------|-----------------------------------|------------------|
|                  |                  | $(Trcm^{-2})$      | $sin$ fondo (Trcm <sup>-2</sup> ) | de Rn 222        |
|                  |                  |                    |                                   | $(Bqm^{-3})$     |
|                  | $\theta$         | $587,48 \pm 53,36$ | $514,07 \pm 55,00$                | $185,9 \pm 64,8$ |
| 2                |                  | 529,84 $\pm$ 54,44 | $456,43 \pm 56,05$                | $164,7 \pm 61,1$ |
| 3                | 5                | $410.3 + 51.44$    | $336,89 + 53,14$                  | $121,2 \pm 50,0$ |
| $\overline{4}$   | 10               | $480,96 + 52,56$   | $407,55 \pm 54,23$                | $147,1 \pm 55,5$ |
| 5                | 15               | $162.55 \pm 18.59$ | $89,14 \pm 22,88$                 | $32,4 \pm 18,5$  |
| 6                | 20               | $646,35 + 59,72$   | $572.94 \pm 61.19$                | $206,3 \pm 72,2$ |
| 7                | 30               | $548,13 + 51,10$   | $474.72 \pm 52.81$                | $171,1 \pm 61,1$ |
| 8                | 45               | $80,5 \pm 11,30$   | $SB*$                             | $SB*$            |
|                  | $128.6 \pm 26.3$ |                    |                                   |                  |

de baja tasa de ventilación

*\*Similar background*

Se muestra la figura de la concentración de Rn 222 respecto a la segunda pared (pared opuesta a la primera) usando detectores LR115. En este segundo caso, se tiene que el detector ubicado a 20 cm supera la barrera de 200 Bqm<sup>−3</sup> recomendado por el IPEN.

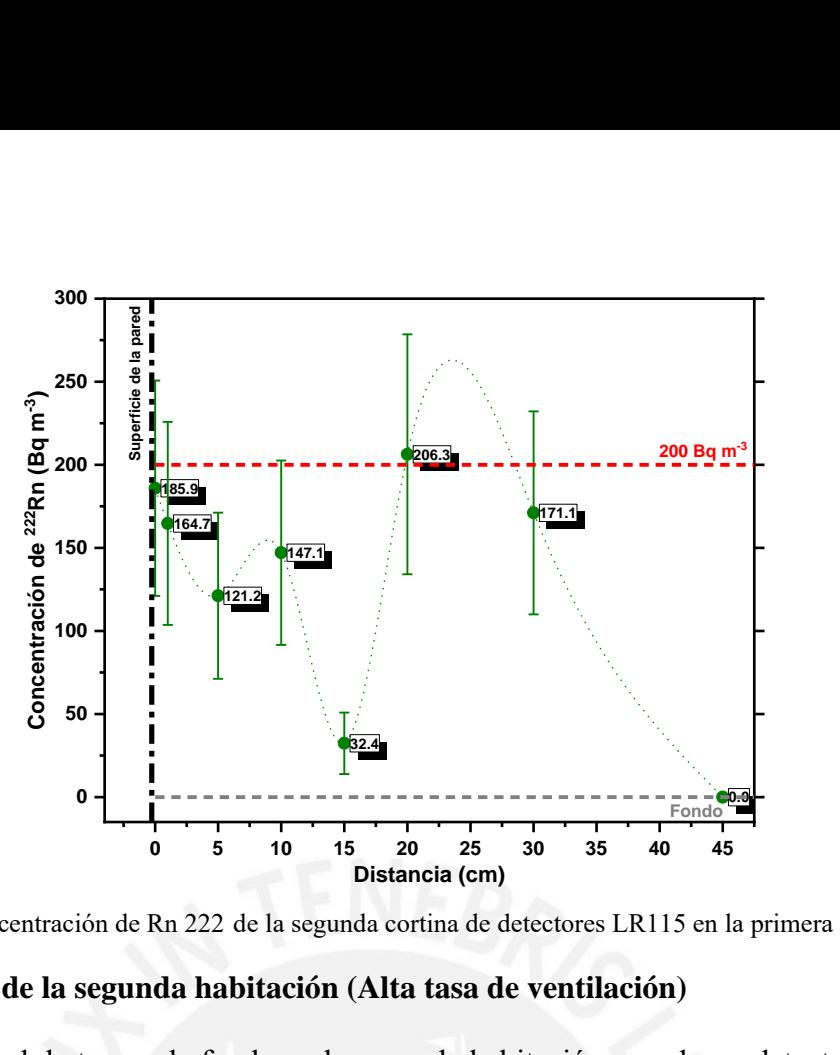

Figura 5.2: Concentración de Rn 222 de la segunda cortina de detectores LR115 en la primera habitación.

# **5.2 Resultados de la segunda habitación (Alta tasa de ventilación)**

La densidad de trazas de fondo en la segunda habitación usando un detector LR115 es equivalente 171,59  $\pm$  19,34 Trcm<sup>-2</sup>.

En la tabla 5.3 se presentan los resultados obtenidos de la primera cortina respecto a la primera pared con detectores LR115. Se observa que el detector ubicado a 30 cm midió un valor muy cercano respecto del detector de fondo.

| Detectores LR115 | Distancia (cm)   | Densidad de trazas | Densidad de trazas                | Concentración    |
|------------------|------------------|--------------------|-----------------------------------|------------------|
|                  |                  | $(Trcm^{-2})$      | $sin$ fondo (Trcm <sup>-2</sup> ) | de Rn 222        |
|                  |                  |                    |                                   | $(Bqm^{-3})$     |
|                  | $\theta$         | $619,82 \pm 62,79$ | $448,23 \pm 65,70$                | $161,9 \pm 64,8$ |
| $\overline{2}$   | 1                | $775,2 \pm 74,26$  | $603,61 + 76,74$                  | $217,4 \pm 81,4$ |
| 3                | 5                | $549,11 \pm 50,81$ | $377,52 \pm 54,37$                | $136.0 \pm 53.7$ |
| $\overline{4}$   | 10               | $395,68 \pm 37,98$ | $224,09 \pm 42,62$                | $80,5 \pm 37,0$  |
| 5                | 15               | $503 \pm 52,98$    | $331,41 \pm 56,40$                | $119,3 \pm 51,8$ |
| 6                | 20               | $435,93 \pm 44,84$ | $264,34 + 48,83$                  | $95.3 \pm 44.4$  |
| 7                | 30               | $84,26 \pm 11,01$  | $SB*$                             | $SB^*$           |
| 8                | 45               | $366,79 \pm 35,72$ | $195,20 \pm 40,62$                | $70,3 \pm 35,2$  |
|                  | $110.1 \pm 23.1$ |                    |                                   |                  |

Tabla 5.3: Resultados de la primera cortina de detectores LR115 en la habitación de alta tasa de ventilación.

*\*Similar background*

Se muestra la figura de la concentración de Rn 222 respecto a la primera pared usando detectores LR115. En este tercer caso, se tiene que el detector ubicado a 1 cm supera la barrera de 200 Bqm−3 recomendado por el IPEN.

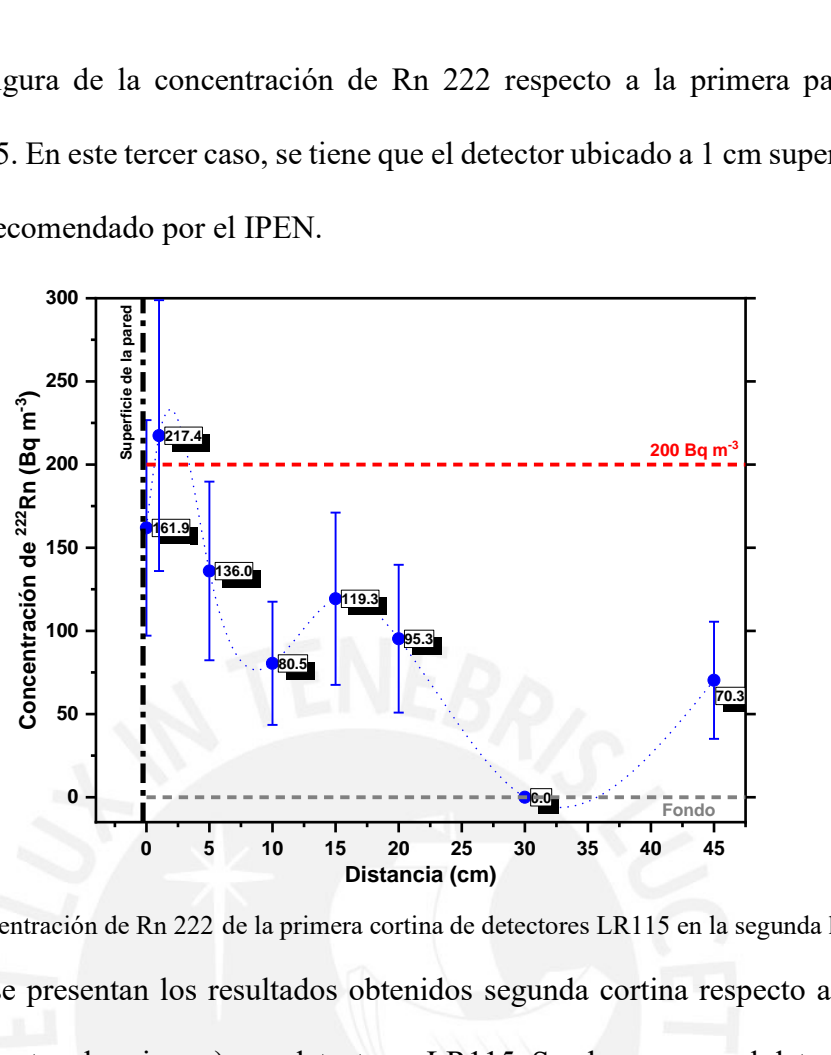

Figura 5.3: Concentración de Rn 222 de la primera cortina de detectores LR115 en la segunda habitación. En la tabla 5.3 se presentan los resultados obtenidos segunda cortina respecto a la segunda pared (pared opuesta a la primera) con detectores LR115. Se observa que el detector ubicado a 30 cm midió un valor muy cercano respecto del detector de fondo.

| Detectores LR115 | Distancia (cm) | Densidad de trazas | Densidad de trazas                 | Concentración    |
|------------------|----------------|--------------------|------------------------------------|------------------|
|                  |                | $(Trcm^{-2})$      | $\sin$ fondo (Trcm <sup>-2</sup> ) | de Rn 222        |
|                  |                |                    |                                    | $(Bqm^{-3})$     |
|                  | $\Omega$       | $545.54 \pm 49.71$ | $373.95 \pm 53.34$                 | $135,1 \pm 53,7$ |
| $\mathfrak{D}$   | 1              | $564.05 \pm 56.61$ | $392,46 \pm 59,82$                 | $141.5 \pm 57.4$ |
| 3                | 5              | $359,69 + 39,48$   | $188.10 \pm 43.96$                 | $67,5 \pm 37,0$  |
| 4                | 10             | $421,95 + 45,87$   | $250,36 \pm 49,78$                 | $90.7 \pm 44.4$  |
| 5                | 15             | $605,22 \pm 52,59$ | $433,63 + 56,03$                   | $156,3 \pm 59,2$ |
| 6                | 20             | $403.98 + 44.44$   | $232,39 + 48,47$                   | $84.2 \pm 42.6$  |
| 7                | 30             | $199,17 \pm 20,85$ | $SB^*$                             | $SB^*$           |
| 8                | 45             | $283.15 \pm 28.81$ | $111,56 \pm 34,70$                 | $40,7 \pm 27,8$  |
|                  | $89,5 \pm 19$  |                    |                                    |                  |

Tabla 5.4: Resultados de la segunda cortina de detectores LR115 en la habitación

*\*Similar background*

Se muestra la figura de la concentración de Rn 222 respecto a la segunda pared (pared opuesta a la primera) usando detectores LR115. En este cuarto caso, no se tienen detectores que superen la barrera de 200 Bqm−3 recomendado por el IPEN.

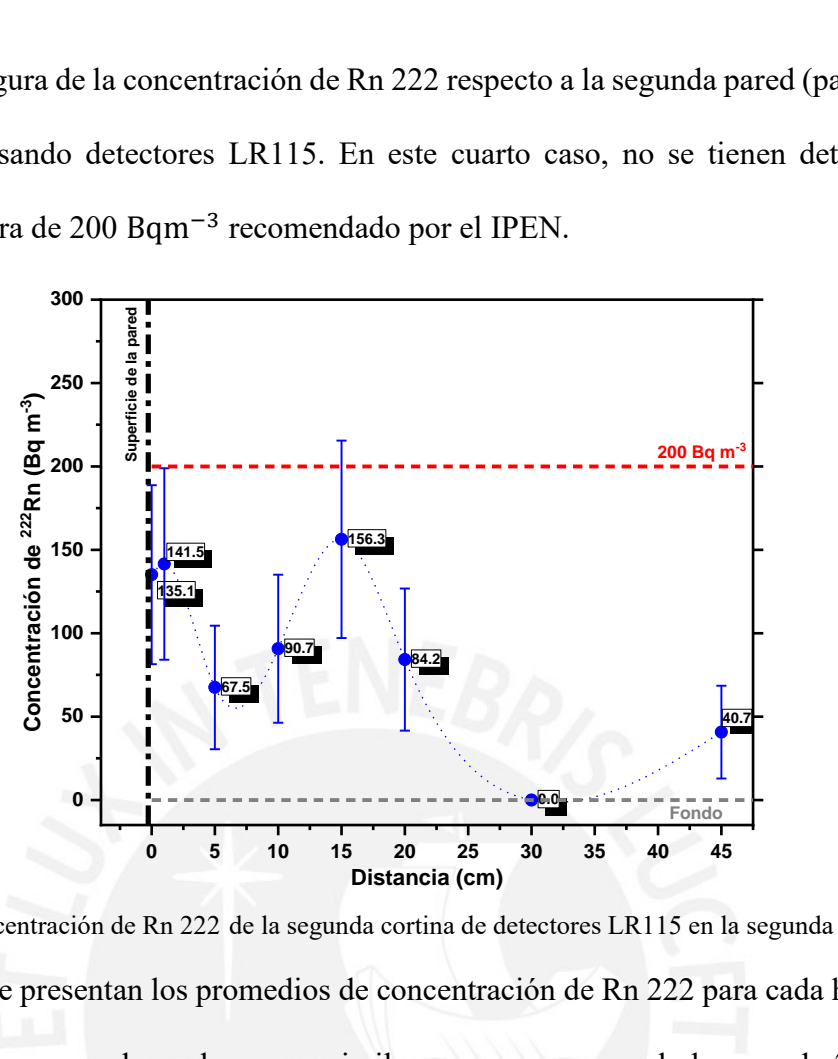

Figura 5.4: Concentración de Rn 222 de la segunda cortina de detectores LR115 en la segunda habitación. En la tabla 5.5 se presentan los promedios de concentración de Rn 222 para cada habitación y en total. Se observa que los valores son similares y menores que la barrera de 200 Bqm−3 recomendado por el IPEN.

| Habitación               | Concentración de Rn 222 |  |  |
|--------------------------|-------------------------|--|--|
|                          | $(Bqm^{-3})$            |  |  |
| Baja tasa de ventilación | $96,6 \pm 17,5$         |  |  |
| Alta tasa de ventilación | $99.8 \pm 14.7$         |  |  |
| Promedio                 | $98,2 \pm 15,9$         |  |  |

Tabla 5.5: Resultados promedio de detectores LR115 en cada habitación

#### **6. Conclusiones y recomendaciones**

#### **6.1 Conclusiones**

- Se logró armar un sistema sencillo de detección para medir la concentración de Rn 222 a diferentes distancias respecto de cuatro paredes en dos habitaciones de una casa en Lima.
- Se demuestra que, en la habitación con baja tasa de ventilación, las concentraciones de Rn 222 respecto a las paredes presentan un comportamiento oscilante, es decir, empiezan disminuyendo, después aumentan, luego disminuyen y finalmente aumentan hasta alcanzar sus valores máximos en la distancia igual 20 cm para después terminar disminuyendo. Además, los detectores ubicados a 45 cm respecto de las paredes presentaron concentraciones de Rn 222 similares respecto al detector de fondo.
- Se demuestra que en la habitación con ventilación, las concentraciones de Rn 222 respecto a las paredes presentan un comportamiento oscilante, es decir, empiezan aumentando a un primer valor máximo local, luego disminuyen, después aumentan hasta un segundo valor máximo local en la distancia igual 20 cm y finalmente disminuyen a un valor mínimo global para después terminar aumentando. Asimismo, los detectores ubicados a 30 cm de distancia presentaron concentraciones de Rn 222 similares respecto al detector de fondo, pero los detectores colocados a 40 cm midieron valores mayores.
- El comportamiento oscilante de concentración de radón se puede deber ya que la fuente que más contribuye de radón es el suelo en comparación con las paredes. Sin embargo, es posible que en ambientes más elevados (segundo o tercer piso) se muestre más claramente esa disminución, ya que solo se tendría la contribución de las paredes (materiales de construcción).
- Se observa que las dos habitaciones presentan en promedio concentraciones similares de Rn 222. Entonces, la concentración promedio de Rn 222 del primer piso de la casa de estudio es igual a 98,2  $\pm$  15,9 Bqm<sup>-3</sup>.
- Se muestra que es posible medir la densidad de huellas de las partículas alfa emitidas por el Rn 222 utilizando los detectores LR115. Asimismo, esto se aprecia al comparar los detectores expuestos con los detectores testigos.
- El torón no se tomó en cuenta en los resultados porque su vida media (3.96 segundos) en comparación con la vida media del radón (3.8 días) es muy baja, por ello la probabilidad de interacción del torón es mucho menor que la probabilidad del radón.

### **6.2 Recomendaciones**

- Se recomienda comparar los resultados del trabajo con programas de simulación que estimen la concentración de Rn 222 teniendo en cuenta el flujo del aire.
- Se sugiere incluir equipos que diferencien al radón y al torón, y analizar los efectos de las variables meteorológicas en el estudio de radón intramuros.
- Se aconseja hallar el coeficiente de calibración de los detectores CR39 en Lima para estimar la concentración de Rn 222 en detectores CR39 expuestos.
- Se recomienda utilizar guantes en la manipulación de detectores y emplear alcohol en la limpieza del vidrio del equipo *Politrack* para evitar causar daños mecánicos, ya que esto conllevaría a un tratamiento incorrecto de resultados.
- Se sugiere mantener en lo posible los ambientes limpios, libres de polvo y ventilados para evitar la acumulación de radón y su progenie.
- Para evitar concentraciones altas de radón, se deben trabajar con materiales de construcción que contengan poco material radiactivo.
- Se aconseja hacer un estudio más detallado sobre los riesgos en la salud debido a la exposición de radón.
## **7. Bibliografía**

[1] American Cancer Society (2015). *Radon and Cancer*. Recuperado de <https://www.cancer.org/cancer/cancer-causes/radiation-exposure/radon.html>

[2] Berkeley.<http://metadata.berkeley.edu/nuclear-forensics/images/Th232.png>

[3] Berkeley. http://metadata.berkeley.edu/nuclear-forensics/images/U235.png

[4] Berkeley.<http://metadata.berkeley.edu/nuclear-forensics/images/U238.png>

[5] Brown, J. M. C., Solomon, S., & Tinker, R. A. (2011). Development of an energy discriminate CR-39® nuclear track etch dosimeter for Radon-220 gas measurements. *Journal of environmental radioactivity*, 102(10), 901-905.

[6] Chauhan, N., Chauhan, R. P., Joshi, M., Agarwal, T. K., Aggarwal, P., & Sahoo, B. K. (2014). Study of indoor radon distribution using measurements and CFD modeling. *Journal of environmental radioactivity*, 136, 105-111.

[7] Chauhan, N., Chauhan, R. P., Joshi, M., Agarwal, T. K., & Sapra, B. K. (2015). Measurements and CFD modeling of indoor thoron distribution. *Atmospheric Environment*, 105, 7-13.

[8] Del Ángel. O., 2018. *Determinación de la Potencia de un Reactor Nuclear de Investigación, usando la Metodología de las Trazas Nucleares en Sólidos*. Maestro en Ciencias. Centro de Investigación y de Estudios Avanzados del Instituto Politécnico Nacional. [9] Elementos. [https://elementos.org.es/radon.](https://elementos.org.es/radon)

[10] EPA (2020). *How to Protect Your Family from Radon When Buying a Newly Built Home*. Recuperado de [https://www.epa.gov/radon/how-protect-your-family-radon-when-buying](https://www.epa.gov/radon/how-protect-your-family-radon-when-buying-newly-built-home)[newly-built-home](https://www.epa.gov/radon/how-protect-your-family-radon-when-buying-newly-built-home)

[11]Espinoza, G. (1994). Aspectos Básicos. *Trazas Nucleares en Sólidos*. (pp. 15-32). México, D. F.: Instituto de Física, UNAM.

[12] Espinoza, G. (1994). Metodología. *Trazas Nucleares en Sólidos*. (pp. 33-54). México, D. F.: Instituto de Física, UNAM.

[13] Espinoza, G. (2016). Radón, su origen y propagación. *Gas Radón en Cuevas*. (pp. 1-20). México, D. F.: Instituto de Física, UNAM.

[14] Guevara, C., 2019. *Medición de radón 222 en Lima Metropolitana utilizando tres tipos de monitores con detectores de trazas nucleares*. Magíster en Física. Pontificia Universidad Católica del Perú.

[15] Guevara, V., 2018. *Medición de Radón 222 en lugares de trabajo ubicados en sótanos*. Magíster en Física. Pontificia Universidad Católica del Perú.

[16] International Organization for Standardization, editor (2010). *Statistical interpretation of data* – Part 4: Detection and treatment of outliers. ISO 16269-4. https://www.iso.org/ standard/44396.html.

[17] IPEN. *Reglamento de Seguridad Radiológica*. Oficina técnica de la autoridad.

[18] Knoll, G. (2000). *Radiation Detection and Measurement*. John Wiley and Sons, New York.

[19] Mamta, G., Mahur, A. K., Sonkawade, A., & Verma, K. D. (2011). Monitoring of indoor radon and its progeny in dwellings of Delhi using SSNTDs. *Journal of Advances in Applied Science Research*, 2(5), 421-426.

[20] Mi.am (2016). *Politrack User manual Radon LR11*5. mi.am srl, Rivergaro, lr. 6.4 edition. [21] Obando, A., 2019. *Medición de Radón 222 atmosférico en la ciudad de Huancayo en el periodo del 2013-2016*. Magíster en Física. Pontificia Universidad Católica del Perú.

[22] R. Rabi, L. Oufni & M. Amrane (2017) Modeling of indoor 222Rn distribution in ventilated room and resulting radiation doses measured in the respiratory tract, *Journal of Radiation Research and Applied Sciences,* 10:3, 273-282, DOI: 10.1016/j.jrras.2017.05.003.

[23] Toribio, J., 2018. *Medición de la progenie del radón en muestras de polvo ambiental*.

Magister en Física. Pontificia Universidad Católica del Perú.

[24] UNSCEAR, United Nations Scientific Committee on the Effect of Atomic Radiation. *Annex A: Exposure from Natural Sources, United Nations*. New York, 2000.

[25] Urosevic, V., Nikezic, D., & Vulovic, S. (2008). A theoretical approach to indoor radon and thoron distribution. *Journal of environmental radioactivity*, 99(12), 1829-1833.

[26] Vega, B., 2017. *Monitoreo de la concentración de la actividad de Rn-222 en el distrito de San Luis-Lima durante los años 2015-2016*. Magíster en Física. Pontificia Universidad Católica del Perú.

[27] Zhuo, W., Iida, T., Morizumi, J., Aoyagi, T., Takahashi, I., 2001. Simulation of the concentrations and distribution of indoor radon and thoron. *Radiat. Prot. Dosim*. 93, 357-368.

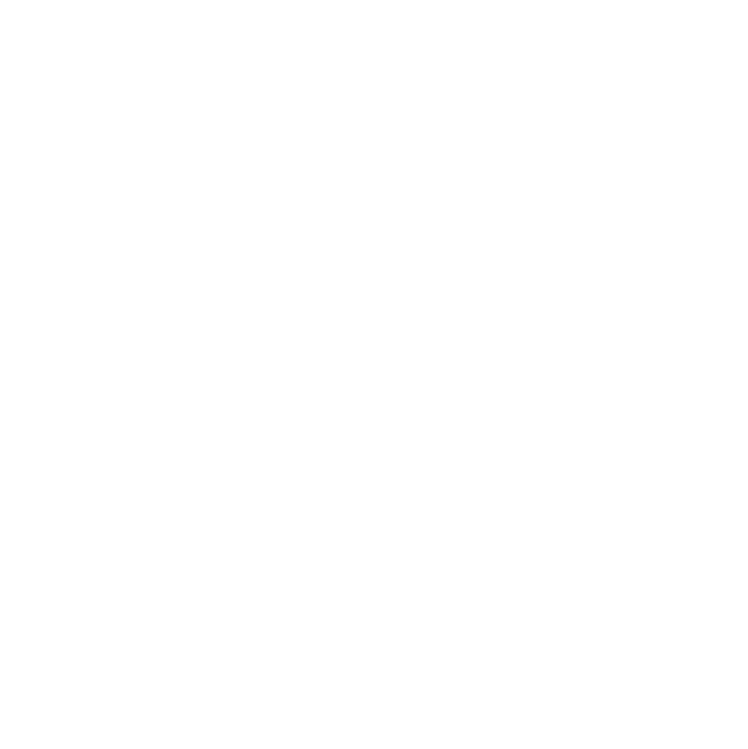

## **Anexo A**

## **Tabla de chi cuadrado reducido**

Valores de chi cuadrado reducido  $\chi_v^2 = \chi^2/v$  relacionados a la probabilidad  $P_\chi(\chi^2, v)$  de exceder χ 2 frente al número de grados de libertad ν.

Tabla A.1 Tabla de chi cuadrado reducido - Parte I [15].

| P            |       |       |       |       |       |       |       |       |       |       |       |       |       |       |        |
|--------------|-------|-------|-------|-------|-------|-------|-------|-------|-------|-------|-------|-------|-------|-------|--------|
| k            | 0.995 | 0.99  | 0.975 | 0.95  | 0.9   | 0.75  | 0.5   | 0.25  | 0.1   | 0.05  | 0.025 | 0.01  | 0.005 | 0.002 | 0.001  |
| $\mathbf{1}$ | 0.000 | 0.000 | 0.001 | 0.004 | 0.016 | 0.102 | 0.455 | 1.323 | 2.706 | 3.841 | 5.024 | 6.635 | 7.879 | 9.550 | 10.828 |
| 10           | 0.216 | 0.256 | 0.325 | 0.394 | 0.487 | 0.674 | 0.934 | 1.255 | 1.599 | 1.831 | 2.048 | 2.321 | 2.519 | 2.772 | 2.959  |
| 11           | 0.237 | 0.278 | 0.347 | 0.416 | 0.507 | 0.689 | 0.940 | 1.246 | 1.570 | 1.789 | 1.993 | 2.248 | 2.432 | 2.669 | 2.842  |
| 12           | 0.256 | 0.298 | 0.367 | 0.436 | 0.525 | 0.703 | 0.945 | 1.237 | 1.546 | 1.752 | 1.945 | 2.185 | 2.358 | 2.580 | 2.742  |
| 13           | 0.274 | 0.316 | 0.385 | 0.453 | 0.542 | 0.715 | 0.949 | 1.230 | 1.524 | 1.720 | 1.903 | 2.130 | 2.294 | 2.503 | 2.656  |
| 14           | 0.291 | 0.333 | 0.402 | 0.469 | 0.556 | 0.726 | 0.953 | 1.223 | 1.505 | 1.692 | 1.866 | 2.082 | 2.237 | 2.435 | 2.580  |
| 15           | 0.307 | 0.349 | 0.417 | 0.484 | 0.570 | 0.736 | 0.956 | 1.216 | 1.487 | 1.666 | 1.833 | 2.039 | 2.187 | 2.375 | 2.513  |
| 16           | 0.321 | 0.363 | 0.432 | 0.498 | 0.582 | 0.745 | 0.959 | 1.211 | 1.471 | 1.644 | 1.803 | 2.000 | 2.142 | 2.322 | 2.453  |
| 17           | 0.335 | 0.377 | 0.445 | 0.510 | 0.593 | 0.752 | 0.961 | 1.205 | 1.457 | 1.623 | 1.776 | 1.965 | 2.101 | 2.273 | 2.399  |
| 18           | 0.348 | 0.390 | 0.457 | 0.522 | 0.604 | 0.760 | 0.963 | 1.200 | 1.444 | 1.604 | 1.751 | 1.934 | 2.064 | 2.230 | 2.351  |
| 19           | 0.360 | 0.402 | 0.469 | 0.532 | 0.613 | 0.766 | 0.965 | 1.196 | 1.432 | 1.587 | 1.729 | 1.905 | 2.031 | 2.190 | 2.306  |
| 20           | 0.372 | 0.413 | 0.480 | 0.543 | 0.622 | 0.773 | 0.967 | 1.191 | 1.421 | 1.571 | 1.709 | 1.878 | 2.000 | 2.154 | 2.266  |
| 21           | 0.383 | 0.424 | 0.490 | 0.552 | 0.630 | 0.778 | 0.968 | 1.187 | 1.410 | 1.556 | 1.689 | 1.854 | 1.971 | 2.120 | 2.228  |
| 22           | 0.393 | 0.434 | 0.499 | 0.561 | 0.638 | 0.784 | 0.970 | 1.184 | 1.401 | 1.542 | 1.672 | 1.831 | 1.945 | 2.089 | 2.194  |
| 23           | 0.403 | 0.443 | 0.508 | 0.569 | 0.646 | 0.789 | 0.971 | 1.180 | 1.392 | 1.529 | 1.655 | 1.810 | 1.921 | 2.060 | 2.162  |
| 24           | 0.412 | 0.452 | 0.517 | 0.577 | 0.652 | 0.793 | 0.972 | 1.177 | 1.383 | 1.517 | 1.640 | 1.791 | 1.898 | 2.034 | 2.132  |
| 25           | 0.421 | 0.461 | 0.525 | 0.584 | 0.659 | 0.798 | 0.973 | 1.174 | 1.375 | 1.506 | 1.626 | 1.773 | 1.877 | 2.009 | 2.105  |
| 26           | 0.429 | 0.469 | 0.532 | 0.592 | 0.665 | 0.802 | 0.974 | 1.171 | 1.368 | 1.496 | 1.612 | 1.755 | 1.857 | 1.986 | 2.079  |
| 27           | 0.437 | 0.477 | 0.540 | 0.598 | 0.671 | 0.806 | 0.975 | 1.168 | 1.361 | 1.486 | 1.600 | 1.739 | 1.839 | 1.964 | 2.055  |
| 28           | 0.445 | 0.484 | 0.547 | 0.605 | 0.676 | 0.809 | 0.976 | 1.165 | 1.354 | 1.476 | 1.588 | 1.724 | 1.821 | 1.943 | 2.032  |
| 29           | 0.452 | 0.492 | 0.553 | 0.611 | 0.682 | 0.813 | 0.977 | 1.162 | 1.348 | 1.467 | 1.577 | 1.710 | 1.805 | 1.924 | 2.010  |
| 30           | 0.460 | 0.498 | 0.560 | 0.616 | 0.687 | 0.816 | 0.978 | 1.160 | 1.342 | 1.459 | 1.566 | 1.696 | 1.789 | 1.906 | 1.990  |
| 31           | 0.466 | 0.505 | 0.566 | 0.622 | 0.691 | 0.819 | 0.979 | 1.158 | 1.336 | 1.451 | 1.556 | 1.684 | 1.774 | 1.888 | 1.971  |
| 32           | 0.473 | 0.511 | 0.572 | 0.627 | 0.696 | 0.822 | 0.979 | 1.155 | 1.331 | 1.444 | 1.546 | 1.671 | 1.760 | 1.872 | 1.953  |
| 33           | 0.479 | 0.517 | 0.577 | 0.632 | 0.700 | 0.825 | 0.980 | 1.153 | 1.326 | 1.436 | 1.537 | 1.660 | 1.747 | 1.856 | 1.935  |
| 34           | 0.485 | 0.523 | 0.583 | 0.637 | 0.704 | 0.828 | 0.980 | 1.151 | 1.321 | 1.429 | 1.528 | 1.649 | 1.734 | 1.841 | 1.919  |
| 35           | 0.491 | 0.529 | 0.588 | 0.642 | 0.708 | 0.830 | 0.981 | 1.149 | 1.316 | 1.423 | 1.520 | 1.638 | 1.722 | 1.827 | 1.903  |
| 36           | 0.497 | 0.534 | 0.593 | 0.646 | 0.712 | 0.833 | 0.982 | 1.147 | 1.311 | 1.417 | 1.512 | 1.628 | 1.711 | 1.814 | 1.888  |
| 37           | 0.502 | 0.539 | 0.597 | 0.651 | 0.716 | 0.835 | 0.982 | 1.145 | 1.307 | 1.411 | 1.505 | 1.619 | 1.700 | 1.801 | 1.874  |
| 38           | 0.508 | 0.545 | 0.602 | 0.655 | 0.720 | 0.837 | 0.983 | 1.144 | 1.303 | 1.405 | 1.497 | 1.610 | 1.689 | 1.789 | 1.861  |
| 39           | 0.513 | 0.549 | 0.607 | 0.659 | 0.723 | 0.839 | 0.983 | 1.142 | 1.299 | 1.399 | 1.490 | 1.601 | 1.679 | 1.777 | 1.848  |
| 40           | 0.518 | 0.554 | 0.611 | 0.663 | 0.726 | 0.842 | 0.983 | 1.140 | 1.295 | 1.394 | 1.484 | 1.592 | 1.669 | 1.765 | 1.835  |
| 41           | 0.522 | 0.559 | 0.615 | 0.666 | 0.729 | 0.844 | 0.984 | 1.139 | 1.291 | 1.389 | 1.477 | 1.584 | 1.660 | 1.755 | 1.823  |
| 42           | 0.527 | 0.563 | 0.619 | 0.670 | 0.733 | 0.845 | 0.984 | 1.137 | 1.288 | 1.384 | 1.471 | 1.576 | 1.651 | 1.744 | 1.812  |
| 43           | 0.532 | 0.567 | 0.623 | 0.674 | 0.735 | 0.847 | 0.985 | 1.136 | 1.284 | 1.379 | 1.465 | 1.569 | 1.642 | 1.734 | 1.800  |
| 44           | 0.536 | 0.572 | 0.627 | 0.677 | 0.738 | 0.849 | 0.985 | 1.134 | 1.281 | 1.375 | 1.459 | 1.562 | 1.634 | 1.724 | 1.790  |
| 45           | 0.540 | 0.576 | 0.630 | 0.680 | 0.741 | 0.851 | 0.985 | 1.133 | 1.278 | 1.370 | 1.454 | 1.555 | 1.626 | 1.715 | 1.779  |
| 46           | 0.544 | 0.580 | 0.634 | 0.683 | 0.744 | 0.853 | 0.986 | 1.132 | 1.275 | 1.366 | 1.448 | 1.548 | 1.618 | 1.706 | 1.770  |
| 47           | 0.548 | 0.583 | 0.637 | 0.687 | 0.746 | 0.854 | 0.986 | 1.130 | 1.272 | 1.362 | 1.443 | 1.541 | 1.611 | 1.697 | 1.760  |
| 48           | 0.552 | 0.587 | 0.641 | 0.690 | 0.749 | 0.856 | 0.986 | 1.129 | 1.269 | 1.358 | 1.438 | 1.535 | 1.604 | 1.689 | 1.751  |
| 49           | 0.556 | 0.591 | 0.644 | 0.692 | 0.751 | 0.857 | 0.986 | 1.128 | 1.266 | 1.354 | 1.433 | 1.529 | 1.597 | 1.681 | 1.742  |
| 50           | 0.560 | 0.594 | 0.647 | 0.695 | 0.754 | 0.859 | 0.987 | 1.127 | 1.263 | 1.350 | 1.428 | 1.523 | 1.590 | 1.673 | 1.733  |
|              |       |       |       |       |       |       |       |       |       |       |       |       |       |       |        |

| $\, {\bf p}$ |       |       |       |       |       |       |       |       |       |       |       |       |       |       |       |
|--------------|-------|-------|-------|-------|-------|-------|-------|-------|-------|-------|-------|-------|-------|-------|-------|
| k            | 0.995 | 0.99  | 0.975 | 0.95  | 0.9   | 0.75  | 0.5   | 0.25  | 0.1   | 0.05  | 0.025 | 0.01  | 0.005 | 0.002 | 0.001 |
| 51           | 0.563 | 0.598 | 0.650 | 0.698 | 0.756 | 0.860 | 0.987 | 1.126 | 1.261 | 1.346 | 1.424 | 1.517 | 1.583 | 1.666 | 1.725 |
| 52           | 0.567 | 0.601 | 0.653 | 0.701 | 0.758 | 0.862 | 0.987 | 1.124 | 1.258 | 1.343 | 1.419 | 1.512 | 1.577 | 1.658 | 1.717 |
| 53           | 0.570 | 0.604 | 0.656 | 0.703 | 0.761 | 0.863 | 0.987 | 1.123 | 1.256 | 1.339 | 1.415 | 1.506 | 1.571 | 1.651 | 1.709 |
| 54           | 0.574 | 0.607 | 0.659 | 0.706 | 0.763 | 0.864 | 0.988 | 1.122 | 1.253 | 1.336 | 1.411 | 1.501 | 1.565 | 1.644 | 1.701 |
| 55           | 0.577 | 0.610 | 0.662 | 0.708 | 0.765 | 0.866 | 0.988 | 1.121 | 1.251 | 1.333 | 1.407 | 1.496 | 1.559 | 1.637 | 1.694 |
| 56           | 0.580 | 0.613 | 0.665 | 0.711 | 0.767 | 0.867 | 0.988 | 1.120 | 1.249 | 1.330 | 1.403 | 1.491 | 1.553 | 1.631 | 1.687 |
| 57           | 0.583 | 0.616 | 0.667 | 0.713 | 0.769 | 0.868 | 0.988 | 1.119 | 1.246 | 1.327 | 1.399 | 1.487 | 1.548 | 1.625 | 1.680 |
| 58           | 0.586 | 0.619 | 0.670 | 0.715 | 0.771 | 0.869 | 0.989 | 1.118 | 1.244 | 1.324 | 1.395 | 1.482 | 1.543 | 1.619 | 1.673 |
| 59           | 0.589 | 0.622 | 0.672 | 0.718 | 0.772 | 0.870 | 0.989 | 1.117 | 1.242 | 1.321 | 1.392 | 1.477 | 1.538 | 1.613 | 1.667 |
| 60           | 0.592 | 0.625 | 0.675 | 0.720 | 0.774 | 0.872 | 0.989 | 1.116 | 1.240 | 1.318 | 1.388 | 1.473 | 1.533 | 1.607 | 1.660 |
| 61           | 0.595 | 0.627 | 0.677 | 0.722 | 0.776 | 0.873 | 0.989 | 1.115 | 1.238 | 1.315 | 1.385 | 1.469 | 1.528 | 1.601 | 1.654 |
| 62           | 0.598 | 0.630 | 0.679 | 0.724 | 0.778 | 0.874 | 0.989 | 1.115 | 1.236 | 1.313 | 1.382 | 1.465 | 1.523 | 1.596 | 1.648 |
| 63           | 0.601 | 0.633 | 0.682 | 0.726 | 0.780 | 0.875 | 0.989 | 1.114 | 1.234 | 1.310 | 1.378 | 1.460 | 1.518 | 1.590 | 1.642 |
| 64           | 0.603 | 0.635 | 0.684 | 0.728 | 0.781 | 0.876 | 0.990 | 1.113 | 1.232 | 1.307 | 1.375 | 1.457 | 1.514 | 1.585 | 1.636 |
| 65           | 0.606 | 0.638 | 0.686 | 0.730 | 0.783 | 0.877 | 0.990 | 1.112 | 1.230 | 1.305 | 1.372 | 1.453 | 1.509 | 1.580 | 1.631 |
| 66           | 0.608 | 0.640 | 0.688 | 0.732 | 0.784 | 0.878 | 0.990 | 1.111 | 1.229 | 1.303 | 1.369 | 1.449 | 1.505 | 1.575 | 1.625 |
| 67           | 0.611 | 0.642 | 0.690 | 0.734 | 0.786 | 0.879 | 0.990 | 1.110 | 1.227 | 1.300 | 1.366 | 1.445 | 1.501 | 1.570 | 1.620 |
| 68           | 0.613 | 0.645 | 0.693 | 0.736 | 0.787 | 0.880 | 0.990 | 1.110 | 1.225 | 1.298 | 1.363 | 1.442 | 1.497 | 1.565 | 1.615 |
| 69           | 0.616 | 0.647 | 0.695 | 0.737 | 0.789 | 0.881 | 0.990 | 1.109 | 1.223 | 1.296 | 1.360 | 1.438 | 1.493 | 1.561 | 1.609 |
| 70           | 0.618 | 0.649 | 0.697 | 0.739 | 0.790 | 0.881 | 0.990 | 1.108 | 1.222 | 1.293 | 1.357 | 1.435 | 1.489 | 1.556 | 1.605 |
| 71           | 0.621 | 0.651 | 0.698 | 0.741 | 0.792 | 0.882 | 0.991 | 1.108 | 1.220 | 1.291 | 1.355 | 1.431 | 1.485 | 1.552 | 1.600 |
| 72           | 0.623 | 0.653 | 0.700 | 0.743 | 0.793 | 0.883 | 0.991 | 1.107 | 1.219 | 1.289 | 1.352 | 1.428 | 1.481 | 1.547 | 1.595 |
| 73           | 0.625 | 0.656 | 0.702 | 0.744 | 0.795 | 0.884 | 0.991 | 1.106 | 1.217 | 1.287 | 1.350 | 1.425 | 1.478 | 1.543 | 1.590 |
| 74           | 0.627 | 0.658 | 0.704 | 0.746 | 0.796 | 0.885 | 0.991 | 1.105 | 1.216 | 1.285 | 1.347 | 1.422 | 1.474 | 1.539 | 1.586 |
| 75           | 0.629 | 0.660 | 0.706 | 0.747 | 0.797 | 0.886 | 0.991 | 1.105 | 1.214 | 1.283 | 1.345 | 1.419 | 1.470 | 1.535 | 1.581 |
| 76           | 0.632 | 0.662 | 0.708 | 0.749 | 0.799 | 0.886 | 0.991 | 1.104 | 1.213 | 1.281 | 1.342 | 1.416 | 1.467 | 1.531 | 1.577 |
| 77           | 0.634 | 0.664 | 0.709 | 0.750 | 0.800 | 0.887 | 0.991 | 1.103 | 1.211 | 1.279 | 1.340 | 1.413 | 1.464 | 1.527 | 1.573 |
| 78           | 0.636 | 0.666 | 0.711 | 0.752 | 0.801 | 0.888 | 0.991 | 1.103 | 1.210 | 1.277 | 1.337 | 1.410 | 1.460 | 1.523 | 1.569 |
| 79           | 0.638 | 0.667 | 0.713 | 0.753 | 0.802 | 0.889 | 0.992 | 1.102 | 1.209 | 1.275 | 1.335 | 1.407 | 1.457 | 1.520 | 1.564 |
| 80           | 0.640 | 0.669 | 0.714 | 0.755 | 0.803 | 0.889 | 0.992 | 1.102 | 1.207 | 1.273 | 1.333 | 1.404 | 1.454 | 1.516 | 1.560 |
| 81           | 0.642 | 0.671 | 0.716 | 0.756 | 0.805 | 0.890 | 0.992 | 1.101 | 1.206 | 1.272 | 1.331 | 1.401 | 1.451 | 1.512 | 1.557 |
| 82           | 0.644 | 0.673 | 0.718 | 0.758 | 0.806 | 0.891 | 0.992 | 1.100 | 1.205 | 1.270 | 1.329 | 1.399 | 1.448 | 1.509 | 1.553 |
| 83           | 0.645 | 0.675 | 0.719 | 0.759 | 0.807 | 0.891 | 0.992 | 1.100 | 1.203 | 1.268 | 1.326 | 1.396 | 1.445 | 1.506 | 1.549 |
| 84           | 0.647 | 0.676 | 0.721 | 0.760 | 0.808 | 0.892 | 0.992 | 1.099 | 1.202 | 1.267 | 1.324 | 1.394 | 1.442 | 1.502 | 1.545 |
| 85           | 0.649 | 0.678 | 0.722 | 0.762 | 0.809 | 0.893 | 0.992 | 1.099 | 1.201 | 1.265 | 1.322 | 1.391 | 1.439 | 1.499 | 1.542 |
| 86           | 0.651 | 0.680 | 0.724 | 0.763 | 0.810 | 0.893 | 0.992 | 1.098 | 1.200 | 1.263 | 1.320 | 1.389 | 1.436 | 1.496 | 1.538 |
| 87           | 0.653 | 0.681 | 0.725 | 0.764 | 0.811 | 0.894 | 0.992 | 1.098 | 1.199 | 1.262 | 1.318 | 1.386 | 1.434 | 1.492 | 1.535 |
| 88           | 0.654 | 0.683 | 0.727 | 0.766 | 0.812 | 0.895 | 0.992 | 1.097 | 1.197 | 1.260 | 1.316 | 1.384 | 1.431 | 1.489 | 1.531 |
| 89           | 0.656 | 0.685 | 0.728 | 0.767 | 0.813 | 0.895 | 0.993 | 1.097 | 1.196 | 1.259 | 1.314 | 1.381 | 1.428 | 1.486 | 1.528 |
| 90           | 0.658 | 0.686 | 0.729 | 0.768 | 0.814 | 0.896 | 0.993 | 1.096 | 1.195 | 1.257 | 1.313 | 1.379 | 1.426 | 1.483 | 1.525 |
| 91           | 0.659 | 0.688 | 0.731 | 0.769 | 0.815 | 0.896 | 0.993 | 1.096 | 1.194 | 1.256 | 1.311 | 1.377 | 1.423 | 1.480 | 1.521 |
| 92           | 0.661 | 0.689 | 0.732 | 0.770 | 0.816 | 0.897 | 0.993 | 1.095 | 1.193 | 1.254 | 1.309 | 1.375 | 1.420 | 1.477 | 1.518 |
| 93           | 0.663 | 0.691 | 0.733 | 0.772 | 0.817 | 0.898 | 0.993 | 1.095 | 1.192 | 1.253 | 1.307 | 1.372 | 1.418 | 1.474 | 1.515 |
| 94           | 0.664 | 0.692 | 0.735 | 0.773 | 0.818 | 0.898 | 0.993 | 1.094 | 1.191 | 1.251 | 1.305 | 1.370 | 1.416 | 1.472 | 1.512 |
| 95           | 0.666 | 0.694 | 0.736 | 0.774 | 0.819 | 0.899 | 0.993 | 1.094 | 1.190 | 1.250 | 1.304 | 1.368 | 1.413 | 1.469 | 1.509 |
| 96           | 0.667 | 0.695 | 0.737 | 0.775 | 0.820 | 0.899 | 0.993 | 1.093 | 1.189 | 1.249 | 1.302 | 1.366 | 1.411 | 1.466 | 1.506 |
| 97           | 0.669 | 0.697 | 0.739 | 0.776 | 0.821 | 0.900 | 0.993 | 1.093 | 1.188 | 1.247 | 1.300 | 1.364 | 1.408 | 1.464 | 1.503 |
| 98           | 0.670 | 0.698 | 0.740 | 0.777 | 0.822 | 0.900 | 0.993 | 1.092 | 1.187 | 1.246 | 1.299 | 1.362 | 1.406 | 1.461 | 1.500 |
| 99           | 0.672 | 0.699 | 0.741 | 0.778 | 0.823 | 0.901 | 0.993 | 1.092 | 1.186 | 1.245 | 1.297 | 1.360 | 1.404 | 1.458 | 1.497 |
| <b>100</b>   | 0.673 | 0.701 | 0.742 | 0.779 | 0.824 | 0.901 | 0.993 | 1.091 | 1.185 | 1.243 | 1.296 | 1.358 | 1.402 | 1.456 | 1.494 |

Tabla A.2 Tabla de chi cuadrado reducido - Parte II [15].